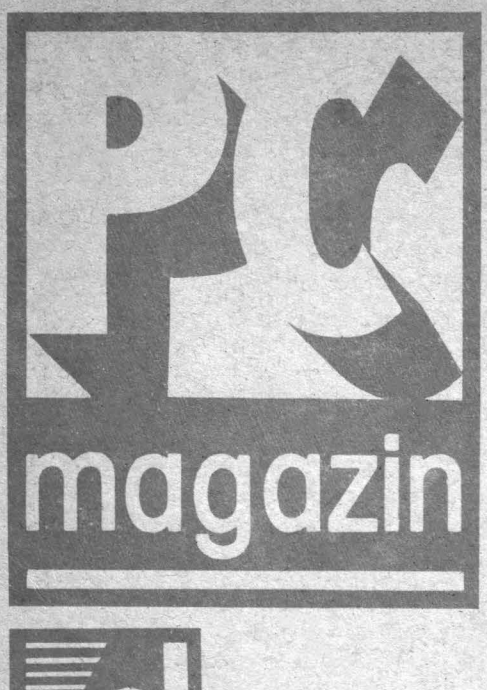

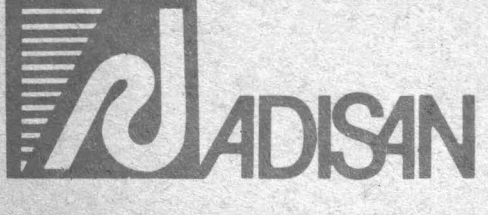

# REVISTĂ INDEPENDENTĂ DE INFORMATICĂ **EDITATĂ DE FIRMA ADISAN**

- **CULTURA INFORMATICA** Retele de calculatoare (I) Retele neuronale
- INFORMATICA FARA'PROFESOR Limbajul C'(V}
- Inițiere în programare Limbajul PASCAL ■ WINDOWS

Interfatarea Turbo PASCAL - MASM PC-uri şi protecţie

- HOME COMPUTER Limbajul Z80 (II) Despre ecrane şi memorarea lor
- D PERSPECTIVE

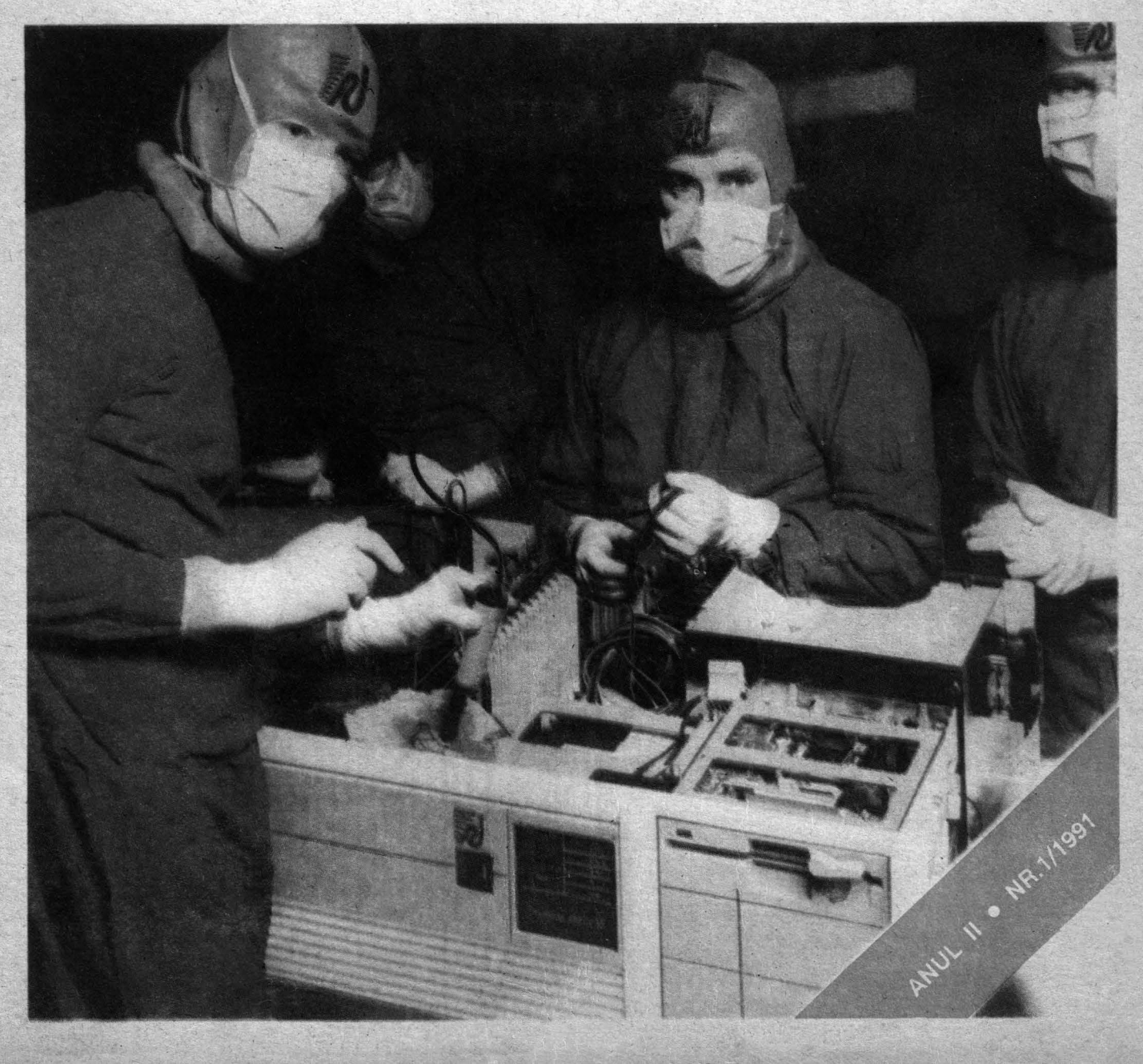

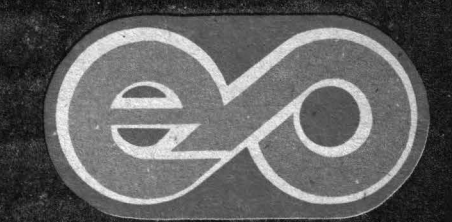

FEPER S.A. 72326 Bucureşti Bd. D. Pompei nr.8 Tel:88.42.65 '87.67.14 Fax: 87.44.96- Telex: 10 895; 10 691

# **PLOTTER\$**

# *Cupri'ns*

#### GUITURA INFORMATICA

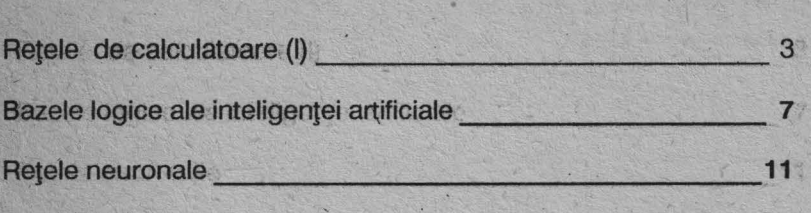

#### into himigay fata di ottagot

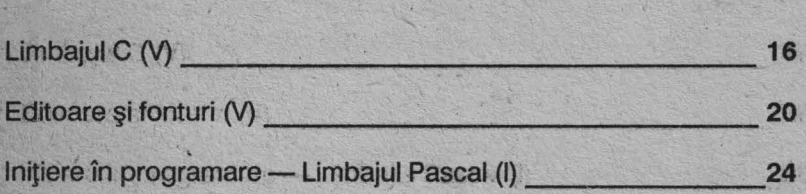

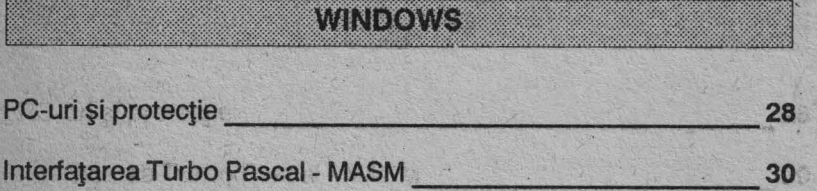

#### **HOMEGOMRUIE:**

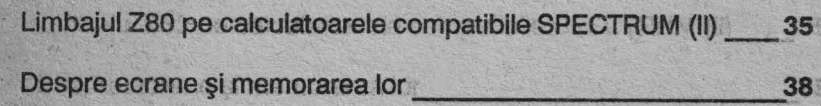

#### **NERE ESTABLISH**

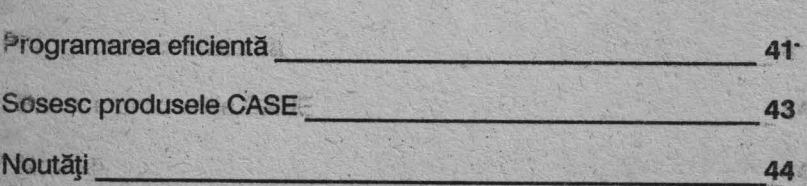

### **ROSVATCAVAIN** ANTINIANTANDOI

 $\left[\frac{1}{2}\right]\left[\frac{1}{2}\right]\left[\frac{1}{2}\right]\left[\frac{1}{2}\right]\left[\frac{1}{2}\right]\left[\frac{1}{2}\right]$ Adrian Negru Alox-herm - Elbhi

 $9777$ **Alexandru Eabh** 

**REPACTOR COORDONATOR** Mircea Clobotaru

**Dominivel Come 12018** conf.dr.ing. Irina Athanasiu. confidaing fairgenia Kalisza ing, Adrian Mircea ing long Slotes <u>Inga Elorin Dobrian</u> Ing Florin Sulen Ing. Curelet-Balan Gheorghe Ing. Calin Sandru **fontanaschiv** ar in ans an lon Musica **ENGER CONCRETE** Bordanlordanesten **Combinedium** Etherlessen Anche in intrins Serban Silvinseni

> GHITO! Octavam Penda **BreamMse Annific teaple**

Alahas (1994) București, str. Ion Mincu nr.11 SEAN **ROWFAZKO** 

**TITHETGS CONFIDENT BROGRAM UNIVERSUS** 

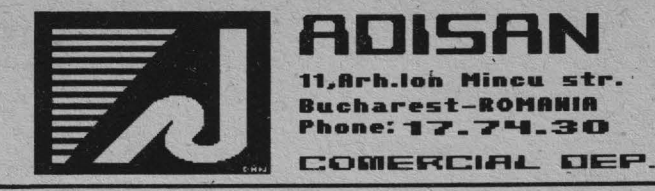

**Adisan SRL** este o societate înfiinţată în martie 1990 de un grup numeros de specialişti de vîrf în domeniul tehnicii de calcul şi comunicaţie de date, pentru a oferi tuturor specialistilor în acest domeniu o alternativă la numeroasele oferte primite din străinătate. Societatea are în prezent 16 filiale în București și în întreaga țară și întreţine legături cu un mare număr de parteneri străini dintre care cel mai important este **IBM** (prin **SOCODIAG ASYST** - **IBM,** Franţa, prim agent naţional în România).

Prin experţii proprii **ADISAN** prospectează în permanenţă piaţa mondială de microcalculatoare depistînd cea mai avantajoasă ofertă intermediind contracte între producătorii de microcalculatoare şi beneficiari, negociind achiziţionarea cu plata în lei sau valută în funcţie de posibilităţi.

**Departamentul SERVICE** vă oferă service cu cei mai buni specialişti ai tehnicii de calculatoare, la toate gamele de echipamente produse în ţară: **Felix C256/512/1024, Fe**lix 5000, I-100/102F/106, Coral, Felix PC, Cub Z, Junior XT etc., precum și la toate echipamentele **PC-IBM** compatibile provenite din import pe carele achiziţionaţi prin noi. Centre mari de calcul din Bucureşti şi din ţară sînt în service la noi ( ex: CINOR, Electromagnetica, C.T.C. Cluj, C.T.C. Sf.Gheorghe, C.T.C. Focşani, I.U.G.- Craiova, I.U.C.-Ploiești etc.

**Departamentul Comunicații** vă oferă soluții de informatizare și comunicații globale legate de intreprinderea dumneavoastră.

**Departamentul soft** şi reţele **de calculatoare** vă asigură instalarea şi configurarea de reţele de **PC-IBM** compatibile precum şi soluţii informatice soft sau hard pentru intreprinderea dumneavoastră, incluzînd şi instruirea personalului. Se asigură 1 an garanție hard pentru lucrările executate, precum și maintenance soft și hard pe bază de contract.

Departamentul Comercial vă pune la dispoziție o ofertă completă în lei și valută de echipamente de calcul şi telecomunicaţii (vezi oferta de la sfirşitul acestui număr al revistei), începînd cu cele mai pretenţioase echipamente din punct de vedere al dinamicii, prețului și calității. Se asigură garanție 1 an și service postgaranție prin contract.

### SOCIETATEA **AD-ISAN** *ESTE* **NR.1** *ÎN SERVICE PRIVAT PENTRU TEHNICA DE CALCUL DIN ROMÂNIA!*

#### **SERI O ZITA** TE-COMPETENŢĂ-PROMPTITUDINE

### FIEIEIEIDEOALGULATOAHE (I)

ing lons lole: **Here Hoved Booker In-sealing and a** 

**I nul dintre cele mai ample fenomene observate în** ultimul deceniu în domeniul tehnicii de calcul îl constituie dezvoltarea rapidă a rețelelor de calculatoare. Această spectaculoasă evoluție se explică prin importanța pe care o are schimbul infomațional și avantajele pe care rețelele le oferă în această direcție.

Informaţia reprezintă, după cum probabil se cunoaşte, o înlăturare a nedeterminării, vehicularea ei rapidă şi sigură apărînd din ce în ce mai mult ca o necesitate a acestui sfîrşit de secol. Calculatoarele pot realiza transferuri informaţionale cu performanţe ce asigură prelucrări eficiente. Ele pot fi interconectate rezultînd reţele de calculatoare. Aceste reţele au o serie întreagă de caracteristici, putînd fi însă distinse trei mari categorii şi anume:

- reţele **locale (LAN)** - sînt funcţionale pe o distanţă de cîteva sute de metri şi sînt amplasate în instituţii sau întreprinderi pentru a implementa suportul informatic al sistemului informațional al respectivei unități economice;

- reţele **metropolitane (MAN)** - sînt amplasate la scara unui oraş şi interconectează principalele obiective economice ale oraşului respectiv;

- reţele **pe aril întinse (WAN)** - interconectează centrele informatice la nivel continental sau planetar.

Evolutia cea mai rapidă a avut loc în cadrul retelelor locale. Ele tind să înlocuiască modelul calculatorului / central. Ideea centrului de calcul cu un calculator puternic (mainframe) la care operatorii aduc programele pen- \ tru a fi rulate a devenit învechită. Acest model are o fiabilitate scăzută, fapt datorat existenței unui singur calculator care poate introduce timpi morți în procesul de rulare în cazul apariției unei defecțiuni. Modelul este înlocuit treptat cu un altul în care mai multe calculatoare cu performanțe mai scăzute sînt interconectate prin cabluri electrice, fibre optice sau unde radio. Acestea pot fi amplasate în birourile utilizatorilor sau în casele acestora. Calculatoarele nu se află într-o relaţie de tip master-slave ci sînt echivalente și autonome în funcționare. Din punct de vedere al fiabilităţii se poate observa că aceasta creşte în cazul modelului reţea deoarece la defectarea unuia sau mai multor calculatoare rămîn totuşi o parte în stare funcţională iar reţeaua în ansamblul ei poate continua rularea diverselor aplicaţii.

Şi din punct de vedere al raportului cost/performanţă o reţea locală este avantajoasă faţă de un calculator de tip mainframe. Acesta din urmă dispune de o putere de calcul de circa 10-20 de ori mai mare decît aceea a unui calculator personal utilizat de obicei într-o rețea. În acelaşi timp preţul este de 1 OOO de ori mai mare. Rezultă deci clar un raport cost/performantă favorabil reţelelor de calculatoare. Desigur, nu trebuie contestat rolul unui mainframe într-o aplicație specifică în care caracteristicile acestuia sînt puse în valoare.

În cazul reţelelor metropolitane sau a celor pe arii extinse există avantajul de a putea accesa baze de date situate la mare distanţă. Spre exemplu, o companie aeriană foloseşte o astfel de reţea pentru operaţia de rezervare a locurilor. Baza de date este în general distribuită în mai multe aeroporturi. Astfel, pentru un avion care zboară pe ruta Bucureşti, Paris, New-York, rezervarea de locuri la Paris se poate face pe baza locurilor rămase disponibile la plecarea din Bucureşti accesînd din Paris baza de date referitoare la ocuparea locurilor din Bucureşti.

După această prezentare generală a reţelelor de calculatoare vom trece acum la introducerea unor concepte concrete care le definesc si anume conceptele de structură şi arhitectură.

Pentru a fixa ideile, să considerăm un exemplu care, prin analogie, să facă înţelese o mare parte din conceptele utilizate în descrierea structurii şi arhitecturii reţelelor. Să presupunem că într-o ţară de dimensiuni mici, s-o numim Liliput, se pune problema urmăririi spaţiului aerian. Pentru aceasta sînt necesare trei staţii radar în punctele A, B, C ca în figura 1. Fiecare stație are un punct (centru) de comandă unde există o hartă a întregii ţări pe care se notează poziția avioanelor observate. Apare astfel necesitatea unui sistem de comunicație între cele trei centre de comandă. Poziţia avioanelor din sectorul propriu de observare va fi comunicată de staţia locală în timp ce a avioanelor din afara spaţiului local va fi

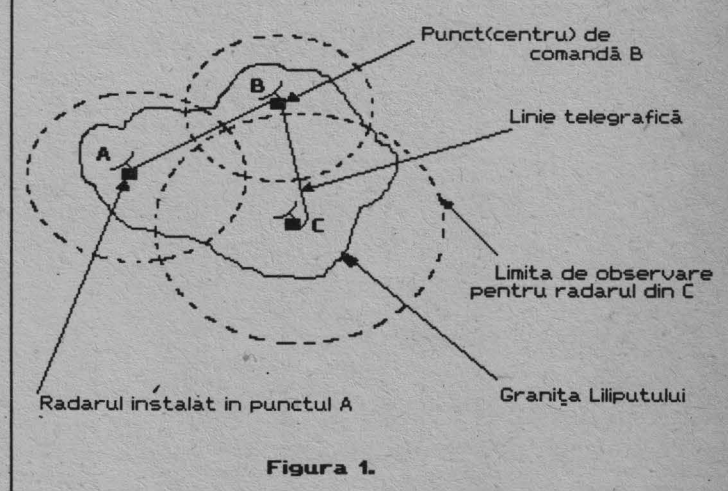

obținută de la celelalte puncte de comandă. Presupunem că suportul fizic pentru comunicație este o linie telegrafică care conectează punctele de comandă A, B şi C. Informațiile care vor fi transmise constau în poziția și eventual traiectoria şi viteza avioanelor care sînt observate pe radarul local. Pentru a asigura circulația corectă a fluxului informaţional, în fiecare punct de comandă există o structură organizată formată din mai mulți operatori, fiecare cu atribuții specifice. Astfel, un operator urmăreşte ecranul radarului, un operator notează poziţia

#### a sebagai kabupatén II

pe hartă a avionului, un operator interpretează poziția de pe hartă şi formează mesajul ce trebuie transmis şi în sfirsit un operator (telegrafistul) transmite efectiv mesajul.

Acest exemplu, evident, prezintă simplificări majore fată de sistemele reale de supraveghere a spațiului ae-.rian. Ceea ce ne interesează pe noi este folosirea aces-: tuia în dorința de a fi cît mai clari în explicarea conceptelor de bază ale rețelelor de calculatoare.

#### **STRUCTURA RETELELOR**

Atunci cînd vorbim de structura unei rețele de calculatoare ne referim la părțile componente ale acesteia și la organizarea și interacțiunile dintre acestea. Astfel, într-o rețea există o colecție de mașini pe care se rulează apticațiile utilizatorilor. Aceste masini poartă numele de calculatoare gazdă (host). Ele sînt interconectate printr-o subrețea de comunicație, a cărei sarcină este • de a transporta mesajele de la un calculator la altul.

În general subreteaua este alcătuită din două componente majore: elementele de comutare și liniile de transmisie. Primele sînt calculatoare specializate și poartă numele de procesoare de mesaje (IMP - lntefface Message Processors). Liniile de comunicatie sînt denumite si canale. În figura 2 este prezentată structura generală a unei retele de calculatoare. În cazul exemplului nostru **ilinia de transmisie este reprezentată de linia telegrafică,** Liar un IMP poate fi asociat cu telegrafistul (chiar dacă acum destinația unui IMP nu este suficient de clară ea va fi lămurită ulterior).

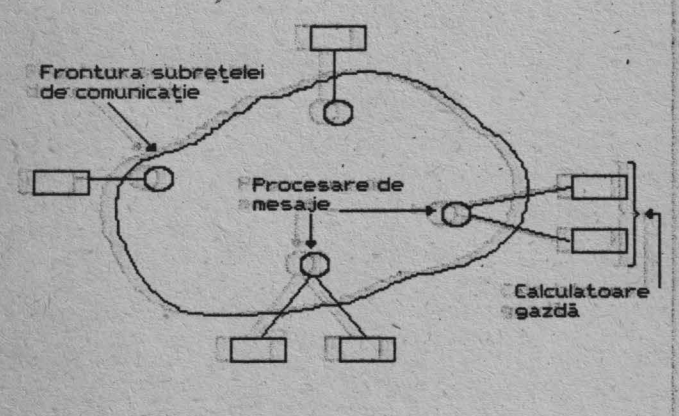

**Figura 2.** 

Există două modele generale pentru realizarea subrețelei de comunicație: canale punct la punct și canale broadcast. ln primul caz reţeaua este formată dintr-o serie de linii ce conectează cîte o pereche de IMP-uri. Dacă două IMP-uri nu sînt conectate direct ele pot comunica indirect prin intermediul altor IMP-uri. Astfel, să modificăm exemplul nostru şi să presupunem că există două finii telegrafice distincte care leagă centrele de comandă A, B, respectiv B, C (între A şi C nu există o legatură fizică). Pentru a transmite un mesaj de la A la C operatorul (telegrafistul) din B trebuie să preia mesajul de pe linia telegrafică AB și să-l transmită pe linia BC.

Un aspect important al modelului punct la punct îl constituie topologia retelei. Figura 3 descrie o serie de topologii posibile.

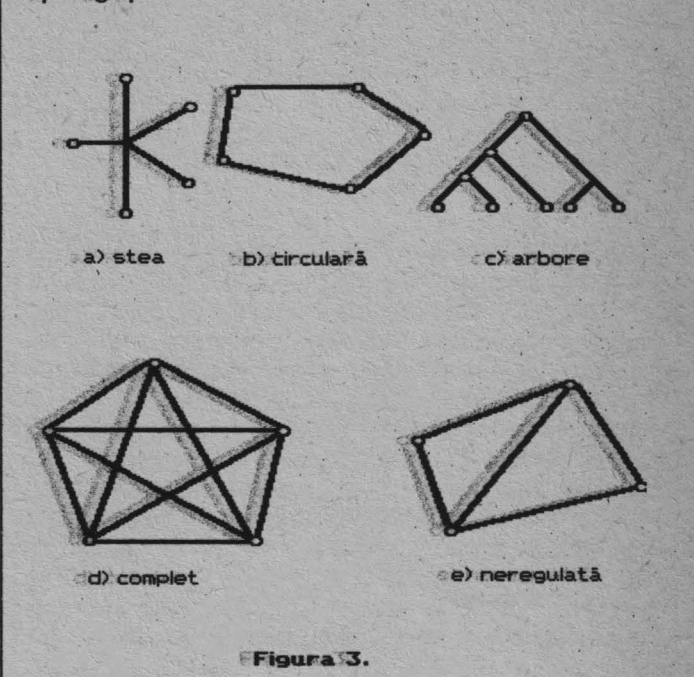

Modelul broadcast presupune existența unui singur canal partajat de toate IMP-urile. Un mesaj transmis de un IMP este astfel recepționat de toate celelalte IMP-uri, fiecare dintre acestea urmînd a decide dacă mesajul îi este sau nu adresat.

Deci, revenind la exemplu, dacă A, B, C sînt legate cu o singură linie telegrafică (așa cum s-a presupus inițial), atunci la transmisia unui mesaj din A fiecare telegrafist "ascultă" mesajul transmis și îl preia numai dacă i se adresează. Cîteva exemple de configurații de tip broadcast sînt prezentate în figura 4.

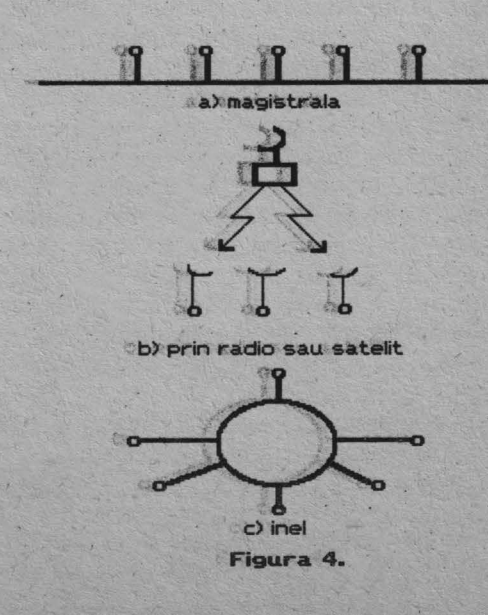

#### HERE ENEXUAL CARE

.. Rețelele moderne sint. proiectate intr-o maniera puter- folosesc de protocolul de comunicație de pe nivelul 1.<br>Polosesc de protocolul de comunicație de pe nivele nic structurată în vederea reducerii complexității. Acea-<br>stă . structurare : are . ca : scop 1mpărțirea : serviciilor. Serving 1 mpa 5 este prezentată o rețea cu șapte nivele. asigurate de retea în mai multe categorii începînd cu functiile de bază privind transportul fizic al unităților de informatie, împachetarea acestora pentru formarea unor pachete, rutarea acestor. pachete și terminînd cu aplicațiile cele mai generale. Astfel, funcțiile cele mai simple stau la baza altor funcții care le apelează și care sînt la rîndul lor apelate de funcții mai complexe. Organizarea se face deci ierarhizat pe o serie de nivele, fiecare dintre acestea fiind construitideasupra predecesorului. Scopul unui asemenea nivel este de a oferi servicii sub forma unor funcții apelabile nivelelor de deasupra sa, scutindule pe acestea din urmă de amănunte privind implementarea acestor servicii.

Deși nu există o analogie perfectă cu exemplul nostru, totuși, se poate considera că fiecare nivel este reprezentat de un operator care oferă anumite servicii celorlalți operatori. Pentru clarificare să considerăm serviciile oferite de fiecare operator la transmisia unui mesaj de la A **ta.8. ta.6. ta.6. ta.6. ta.6. ta.6. ta.6. ta.6. ta.6. ta.6. ta.6. ta.6. ta.6. ta.6. ta.6. ta.6. ta.6. ta.6. ta.6. ta.6. ta.6. ta.6. ta.6. ta.6. ta.6.** 

#### ! **la,transmisle:**

- operatorul 4 + urmărește ecranul radarului și comu-· nică coordonatele avionului (într-un
- 
- 
- 

difică) și comunică poziția avionului; elemente și transmise au exact aceeași forma.<br>Catele principii de poziția avionului no badă di Datele nu se transferă direct între nivelele echivalente

Un nivel de pe o anumită mașină poate cor.versa cu<br>
același nivel de pe o altă masină. Regulile utilizate în conversație sînt cunoscute sub numele de protocolul nivelului respectiv. Acest protocol foloşeste serviciile furni-

**A'RHITECTUR~EJEL:ECO'R** . zate :ele :nivelele inferioare> ProtocoJi.JI .unui anumit 'nivel are deci la bază protocolul nivelului imediat inferior.<br>Astfel, de exemplu operatorii de pe nivelele 2 ale fiecărui Al doilea concept pe care trebuie să îl luăm în discuție | Astfel, de exemplu operatorii de pe nivelele 2 ale fiecarul<br>Le col de orbitantură, Pentru dofinirea lui vom perei de coentru de comandă comunică între ei folosind este cel de arhitectură. Pentru definirea lui vom porni de . . centru de comandă comunica intre el folosmo același<br>La organizarea proiectării unei retele. urganizarea projectam unei rețele.<br>Retelele moderne sînt projectate într-o manieră puter-epodificare a mesajelor). Dar, ei nu comunică direct,ci se

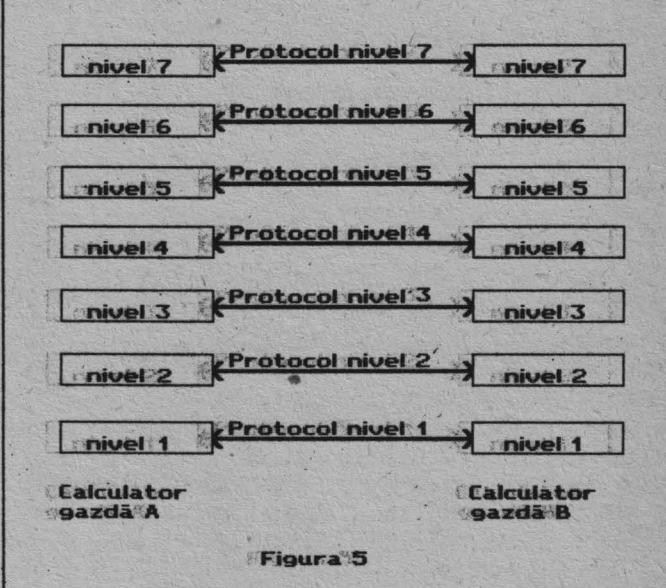

sistem de referință local);<br>. operatorul 3 - face transformarea coordonatelor lo-eniut dintr-un set de funcții implementate. fie în hardwa ··face transformarea coordonatelor lo~ | tuit: dintr-un set 'de funcții implementate, fie în hardwa-<br>coale în coordonate globale (la nivelul | re fie în software pe un anumit calculator din retea. De cale în coordonate globale (la nivelul; | re,fie în software pe un anumit calculator din rețea. De intregii țări) și notează poziția avionu- exemplu, nivelul 1 poate executa funcții de transportare t.t uipe'. hclrtă; : .a biţilor, ·prin, ,mediul:de comunicaţie, : .nivelul: 2, poate .. operatorul 2 citește poziția de pe hartă și; eventual | împacheta acești biți în octeți și asigura un anumit grad<br>pe baza poziților anterioare calculea- | de siguranță a transmisiei iar nivelele cele mai de sus de siguranță a transmisiei iar nivelele cele mai de sus ză viteza și traiectoria. Apoi transmite | pot implementa funcții de transfer de fișiere, apeluri de intr-un mesaj codificat toate datele ne- | funcții situate pe un alt calculator din rețea etc. Un nivel superior apelează funcțiile puse la dispoziție de un nivel<br>cesare la operatorul 1;<br>- operatorul 1 - transmite efectiv mesajul pe linia te-<br>functiilor utilizate. Comunicarea între două nivele adia-- transmire erectiv mesajul pe linia te-<br>| funcțiilor utilizate. Comunicarea între două nivele adia-<br>| cente se face printr-o interfață bine stabilită astfel că este posibilă înlocuirea totală a unui anumit nivel cu con-<br>La receptie: interfetelor sale cu nivelele e recepție:<br>- operatorul 1-preia mesaiul recepționat și îl comu- vecine. Astfel, pentru operatorii de pe nivelul 2 nu con-- operatorul 1. preia mesajul recepționat și îl comu- vecine. Astfel, pentru operatorii de pe nivelul 2 nu con- $\cdot$ nică operatorului 2;  $\cdot$   $\cdot$   $\cdot$   $\cdot$  tează dacă pe nivelul 1 mesajele se transmit folosind te-- operatorul 2 interpretează mesajul primit (îl deco- : legraful, telefonul sau: un dispozitiv radio-atîta timp cît<br>Colitică) și comunică pozitia avionului: mesajele primite și transmise au exact aceeasi formă.

- operatorul 3 - notează poziția avionului pe hartă-și  $\vert$  JDatele nu se transferă direct intre nivelele echivalente dacă avionul urmează să intre în de pe două calculatoare gazdă, cu excepția celui mai de<br>spațiul aerian local transmite poziția | jos nivel. La stația care transmite, nivelele superioare coin coordonate locale operatorului 4: acestora, pînă se ajunge la ultimul nivel care transmite - operatorul 4 - preia urmărirea avionului (eventual efectiv datele pe mediul de comunicație; la recepție ace-<br>I lasi nivel de ios preia datele de pe mediu și le furnizează modifică. parametrii stației pentru a lași nivel de jos preia datele de pe mediu și le furnizează<br>
putea cobserva avionul în condiții loatre nivelele superioare. Astfel, între nivelele de jos are către nivelele superioare. Astfel, între nivelele de jos are. optime). loc o comunicaţie fizică în timp ce între oricare alte nivele are loc o comunicaţie virtuală. Comunicaţia între două nivele adiacente aparţinînd aceleiaşi maşini este realizată cu ajutorul unei interfeţe ce defineşte operaţiile primitive şi serviciile pe care nivelul inferior le oferă celui superior.

#### \*\*\*\*\*\*\*\*\*\*\*\*\*\*\*\*\*\*\*\*\*\*\*\*\*\*\*\*\*\*\*\*\*\*\*\*\*

Multimea nivelelor și protocoalele asociate acestora formează arhitectura rețelei.

În figura *6* se poate observa fluxul informaţiei între două calculatoare gazdă în cadrul reţelei structurate.

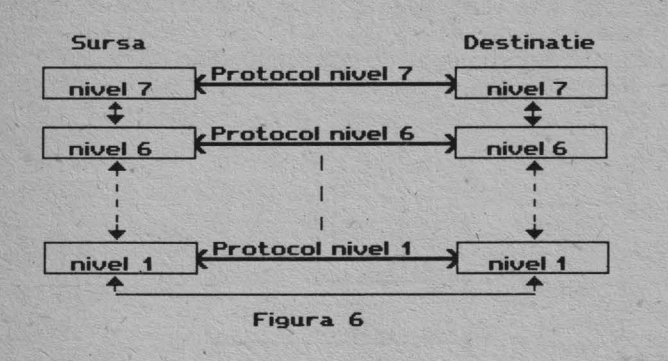

Protocolul unui nivel are la bază o serie de algoritmi care asigură o anumită calitate a comunicaţiei. Pentru ca aceasta să fie ridicată se folosesc diferite metode cum ar fi:împărţirea mesajelor în pachete, numerotarea acestora în cadrul unei secvenţe pentru păstrarea ordinii datelor, transmiterea mesajelor pachet cu pachet, confirmarea recepţiei fiecărui pachet de date, retransmisia pachetelor în cazul pierderii lor pe mediul de comunicaţie sau în cazul nerecepţionării acestora de către stația destinație. Revenind la exemplul nostru un mesaj este format din una sau mai multe fraze, iar o frază din mai multe cuvinte. Cuvintele sînt transmise literă cu literă de către telegrafist folosind alfabetul Morse. Telegrafistul care recepţionează mesajul poate confirma recepţia lui dacă l-a primit în bune condiţiuni sau poate cere retransmisia lui dacă mesajul este neînțeles. De notat că, recuperarea erorilor de transmisie se poate face la mai multe nivele. Astfel, telegrafistul(nivelul 1) poate cere retransmisia mesajului dacă primeşte litere sau cuvinte incorecte, sau operatorul 2 poate cere retransmisia mesajului dacă conținutul mesajului nu este inteligibil (lipsesc cuvinte, simboli etc.).

#### **INTERCONECTAREA** REŢELELOR

O dată cu creşterea numărului de reţele locale **(LAN)**  a apărut firesc necesitatea de a conecta mai multe **LAN**uri intre ele. Problema interconectarii nu are o rezolvare generală datorită marii diversități de tipuri de rețele existente. Astfel, fiecare mare producător de calculatoare are propria lui reţea. Acestea diferă între ele atît ca protocoale utilizate, cît şi ca viteză de transmisie şi suport fizic utilizat (ex: linii de cupru, fibre optice etc.). De aici rezultă mai multe moduri de abordare optimă a problemei interconectării.

În prezent se folosesc 3 tipuri de dispozitive de interconectare:

**1. Bridge** 

**Bridge-ul** este cel mai simplu dispozitiv de conectare a două sau mai multe reţele locale cu aceleaşi caracteristici. Pentru a reprezenta acest tip de interconectare, în exemplul nostru vom face unele modificări. Presupunem că avem o țară cu o întindere mai mare împărțită în regiuni. Spaţiul aerian al fiecărei regiuni este supravegheat de mai multe radaruri conectate ca în Liliput. Comunicarea între două centre de comandă aparţinînd la două regiuni diferite se face printr-un punct de comunicatie care în principiu va avea caracteristicile unui bridge. Acesta este format dintr-un singur telegrafist care are acces la rețelele de comunicație ale celor două regiuni. Acesta recepționează toate mesajele transmise. Dacă un mesaj este transmis de la un punct de comandă al unei regiuni la un punct de comandă al celei de-a doua regiuni telegrafistul îl preia şi îl retransmite pe cealaltă reţea pentru a ajunge la centrul de comandă destinație.

#### **2. Router**

**Router-ul** se foloseşte la interconectarea a două retele care respectă același standard,dar cu implementări care pot fi diferite. De exemplu, pot diferi prin lungimea și formatul mesajelor trimise. **Router-ul** trebuie să asigure transformarea mesajelor între rețelele pe care le interconectează. Deci, mesajele primite de la o rețea sînt modificate pentru a putea fi recunoscute și manipulate corect in cealalta reţea. Revenind la exemplul nostru, să presupunem că, Liliput împreună cu o tară vecină, s-o numim Blefuscu, organizeză supravegherea spaţiului aerian comun. ln Şlefuscu observaţia este organizată similar ca în Liliput. ln acest caz, se folosește un centru de comunicație asemănător cu cel descris la punctul 1. Spre deosebire de acesta, în acest caz este nevoie pe lîngă telegrafist de un translator care să traducă mesajele dintr-o limbă în alta.

**3. Gateway** 

Pînă acum am arătat cum se pot conecta reţele cu protocoale care se conformează aceluiaşi standard. Aceasta nu se poate dacă există o reţea deja instalată cu o arhitectură proprfe. Datorită investiţiilor deja făcute în softul de comunicație nu se poate pune problema schimbării acestuia. Această problemă este rezolvată printr-un dispozitiv numit **Gateway** care permite coexistenţa reţelelor bazate pe standarde de comunicaţie diferite. Pentru a clarifica ideile putem considera exemplul anterior, dar cu anumite amendamente. Să presupunem că Blefuscu are un alt mod de supraveghere a spaţiului aerian (sisteme de coordonate diferite, modalităţi de transmisie diferite etc). Nu vom detalia aici acest şistem de organizare deoarece este lipsit de importanţă. In acest caz centrul de comunicație va avea o organizare mai complexă: el va cuprinde toată organizarea ierarhică regăsită într-un centru de comandă din Liliput şi, în paralel, într-un centru de comandă din Blefuscu. O informaţie transmisă din Liliput către Blefuscu va fi recepţionată de telegrafist(operatorul 1), care o va comunica operatorului 2 şi aşa mai departe pînă la operatorul 4. La acest nivel, informația va fi transmisă către nivelul superior al structurii corespunzătoare organizării din Blefuscu. Informaţia preluată de acesta este prelucrată şi apoi transmisă în modul specific protocoalelor şi modalităților de comunicație din Blefuscu către nivelele inferioare.

#### **ÎN LOC DE ÎNCHEIERE**

Acest articol se adresează tuturor acelora care doresc o inițiere în lumea rețelelor de calculatoare. Intrarea în această lume depinde în ultima instanţă de gradul de cunoaştere şi de pregătire. Prin seria de articole pe care ne-o propunem dorim să contribuim la apropierea momentului în care vom vedea pe biroul fiecăruia un calculator personal conectat la reţeaua publică, avînd acces la diverse baze de date, putînd transfera programe şi avînd posibilitatea de a lucra acasă.

### **EAVERED CHOCKED** INTERGENTE ARTIEIGIALE

Profuny di Concli Posa

acă silogistica aristotelică a fost un organon sau Daca shogishca analotechca unor raționamente din viaţa cotidiană, logica matematică modernă este un organon pentru analiza limbajelor ştiinţifice şi a bazelor de cunoştinţe din programele expert şi de inteligenţa artificială.

Dorim să argumentăm această teză. în mai multe eseuri de logică.

#### 1. Formalizare, capacitate inferențială și inteligență

Orice ființă umană își prețuiește puterea de judecată. Ftecare dintre noi acceptăm mult mai uşor că, într-o împrejurare sau alta, nu a deţinut informaţia necesară, decît că a deţinut-o, dar nu am avut capacitatea logicrațională de a degaja din ea concluziile necesare. Sîntem ființe orgolioase ce nu acceptă nici o ofensă adusă competenţei intelectului propriu, capacităţii lui de a prelucra adecvat informația dată.

Aptitudinea de a deduce și de a calcula, capacitatea de a degaja consecinţe cît mai îndepărtate şi neaşteptate este indubitabil un atribut al inteligenței.

ln afară de capacitatea de a infera sau deduce, inteligența presupune chiar înainte de aptitudinea deductivcalculatorie, abilitatea de a reprezenta intern în imagini subiective sau configurații lexicale, relații și structuri din mediul extern. Înainte de a calcula și de a infera, trebuie să ştim să codificăm realitatea în sisteme de ecuaţii sau structuri semiotice.

Să pornim de la concret. Să admitem că ni se dau rationamentele:

- **R1** . 1. Dacă ninge şi plouă, mă duc la munte.
	- 2. Dacă mă duc la munte nu citesc
	- 3. Citesc sau joc şah.
	- 4. Dar eu nu joc şah.
	- 5. Ninge.
	- 6. Deci, plouă.
- R2. 1. Toate pietrele nasc pui vii. 2. Toate caprele sînt pietre.
	- 3. Toate caprele nasc pui vii.
- **R3.** 1. Cei ce se tem de cineva nu sînt iubiţi de toţi. 2. Cei ce sînt păziți se tem de cineva.
	- 3. Şefii Mafiei sînt păziţi.

4. Şefii Mafiei nu sînt iubiți de toți.

**R4.** 1. Ion e fericit, dacă îl iubeşte cineva. 2. Ana iubeşte pe oricine o iubeşte. 3. Ion o iubeşte pe Ana,

4. Prin urmare, Ion e fericit.

#### Ni se cere:

a) Să le formalizăm în limbajul logicii predicatelor;

b) Să transpunem sub formă clauzală (eventual sub formă de ctauze Horn, formulele obţinute la punctul a);

c) Să decidem prin metoda rezoluției asupra raționamentelor date.

Admitem, deci, că pentru a putea întreprinde un calcul logic sau aritmetic, trebuie mai întîi să reprezentăm şi să simbolizăm o problemă într-un anumit limbaj formal, trebuie şă transpunem obiectele şi relaţiile sesizate întrun domeniu empiric, în simboluri, relații și operații proprii unei discipline formale. Rezolvitorii de probleme ştiu că alegerea cadrului de reprezentare, simbolizarea şi determinarea. ecuaţiilor sînt momentele iniţiale, mai dificile, în drum spre găsirea soluţiei. Pentru a putea face o traducere dintr-o limbă în alta, trebuie să cunoşti ambele limbi. Dar mai ales limba în care traduci.

În ceea ce ne priveşte, în rîndurile care urmează, limbajul în care vom face traducerea unor fapte, enunţuri este cel al logicii predicatelor de ordinul întîi. Este, deci, firesc să-l definim înainte de a-l utiliza.

#### **2. Limbajul logicii predicatelor**

Un limbaj formal se defineşte prin alfabet şi reguli de formare. Mai ortodox, acestea din urmă, pot fi redate şi ca reguli de rescriere sau producţiuni.

Alfabetul logicii predicatelor, pe care îl vom nota prin A, presupune mai multe subalfabete:

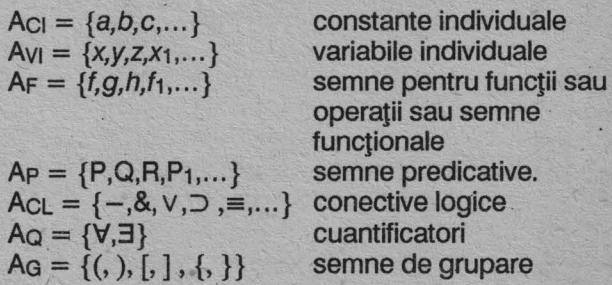

Este util, probabil, să amintim că alfabetul constantelor individuale Ac, va servi pentru redarea numelor proprii sau a descripțiilor singularizatoare. Variabilele individuale vor fi folosite pentru a desemna obiecte individuale oarecare dintr-un domeniu determinat, iar semnele funcționale din alfabetul A<sub>F</sub> vor servi pentru a codifica operaţii şi funcţii matematice.

Prin semnele din alfabetul Ap vom codifica proprietăţi şi relaţii instituite între diferite mulţimi de obiecte individuale.

Demn de mentionat este faptul că simbolurile din AF şi Ap denotînd operaţii sau relaţii au întotdeauna un număr  $0 \le n < \infty$  de argumente ce descriu aritatea funcției sau relației în cauză. Dacă f  $\in$  AF si P  $\in$  AP, atun-

7

#### DOLLAR KONGRATARING RAKSI NAMURI DALAM

ci  $\delta(f) = n$  sau  $\delta(P) = m$  vor exprima numărul de argumente al lui f şi respectiv al lui P.

Conectivele logice nu caracterizează obiecte din lumea empirică, ci sînt instrumente de asamblare şi analiză a formulelor ce descriu propoziții declarative, predicate sau formule deschise.

Cuantificatorii Vx "ori care ar fi x ... " și 3x "există un x ..." sînt instrumente de prelucrare a predicatelor şi de formare a propoziţiilor din predicate sau formule deschise. Totodată, ei intervin esențial în formularea unor reguli de inferență din logica predicatelor.

Definirea limbajului logici: predicatelor presupune introducerea succesivă a conceptelor de termen, formulă atomară şi formulă bine formată în logica predicatelor.

Definim, inductiv, conceptul de termen, cu ajutorul unor reguli de formare.

**R1**. Constantele individuale sînt termeni. Dacă  $\alpha \in$  Aci, atunci  $\alpha \in$  T, mulțimea termenilor.

**R2.** Variabilele individuale sînt termeni. Dacă  $\alpha \in$  Av<sub>I</sub>, atunci  $\alpha \in$  T.

R3. Dacă  $f \in A_F$  și  $\delta(f)=n$ , i.e. f are n argumente și dacă  $t_1, \ldots, t_n$  sînt termeni, atunci f( $t_1, \ldots, t_n$ ) este un termen compus.

**DT.** Numim termeni obiectele matematice construite. cu ajutorul regulilor **R1, R2** şi R3 din alfabeltele Aci, Av1 şiAF; .

· Exemple. a,x şi y vor fi termeni în virtutea regulilor **R1**   $\sin$  **R2.** Dacă f,g,  $h \in$  A<sub>F</sub>  $\sin \delta(f) = 1$ ,  $\delta(g) = 2$ ,  $\delta(h) = 2 \sin a$ , x  $\sin a$ y sînt termeni, atunci vor fi termeni, pe baza regulii **R3,** şi expresiile  $f(a)$ ,  $f(x)$ ,  $g(a,y)$ ,  $h(f(x), g(a,y))$ ,  $g(f(a), f(x))$ . Pentru a ajunge la  $h(f(x), g(a,y))$  am procedat astfel:

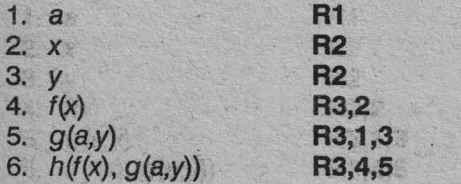

Putem defini acum conceptul de atom sau formulă atomară în logica predicatelor.

Dăm mai întîi două reguli.

**R4.** Dacă t<sub>1</sub> și t<sub>2</sub> sînt termeni, atunci t<sub>1</sub>=t<sub>2</sub> este o formulă atomară.

Semnul '=' este un element privilegiat din Ap și desemnează relaţia de identitate referenţială sau egalitate.

**R5.** Dacă P  $\in$  Ap și  $\delta$ (P) = n și  $t_1,...,t_n$  sînt termeni, atun $ci P(t<sub>1</sub>,..,t<sub>n</sub>)$  este un atom sau o formulă atomară în logica predicatelor.

**DA.** Numim atomi sau formule predicative atomare orice formulă obţinută prin regulile **R4** sau **RS.** 

Atomi se obțin, așadar, din aplicarea unor semne predicative de aritate *n* la şiruri de *n* termeni. ·

Ecuațiile matematice sînt predicate bihare formate în concordanță cu regula R4.

în manualele clasice de logică semnele predicatiye sînt redate prin litere majuscule P(x), R(x,y), S(x,f(y),a). În limbajul **PROLOG** simbolurile predicative sînt notate prin cuvinte scrise cu litere mici, iar argumentele sînt redate prin cuvinte scrise cu inițială majusculă; variabilele sînt redate prin litere majuscule.

Expresia "x vinde lui y, z" *i.e.* vinde (X, Y, Z) este un predicat ternar. Tot predicate ternare vor fi: plus (X,Y,Z), scad (X, Y, Z) sau  $g(X, Y) = Z$  sau  $h(X, Y) = Z$ .

Dacă un atom predicativ conține numai constante, atunci vom spune că a fost instantializat sau interpretat într-un domeniu oarecare. Un atom instanţializat poate fi adevărat sau fals.

Atomii sînt cele mai simple formule ce pot fi adevărate sau false.

Pornind de la atomi putem forma, cu ajutorul conectivelor logice (vezi AcL), formule predicative complexe. Adăugăm la regulile **R1** - **R5** încă trei reguli:

**R6.** Atomii sînt formule predicative.

**R6** constituie in1ializarea definiţiei inductive a noţiunii de formulă în logica predicatelor. **Regulile** următoare extind multimea formulelor predicative.

**R7.** Dacă *a* este o formulă predicativă, atunci *-a*  este şi ea o formulă predicativă bine formată.

**R8.** Dacă  $\alpha$  și  $\beta$  sînt formule predicative și  $*$  este un conectiv logic binar, i.e.  $* \in A_{CL}$ , atunci  $\alpha * \beta$  va fi o formulă bine formată în logica predicatelor.

**DL.** Atomii, cu şi fără negaţie, se numesc literali.

**DC.** Clauzele sînt mulţimi de literali legaţi prin disjuncție.

Exemple. Fie atomii: P(x), R(x,f(x)), S(y,z,t). Atunci:  $-P(x)$ ,  $-S(y,z,t)$ ,  $R(x,f(x))$  v- $P(x)$  sînt formule bine formate în logica predicatelor.

Ultima regulă ne va permite formarea unor formule cu cuantificatori.

**R9.** Dacă *a* este o formulă bine formată în logica predicatelor și Q este un cuantificator (i.e.  $Q = V$  sau  $\exists$ ), atunci Qx  $\alpha$  (x) este o formulă bine formată.

Fie S(x,y,z)&R(x,u) o formulă a logicii predicatelor. Atunci  $\exists y \exists x (S(x, y, z) \& R(x, y))$  va fi o formulă bine formată cu cuantificatori, care descrie un predicat P(z).

DL. Pred. Numim limbaj al logicii predicatelor formulele obţinute din alfabetul A=Ac1 U Av1 U AF U Ap U AcL u Aa u AG prin intermediul regulilor **R1 -R9.** 

#### <u>eya baka e Gawika iya kesya kata Chu</u>

Obs. 1. Regulile **A1-A3** conduc la formarea termenilor sau a expresiilor denotative.

Obs.2. Regulile **A4** şi **AS** permit construirea atomilor sau a formulelor predicative elementare.

Obs.3. **R6, R7** și R8 operează asupra atomilor pentru alcătuirea formulelor <sup>"</sup>moleculare" sau compuse, iar R9 conduce la formarea formulelor cuantificate.

Obs.4. Cînd un semn funcțional este de aritate 0, i.e d(f)=O sau f nu are nici un argument (se scrie *f'* ), atunci f devine o constată. La. fel, cînd un semn predicativ P este de aritate zero, i.e.  $\delta(P)=0$ , atunci P devine o variabilă proporțională ce poate lua valorile da 1 sau 0 (adevărat sau fals).

Obs.5. Limbajul logicii predicatelor şi cu atît mai mult sublimbajele termenilor și al logicii propozițiilor pot fi captate în cadrul unei gramatici generative independente de context sau în cadrul unei gramatici analitice de acelaşi tip.

Predicatele sînt formule deschise în care cel puțin o variabilă individuală apre nelegată de vreun cuantificator. Predicatele mai sînt numite și funcții propoziționale predicative sau scheme cuantificaţionale. Ele pot fi privite ca structuri sau cadre generatoare de propoziții prin cuantificare mai departe sau prin substituirea variabilelor individuale prin constante.

Limbajul logicii predicatelor are o mare capacitate descriptivă. În cadrul lui pot fi formalizate propoziții complexe din limbile naturale şi din teoriile ştiinţifice.

#### **3. Formalizarea unor** raţionamente **în limbajul logl**cll propozitiilor

Să ne întoarcem la raţionamentele **R1-R4** date la început. Primul raţionament este formalizabil în limbajul logicii propozițiilor, care este un sublimbaj al logicii predicatelor. Pentru redarea formală a lui **R1** vom folosi în exclusivitate alfabetele Ap,AcL,AG. Mai mult Ap va fi serios restrîns prin postularea absentei oricărui argument pentru variabilele P,Q,R,S i.e.  $\delta(P) = ... = \delta(S) = 0$ . Astfel P, Q... decad din statutul de variabile predicative la statutul de variabile propoziționale; vor ține locul unor propoziții oarecare ce pot fi adevărate sau false; AcL vor desemna conectivele logice -, &,  $\vee$ ,  $\supset$ ,  $\equiv$ , iar Ag vor fi semne de grupare.

Regulile de formare utilizate vor fi R6, R7 şi **RB,** cu "degenerarea• provocată căderea variabilelor predicative la starea de variabile propoziționale.

Prepozițiile "și" și "sau" din limba română vor fi redate prin semnele conjuncției "&" și corespunzător al disjuncției "v"; sintagma "dacă..., atunci" va fi redată prin implicație.

Pe această cale **R1** devine:

1.  $(P&Q) \supset P$  $2.$  R  $\supset$  -S

- 3. S vT
- 4. -T

5. p

6. a

Este usor de văzut că propozițiile "ninge", "plouă", "mă duc la munte", "citesc", "joc şah" au fost redate, în ordine, prin variabilele P,Q,R,S,T.

Cerinţa a) a fost satisfăcută pentru **R1.** lntrucît clauzele sînt disjuncții de literali, va trebui să înlocuim formulele ce contin implicații cu formule echivalente cu ele ce nu contin implicatii. Vom înlocui, de asemenea, formulele ce conțin semnul negației în fața unor conjuncții sau disjuncții, cu altele echivalente cu ele ce conțin semnul negației pe variabilele. Pentru aceasta vom folosi echivalentele:

$$
A \supset B \equiv -A \lor B
$$
  
-(A&B)  $\equiv -A \lor -B$   
-(A v B) $\equiv -A \& -B$  legile lui De Morgan  
- -A  $\equiv A$  legea dublei negații

• Obţinem astfel clauzele:

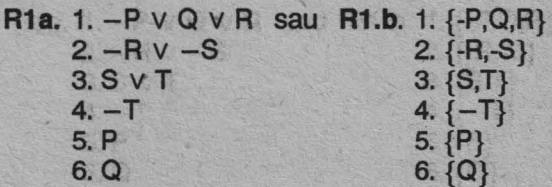

R1 și R1b sînt transpuneri clauzele a raționamentului R1. Am satisfăcut astfel cerinţa b).

Pentru a satisface cerința c), adică a decide asupra unei formule prin metoda rezoluţiei, trebuie să ştim mai întîi ce este principiul rezoluției și în ce constă metoda rezoluției.

#### **4. Principiu!** rezoluţlel

Fie  $k_1$  și  $k_2$  două clauze d isjuncte astfel că  $l \in k_1$  $si - I \in k_2$  (*l* este un literal). Dacă  $k_1$  și  $k_2$  sînt adevărate, atunci va fi adevărată și clauza rezolvent în  $l$  din  $k_1$  și  $k_2$ ,  $res<sub>1</sub>(k<sub>1</sub>,k<sub>2</sub>)$  unde

 $res_{1}(k_{1},k_{2})=k_{1}\setminus\{1\} \cup k_{2}\setminus\{-1\}$  (4.1) Rezolventul în  $l$  din  $k_1$  și  $k_2$  este clauza ce conține lite-

ralii din  $k_1$  și literalii din  $k_2$ , după ce s-au omis / din  $k_1$  și  $-1$  din  $k_2$ .

Exemplu.

$$
k_{1} = \{P,Q\}
$$
  
\n
$$
k_{2} = \{-P,R\}
$$
  
\n
$$
resp(k_{1},k_{2}) = \{P,Q\} \setminus \{P\} \cup \{-P,R\} \setminus \{-P\} = \{Q\} \cup \{R\}
$$
  
\n
$$
= \{Q,R\}
$$

Principiul rezoluției este, ca modus ponens, modus tollens sau legea tranzitivităţii o schemă sau o regulă validă de inferență. El garantează conservarea adevărului de la premise (sau clauze) la concluzie (sau rezolvent).

#### **BAZELE LOGICE ALE INTELIGENTE ARTIFICIALE**

Ori de cîte ori premisele sau clauzele părinți sînt adevărate este adevărată şi clauza rezolvent. Ultimul enunţ reprezintă teorema rezolventului.

#### **5. Teorema rezolventulul**

Fie două clauze  $k_1$  și  $k_2$  astfel că  $l \in k_1$  și  $-l \in k_2$ . Dacă  $k_1$  și  $k_2$  sînt adevărate, atunci și rezolventul lor, res<sub>1</sub>(k<sub>1</sub>, k<sub>2</sub>), va fi adevărat.

Demonstratie

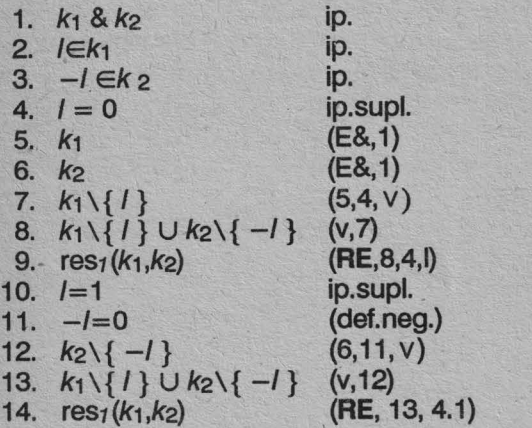

Observații. Demonstrația este din ipoteze. Acceptînd adevărul clauzelor, rezultă adevărul rezolventului. 1-3 sînt ipoteze. Din ipoteza suplimentară 4 că /=0 și ipotezele 1-3 rezultă 9, respectiv rezolventul. Din ipoteza suplimentară 10, că /=1și celelalte ipoteze rezultă, de asemenea, rezolventul. Dar / nu poate fi decît 0 sau 1.

În consecință, rezolventul este necesar adevărat, dacă, clauzele sale "părinți" sînt adevărate.

5 şi 6 rezultă din 1, prin definijia conjuncţiei. Dacă o conjuncție este adevărată, atunci sînt adevărate ambele propozițiiconjugate. Trecerile de la 4 și 5 la 7 și de la 6 și 11 la 12 se întemeiază pe definiția disjuncției: dacă o dis junctie este adevărată și unul dintre literalii ei este fals, atunci în mod necesar va fi adevărată și disjuncția formată din cea anterioară prin omiterea literalului fals:

Avo

**A** 

Trecerile de la 7 la 8 şi de la 12 la 13 se întemeiază, de asemenea, pe proprietățile disjuncției:

$$
\frac{A}{A \vee B} \qquad \frac{A}{\{A,B\}} \qquad A \supset A \vee B, A \supset B \vee A
$$

Teorema rezolventului ne arată că principiul rezoluției este o schemă vâlidă de inferenţă.

Principiul rezoluției a fost formulat de J.A.Robinson în 1965 în articolul "A Machine Oriented Logic and the Principle of Resolution". El este o generalizare a unor scheme de inferenţă utilizate încă de logicienii antici din şcolile megarică şi stoică.

El conţine drept cazuri particulare schemele clasice de inferență modus ponens, modus tollens sau legea tranzitivităţii. Acestea pot fi reduse la principiul rezoluţiei după cum se vede:

modus ponens

 $A\supset B$ **A**  8

$$
A \vee B = k_1
$$
  

$$
A = k_2
$$

 $B = \text{res}_A(k_1,k_2)$ 

modus tol/ens

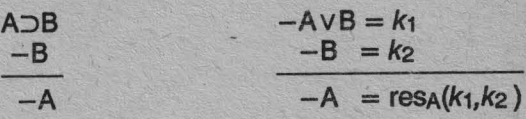

tranzitivitatea

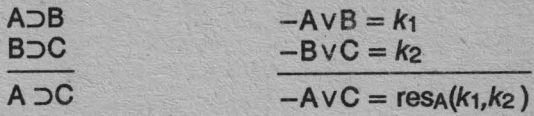

#### Exerciţii **de loglca** propozlţlllor

I. Se dau formulele:

1. (p $\supset$ (q $\supset$ r)) $\supset$ (p $\supset$ q) $\supset$ (p $\supset$ r))

2.  $(p\supset r)\supset ((q\supset r)\supset ((p\vee q)\supset r)))$ 

3. ((q>s)&(p>q)&(pvr)&(r>t)&(t>u))>(svu)

a) Să se determine clauzele provenite din premise și din concluzii.

b) Să se verifice validitatea formulelor 1, 2 și 3 prin derivare rezolutivă.

c) Să se verifice validitatea aceloraşi formule prin respingere rezolutivă.

d) Să se construiască un raţionament în limba naturală avînd structura formulelor 1, 2 și 3.

li. Să se verifice prin derivare şi respingere rezolutivă validitatea raţionamentelor.

- **A)** Dilemă 1
- 1. Dacă alerg, transpir.
- 2. Dacă joc şah, devin sedentar.
- 3. Dacă transpir, răcesc.
- 4. Alerg sau joc şah.
- 5. Dacă devin sedentar, mi se atrofiază muşchii.
- 6. Prin urmare, răcesc sau mi se atrofiază muşchii.

- **B)** *Dilemă 2*<br>1. Dacă fac sport, cheltuiesc energie.
- 2. Dacă cheltuiesc energie, nu devin obez.
- 3. Fac sport sau privesc opere de artă
- 4. Dacă nu devin obez, mă plac fetele.
- 5. Dacă privesc opere de artă, mă cultiv artistic.
- 6. Dacă mă plac fetele, sînt fericit.

7. Prin urmare, sînt fericit sau mă cultiv artistic.

Ing Elorin Pobrian **INTELLIGATION Including The Expert** 

eşi studiate încă de la jumătatea acestui secol calculatoarele neuronale au produs un adevărat impact în lumea tehnicii de calcul abia în ultimul deceniu, fapt datorat în mare măsură atît progreselor tehnologice cît și spectaculoasei dezvoltări a software-ului înregistrate în această perioadă. Puternica renaştere a acestei direcţii de vîrf a cercetării a stîrnit vii dezbateri şi controverse printre specialişti. Ce sînt aceste neurocalculatoare? Sînt ele capabile să concureze creierul uman? Vor înlocui oare calculatoarele tradiţionale? lată cîteva întrebări la care încercăm să răspundem printr-o serie de articole, deschisă în acest număr al revistei.

#### **SURSA DE** INSPIRAŢIE **ESTE MODELUL BIOLOGIC**

întrebat la ora actuală despre creierul uman, nici un psiholog sau neurochirurg nu ar putea da o imagine globală despre funcționarea acestuia. Problema este atît de complexă încît rezolvarea ei completă mai trebuie să aștepte încă foarte mult timp. Anumite lucruri se cunosc totuşi. Se ştie în general că sistemul nervos este alcătuit din celule numite neuroni între care există o retea de conexiuni. Neuronii conțin un anumit număr de dendrite si cîte un axon, prin intermediul cărora se fac interconexiunile. O legătură între doi neuroni poartă numele de sinapsă. Dendritele constituie intrările în celula neuronală în timp ce axonul constituie ieşirea. Aşadar, un neuron are mai multe intrări şi o singură ieşire. Cu toate acestea, axonul se ramifică, astfel că neuronul poate conecta ieşirea sa la mai multe intrări ale altor neuroni. O sinapsă se realizează între axonul unui neuron şi una din dendritele altui neuron.

Un neuron poate fi activat prin impulsuri electrice la nivelul dendritelor. Totalitatea impulsurilor prezentate la intrare pot excita neuronul astfel încît acesta să genereze la rîndul său un impuls electric la ieşire, către ceilaiji neuroni cu care este conectat. Condiția de excitare a neuronului este ca impulsurile de la intrare să depăşească un anumit prag de sensibilitate specific celulei nervoase.

Determinant pentru modul de funcţionare a creierului este gradul foarte ridicat de paralelism în procesarea informatiilor. Astfel, creierul uman conține în jur de zece miliarde de neuroni, fiecare cu peste o mie de sinapse. Această organizare îi permite să prelucreze informaţii cu o viteză foarte ridicată, deși un neuron individual este destul de lent (viteza de activare a unui neuron este de un milion de ori mai mică decît viteza de comunicare a circuitelor electronice actuale).

#### REŢELE **NEURONALE ARTIFICIALE**

Avînd ca model reţeaua de neuroni'naturală, specialiştii au studiat posibilitatea construirii de sisteme artificiale care să îndeplinească funcții similare. Aceste sisteme pot fi întîlnite sub denumirea de rețele neuronale sau modele conexioniste iar implementările fizice ale unor calculatoare bazate pe tehnicile neuronale se numesc calculatoare neuronale sau pe scurt neurocalculatoare. Primele rețele neuronale au fost dezvoltate sub forma unor simulatoare software rulabile pe calculatoare secvențiale clasice. Ulterior au apărut și implementări hardware ale acestor rețele sub forma unor circuite electronice specializate.

O retea neuronală este alcătuită dintr-o mulțime de noduri în care se află elementele de procesare respectiv neuronii. Ele reprezintă elemente de calcul neliniare care operează în paralel şi sînt organizate în moduri similare celor din rețelele biologice.

Prin analogie cu neuronul biologic, un neuron artificial are un anumit număr N de intrări (corespondente dendritelor) și o singură ieșire (corespondentă axonului), dar care se poate conecta la intrările mai multor neuroni. Fiecare intrare are asociată o pondere care reprezintă importanța pe care un impuls prezent la intrarea respectivă o are în activarea neuronului. Conexiunile se realizează prin legarea ieșirilor unor neuroni la intrările altora, ponderile asimilîndu-se cu sinapsele. Impulsurile de la intrările unui neuron pot avea un caracter excitant (impulsuri pozitive) sau inhibitor (impulsuri negative), totalitatea lor determinînd activarea sau nu a respectivului neuron. Pragul de sensibilitate amintit la modelul biologic este prezent şi în neuronul\_artificial. El este notat *0.* O altă caracteristică a neuronului este comportarea acestuia, definită printr-o funcție de activare neliniară f.

Ponderile asociate intrărilor unui neuron se notează *W;.* Ele multiplică valorile impulsurilor *X;* corespunzătoare respectivelor intrări. Ponderile *W;* iau în general valori reale. Neuronul calculează suma ponderată a tuturor impulsurilor de intrare din care scade valoarea de prag  $\theta$ pentru a determina dacă combinația de la intrare a depăsit această valoare. În funcție de rezultatul calculului precum și de tipul funcției de activare caracteriștice neuronului, acesta generează un semnal *Y* la ieşire. ln figura 1 este ilustrat un neuron, cu notațiile cores-<br>punzătoare. publication in the control of the control of the control of the control of the control of the control of the control of the control of the control of the control of the control of the control of the control of the control

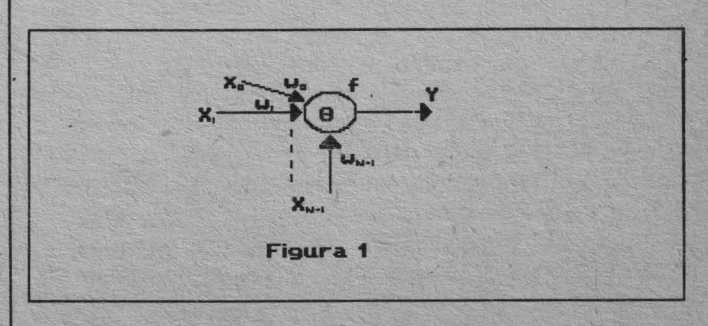

#### i ilaya sa sa shekarar 1982

lesirea se generează conform formulei:

$$
Y = f\left(\sum_{i=1}^{N-1} Wi * X_i - \theta\right)
$$

Există mai multe tipuri de neliniarități specifice comportării unui neuron. Dintre cele mai cunoscute putem aminti următoarele trei:

- funcția treaptă;
- funcţia tampă;
- funcția sigmoidală;

Variația acestor trei modele de funcții neliniare de activare este prezentată în graficele din figura 2.

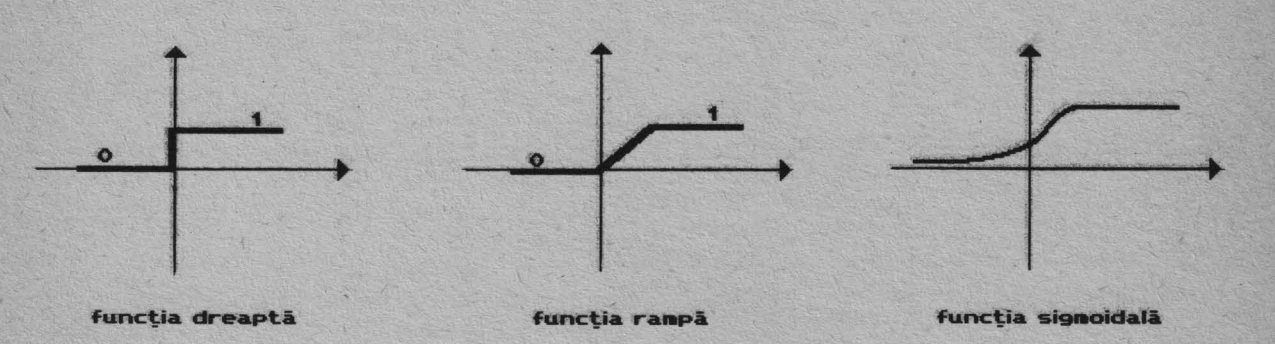

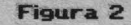

În cadrul unor reţele neuronale complexe se pot întîlni variații temporale ale parametrilor precum și operații matematice mai complicate în locul simplei sumări.

Fiecare element de procesare dintr-o reţea neuronală are aşadar un număr de intrări şi o ieşire care este funcție de intrări și care este utilizată ca intrare de către alte elemente. Aceste elemente de procesare sînt organizate în mai multe straturi (nivele). Introducerea infor matiilor în rețea se face prin intermediul unui strat de neuroni de ieşire. Între aceste două straturi care asigură comunicarea cu mediul înconjurător este posibilă exi stenţa unor straturi intermediare numite şi straturi ascunse. Legăturile între neuronii din diversele straturi şînt specificate printr~o matrice de conexiuni ponderate. In functie de modurile de interconectare se pot deosebi o serie întreagă de topologii neuronale. Structura gene rală a unei rețele neuronale este ilustrată în figura 3.

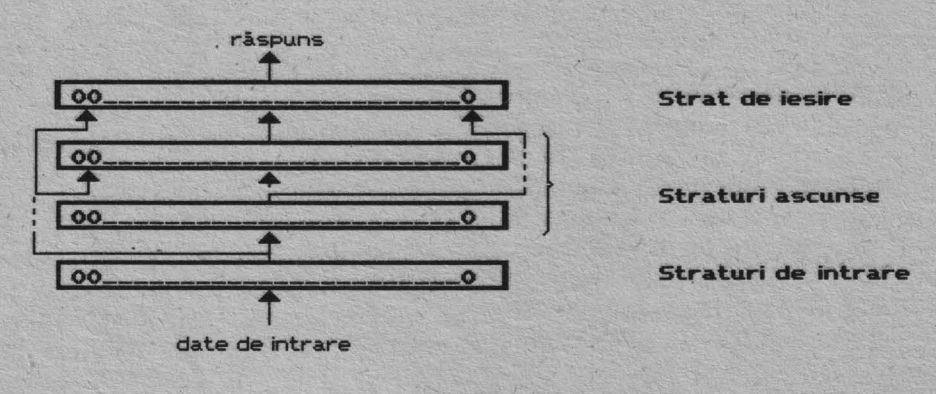

**Figura 3.** 

Primele modele de rețele neuronale studiate conțineau numai unul sau două straturi de neuroni. În primul caz, singurul strat existent ţinea loc atît de strat de intrare cît şi de strat de ieşire. Aceste prime implementări limitau rolul respectivelor reţele. Ulterior s-au construit modele cu mai multe straturi. Adăugarea de straturi ascunse permite sistemelor concepute să-şi formeze o reprezentare internă a problemelor analizate. Aceasta înseamnă că în urma prezentării unor date la intrare, o reţea neuronală îşi organizează intern informaţiile într-un anumit mod.

Reţelele cu un singur strat rezumau această reprezentare internă numai la forma sub care erau prezentate informaţiile la intrare. Reţelele multistrat sînt mult mai puternice prin posibilitatea de a crea în interiorul straturilor ascunse propriile reprezentări ale problemelor pe care le rezolvă. Figura 4 descrie trei exemple de reţele, cu cîte unul, două şi trei straturi.

Asigurarea de performanţe ridicate se face prin gradul ridicat de interconectare care determină un paralelism foarte accentuat. Datorită acestuia tehnicile de prelucrare a informațiilor specifice calculatoarelor neu-

#### ELECTRE CHARGE

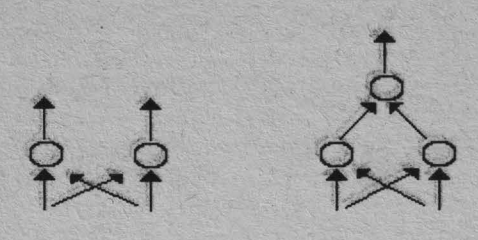

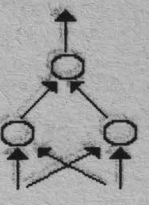

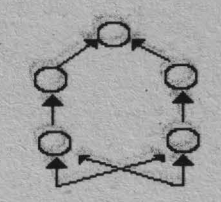

**Figura 4.** 

ronale le fac să devină preferate calculatoarelor clasice (calculatoare secvențiale de tip von Neumann) într-o serie de aplicaţii. Principalele avantaje prezentate de către un neurocalculator sînt:

- toleranta la defecte ( continuarea normală a activităţii reţelei chiar şi în cazul în care un număr de neuroni individuali au încetat să mai funcționeze corect);
- recuperarea asociativă (regăsirea informaţiilor stocate pe bază de conținut și formularea unor răspunsuri adecvate chiar dacă nu se găseşte un corespondent intern la datele de intrare);
- degradare lentă (recuperarea situaţiilor de încetare a funcționării unor neuroni).

Diferența față de un calculator secvențial constă tocmai în existenţa unui număr foarte mare de elemente de procesare care operează în paralel. Defectarea unor astfel de elemente sau a unor conexiuni între acestea nu conduce la o scădere semnificativă a performanţelor.

Majoritatea algoritmilor utilizaţi în diversele modele de reţele neuronale adaptează ponderile astfel încît să îmbunătățească performanțele. Acest proces poartă numele de învăţare şi constituie conceptul de bază în domeniul neurocalculatoarelor.

Cu toate aceste avantaje pe care le prezintă, reţelele neuronale nu sînt potrivite pentru aplicaţii care reclamă calcule complexe şi de mare precizie cu numere. Datorită modului lor de funeţionare asemănător creierului se poate spune că puterea de calcul nu reprezintă punctul lor forte. ln consecinţă, pentru marea majoritate a aplicațiilor dezvoltate pînă la ora actuală, calculatoarele ponventionale se dovedesc de departe a fi mai eficiente. ln momentul în care se pune însă problema activităţilor care utilizează seturi de date incomplete sau informaţii neclare şi contradictorii, reţelele neuronale depăşesc calculatoarele convenționale, chiar și procesoarele paralele. Aplicaţii specifice acestor activităţi sînt cele ca recunoaşterea vorbirii sau a imaginilor, unde mai multe ipoteze sînt urmărite în paralel. În această direcție, sistemele cele mai bine puse la punct bazate pe tehnicile cla sice sînt departe de a egala performanțele unui creier bman. Abilitatea în adaptare pe care o au reţelele neuronale este esențială în domenii ca cele amintite mai sus, 1n care seţurile de date pentru învăţare sînt limitate iar în cursul funcţionării pot să apară practic o infinitate de noi situații.

#### **PROCESUL DE** ÎNVĂŢARE

Învățarea unei rețele neuronale este o problemă de ajustare a ponderilor. Acest lucru poate avea loc atît manual cît şi automat. lnijial, se atribuie anumite valori ponderilor conexiunilor dintre neuroni. Se prezintă apoi datele de intrare și se rulează rețeaua în mai multe iterații. În timpul acestui proces ponderile își schimbă valorile. Operația de iterare se termină în momentul în care rețeaua a ajuns să satisfacă anumite cerințe în legătură cu corectitudinea răspunsurilor furnizate, adică să răspundă corect la situațiile obișnuite cu care a fost învăţată şi să poată rezolva şi o serie de situaţii noi care prezintă anumite variaţii faţă de cele cunoscute. Aceasta este activitatea inijială de învăţare, în care reţeaua este deprinsă cu situațiile cele mai des întîlnite dintr-o aplicație specifică. În continuare pot să apară situații noi. Datorită modului specific de funcționare rețeaua generalizează pe baza informaţiilor stocate şi furnizează răspunsurile corecte.

Există trei elemente care caracterizează o reţea neuronală. Primele două sînt tipul elementelor de procesare şi topologia reţelei. Cel de-al treilea element este schema de învățare. Au fost dezvoltați o serie întreagă de algoritmi care implementează aceste scheme. Din punct de vedere al asistării a procesului de învăţare se disting următoarele modalități:

- învăţarea supervizată;
- învătarea nesupervizată;
- învăţarea autosupervizată.

Învăţarea supervizată are loc în cazul în care un agent extern introduce informațiile de probă și ieșirea pe care doreşte să o obţină. Diferenţa între ieşirea obţinută pe baza informaţiilor de intrare şi ieşirea dorită este folosită la recalcularea ponderilor reţelei. ln cazul învăţării nesupervizate adaptarea ponderilor se face numai pe baza intrărilor, fară intervenţia agentului extern. Acest proces conduce la gruparea internă a datelor în vederea furnizării răspunsului corect. lnvăţarea autosupervizată apare în cazul în care reţeaua îşi monitorizează singură activitatea şi corectează erorile în interpretarea datelor prin reacție inversă de reglare.

ln procesul de învăţare, în urma stabilirii unor ponderi inijiale şi a prezentării datelor de intrare reţeaua trece

#### ELE ELECTRICITY AND

printr-o serie de stări pînă cînd ajunge într-o stare stabilă. Aceasta este atinsă în momentul în care ponderile asociate elementelor de procesare nu se mai schimbă. În perioada următoare, în care rețeaua este pusă în situația de a soluționa o anumită problemă, ponderile sînt fixe. Introducerea problemei se face prin furnizarea corespunzătoare a datelor către neuronii din stratul de intrare. Ca urmare, se declanşează un proces de activitate distribuită, adică se începe prelucrarea informaţiilor de către toatele elementele de procesare, pe baza valorilor ponderilor stabilite în perioada de învăţare. Răspunsul la problemă se prezintă prin intermediul neuronilor din stratul de jesire.

#### **CÎTEVA EXEMPLE SIMPLE**

Pentru clarificarea ideilor să considerăm implementarea celor trei funcţii logice elementare (NOT, OR, **AND)**  precum și a funcției locale XOR cu ajutorul rețelelor neuronale. Figura 5 ilustrează aceste exemple. Astfel, reţeaua a implementează funcția NOT, b funcția OR, c funcția AND iar d funcția XOR. În figură sînt indicate ponderile conexiunilor dintre neuroni precum şi valorile interne de prag ale neuronilor. Funcția de activare utilizată de neuronii acestor rețele este funcția treaptă al cărei grafic a fost prezentat anterior. Funcționarea rețelelor a, b și c se

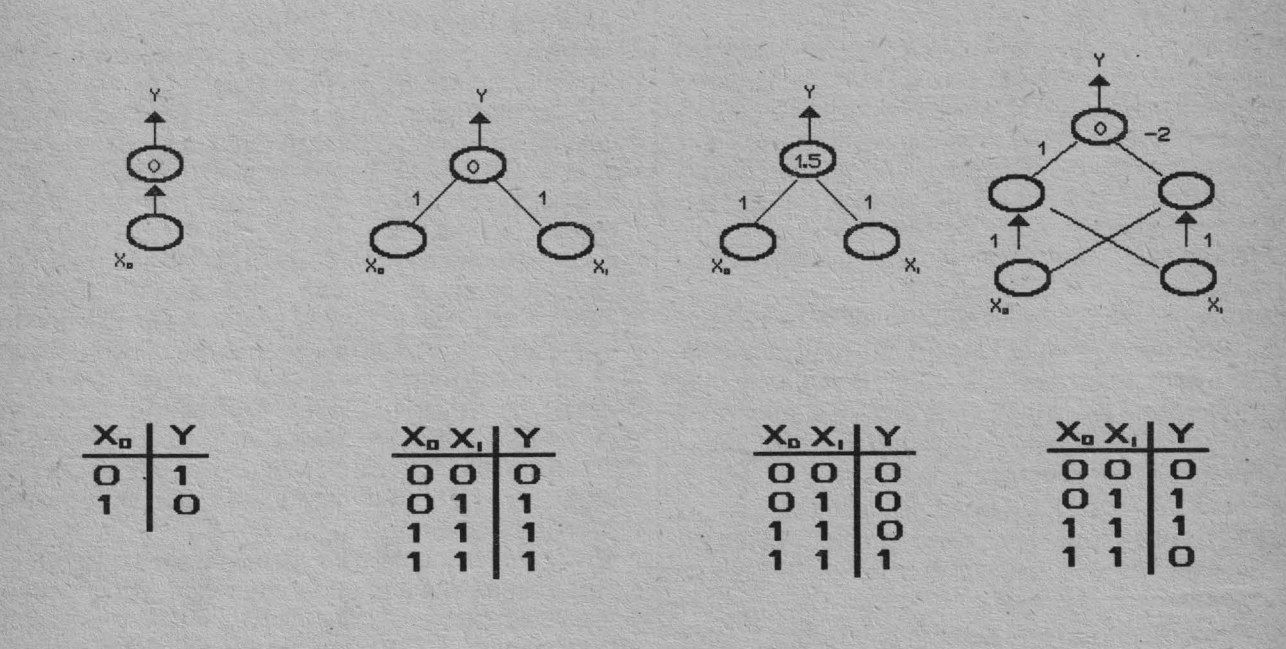

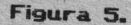

poate deduce uşor din figură aplicînd formula de calcul <sup>a</sup>ieşirii pe baza intrărilor, a ponderilor, a valorii de prag și funcției de activare. De exemplu, în cazul rețelei b, pentru intrările  $X_0 = 1$  și  $X_1 = 0$ , ieșirea are valoarea:

$$
Y=f(W_0*X_0+W_1*X_1-\theta)=f(1*1+1*0-0)=f(1)=1
$$

Se observă că în timp ce pentru implementarea primelor trei reţele sînt suficiente două straturi de neuroni, unul de intrare şi unul de ieşire, în cazul reţelei care realizează funcția XOR mai este necesar un al treilea strat ascuns. Acesta este folosit pentru o reprezentare intermediară a informațiilor de intrare care să permită obținerea la ieşire a funcţiei dorite. ln legătură cu acest aspect vom reveni într-un articol ulterior.

#### **GLOSAR DE TERMENI**

Activare distribuită - Proces de activare simultană a tuturor neuronilor dintr-o reţea neuronală.

Axon - Componentă a celulei nervoase prin care impulsurile părăsesc corpul celulei.

Conexiune - Cale între elementele de procesare pe care le uneşte în cadrul unei reţele.

#### Hausdricht

- Dendrită Componentă a celulei nervoase prin care impulsurile sosesc în corpul celulei.
- Funcție de activare Funcție matematică după care  $\vert$  Prag Nivel energetic de excitare minim. se calculează valoarea ieşirii
- Învățare Etapa în care unei rețele neuronale i se introduc date primare în vederea adaptării ponderilor.
- Neuron Unitate structurală și funcțională a sistemului nervos.
- Pondere Valoare reală care exprimă importanța unei intrări a neuronului.
- 
- unui element de procesare. Sinapsă Punctul de legătură între doi neuroni prin care se propagă impulsurile.
	- Strat ascuns Strat de neuroni situat între stratul de intrare şi cel de ieşire.

# Compartimentul de ediție al firmei ADISAN

vă oferă următoarele servicii:

- machetare pe calculator pentru periodice (săptămînale, lunare etc.) cu imprimare pe hîrtie de calitate superioară sau folie transparentă, folosind programe moderne de editare şi imprimantă cu laser.
- culegere pe calculator pentru texte ge orice complexitate ( de la beletristică la texte ştiinţifice) folosind programe specializate.
- retroversiune și traducere de texte din orice domeniu (de către specialiști autorizați) din limbile engleză, franceză, germană, rusă, spaniolă, maghiară.
- grafică pe calculator şi clasică; combinarea acesteia cu text pentru realizarea de prospecte, cataloage, reclame etc.
- editarea de texte și cărți în domeniul informaticii (de la nivelul de învățare pînă la nivel universitar şi profesional).
- spațiu publicitar în revista de largă circulație *PC-Magazin* prima revistă de informatică din România.

În cadrul serviciilor menţionate, specialiştii noştrif pot prelua tehnoredactarea şi corectarea materialelor, predînd beneficiarului textul validat pentru multiplicare.

Preţul pentru o pagină de manuscris **A4** dactilografiată **la 2 rîndurl,** trecută prin întreg procesul tehnologic menționat (tehnoredactare, culegere text, corectură, machetare, imprimare) pornește de la 125 lei, fiind negociabil în funcție de complexitate și urgență.

Contractele pe termen lung beneficiază de condiții speciale de tarifare și prioritate.

Specialiștii noștrii pot rezolva comenzile dumneavoastră în termene ferme (inclusiv urgențe) și în condiții de calitate deosebite.

Compartimentul dispune de un set complet de caractere pentru limba română şi pentru majoritatea limbilor europene, precum şi de caractere speciale pentru texte de specialitate.

**ENERGIE (STANDISCHE** 

**Confidring Irina Athanasiu** 

#### **Cuvînt înainte**

Spre surprinderea generală al treilea grup de autori preia rubrica destinată limbajului **C.** Ca orice echipă nouă vom începe prin a schimba modul de abordare, astfel încît, cititorii să înregistreze schimbarea.

Abordarea noastră pleacă de la două idei. În primul rînd, în paginile unei reviste nu poate să încapă un manual exhaustiv pentru un limbaj de programare, deci cititorul care dorește într-adevăr să învețe limbajul C va trebui în mod obligatoriu să apeleze la o carte. ln al doilea rînd considerăm că rubrica prezentă este destinată unor cititori avansati care au cunostinte de programare (eventual în alte limbaje de programare) şi pentru care este interesant să discutăm aspecte specifice programării în limbajul **C** (este cunoscut faptul că o programare de tip **FORTRAN** este posibilă în orice limbaj de programare de nivel superior, oricît de sofisticat ar fi acesta - sper că nu am jignit pe nimeni prea tare). Cititorii începători sînt sfătuiţi să înveţe să lucreze întîi în limbajul Pascal pentru a căpătă o educație corectă în domeniul programării.

Din aceste motive vom încerca în această rubrică să discutăm anumite aspecte care ridică de obicei probleme celor care învaţă limbajul **C** venind din alte limbaje de programare. De asemenea vom încerca să discutăm modul în care se pot rezolva aplicaţii tipice utilizînd limbajul **C.** 

#### **Utilizarea polnter-i/or în limbajul C**

Înțelegerea și utilizarea corectă a pointer-ilor este una dintre cheile realizării unor programe **C** corecte şi eficiente. Utilizarea pointer-ilor este necesară pentru a realiza transferul parametrilor funcţiilor prin referinţă şi realizarea unor structuri de date dinamice complexe. De asemenea,utilizarea pointer-ilor în locul accesului indexat la vectori conduce la realizarea unor programe mai eficiente. Pe de altă parte existenţa mecanismului de adresare prin pointer-i poate să conducă la apariţia unor erori deosebit de dificil de localizat. Să considerăm de exemplu următorul program :

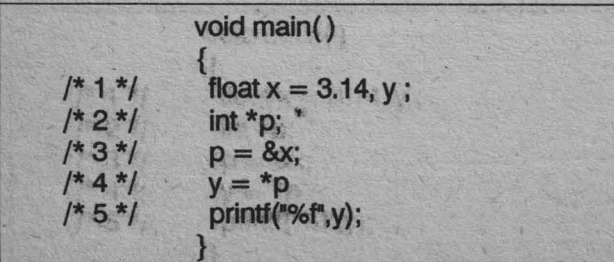

Pentru a uşura explicarea programului am numerotat în comentarii liniile din corpul acestuia. Să urmărim acest program. În linia 1 sînt declarate două variabile reale *x* şi *y,* şi se realizează iniţializarea variabilei *x.* ln linia 2 este declarată variabilap reprezentînd un pointer către o valoare de tip int. În linia 3, acestei variabile i se atribuie ca valoare adresa variabilei *x.* Aparent, în linia 4 yariabila y primeşte valoarea 3.14 (valoarea variabilei x). ln linia 5 se afișează valoarea variabilei y. Dacă veți încerca să executați acest program (după ce veți ignora avertismentul referitor la linia 3, în care se atribuie un pointer către un int adresa unei valori de tip float), veți constata că valoarea afişată nu este corectă ( se va afişa valoarea -2621.000000). Explicația este simplă: în linia 4 datorită modului diferit în care sînt reprezentate valorile de tip int față de cele de tip float conținutul adresei memorate în variabila  $p$  este interpretat în mod incorect. Desigur, avem de a face cu un caz fericit, eroarea fiind semnalată în avertismentul referitor la linia 3. Din păcate erori de tipul pointer neinițializat nu pot să fie diagnosticate la fel de simplu la nivelul compilatorului.

Să consideram și un exemplu tipic de utilizare a pointer-ilor: un program pentru afişarea în baza 16 a conținutului unei zone de memorie :

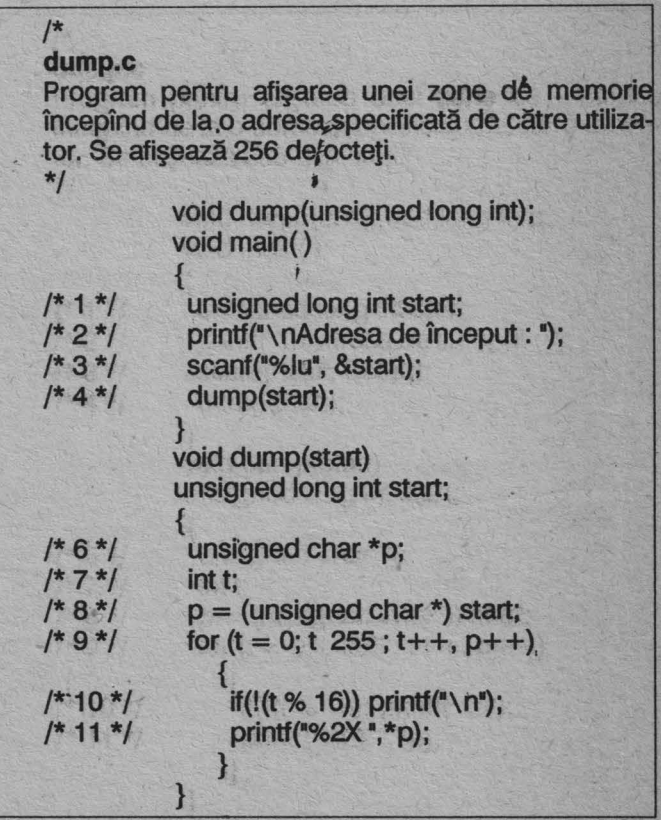

În linia 1 este declarată variabila start de tip unsigned long int. În linia 3 această variabilă primeşte ca valoare adresa începînd de la care se doreşte preluarea oc teţilor pentru afişare. Fiind o valoare de tip unsigned long int valorile posibile sînt în cadrul segmentului curent de date. ln linia 6 este definit un pointer către o valoare de tip char. Se observă că acest pointer este neinițializat. ln linia 8 variabila p primeşte ca valoare, prin conversia

#### en de les 20

'Valorii variabilei start, adresa primului octet din zona de memorie care se parcurge. În ciclul format din liniile 9 - 11 se realizează afişarea pe rînd în baza 16 a 256 de octeti începînd de la adresa indicată de utilizator. Pe fiecare linie se afișează 16 valori.

#### **Utilizarea pointer-ilar pentru transferul parametrilor**

În limbajul **<sup>C</sup>**mecanismul de transfer al argumentelor pentru funcții este așa numitul transfer prin valoare. Adică, ceea ce se transmite unei funcții pentru fiecare. argument actual este valoarea acestuia pe care funcţia îl copiază în contextul său. Din acest motiv orice modificare suferită de un astfel de argument în cadrul funcției se referă numai de la copia sa și nu are nici un efect în afara funcției. Avînd în vedere că de multe ori este necesară realizarea unei actualizări pentru un argument în cadrul unei funcții este necesar un mecanism prin care funcția să aibă acces la argumentul propriu-zis și nu numai la valoarea sa. ln alte limbaje de programare~ **(PAS-CAL, FORTRAN)** acest mecanism se realizează prin transferul argumentelor prin referință. În acest caz ceea ce se transmite unei funcții este adresa argumentului, pe baza căruia funcția are atît posibilitatea să determine valoarea curentă a argumentului cît și să modifice această valoare. ln limbajul **C** se poate realîza un astfel de mecanism de transfer de argumente cu ajutorul pointerilor. Să considerăm de exemplu programul **test.c.** 

/\* **test.c**  Program de demonstrație pentru transferul argu*<sup>i</sup>*mantelor funcţiilor  $/* 1 */$  void test(int \*ip); void  $main()$  $\left\{ \begin{array}{ccc} \mathbf{1} & \mathbf{1} & \mathbf{1}$ *l"* J\* 2 \*/ int *i* = so, \*ip = *&i;*  /\* 3 \*/  $|*4*|$ /\* 5\*/ printf(" $\n\overline{\phantom{a}}\n\overline{\phantom{a}}\n= %i^n, i);$ test(ip); printf("\nDupă execuție test \ni = %i",i); }  $\frac{1}{2}$   $\frac{1}{2}$  {  $J*7*$ } \*int  $p = 100$ ;

Dacă veți executa programul test.c veți obține :  $i = 50$ 

După execuție test

 $i = 100$ 

Să urmărim puțin programul. În linia 6 au fost declara-. te: tipul funcției test și tipul argumentului. Se observă că argumentul este un pointer către o valoare de tip int. În linia 7 valoarea argumentului (a cărui adresă este conținută în argumentul int p transmis funcției) este modificată, aceasta primind valoarea 100. În cadrul programului principal în linia 2 se face inițializarea și declararea variabilelor i de tip int cu valoarea 50 și ip de tip pointer către int cu adresa variabilei i. Linia 3 va tipări valoarea

curentă a variabilei *i.* În urma apelului în linia 4 a funcției test, valoarea variabilei *i* se modifică conform efectului funcţiei **test.** Să modificăm programul **test.c** renunţînd la argumentul de tip pointer. Se obține programul **test1.c** 

#### /\* **test1.c**

Program de demonstrație pentru transferul argumentelor funcţiilor

\*/  $/* 1 */$  void test1 (int i); void main() { int  $i = 50$ , \*ip = &i; printf(" $\ln = \frac{1}{6}$ ; i); test1 (ip); /\* 2 \*/  $1*3*1$ /\* 4 \*/ /\* 5 \*/ printf("\nDupă execuție test \ni = %i",i); } /\* 6 \*/ /\* 7 \*/ void test1 (int i) {  $i = 100$ ; }

Pe ecran se va afişa :

 $i = 50$ După execuţie test

 $i = 50$ 

deoarece în acest caz modificarea valorii variabilei i în funcția test1 nu are nici un efect în afară funcției.

O altă situație în care utilizarea pointer-ilor pentru transferul argumentelor este obligatorie, este cea a arentelor runculum constante sau variabile simple.<br>\*/ În acest caz utilizarea pointer-ilor este absolut necesară. Să considerăm de exemplu programul copystr.c.

# . **copystr.c**

 $/$ 

i '

Program de demonstratie pentru transferul argumentelor vectori

- \*/<br>/\* 1 \*/ void copystr(char \*destinație, char \*sursă); void main()
- $|*2*|$ {  $"prime"$

$$
/* 3 */
$$
 static char s2[ ] = { "al doilea sir";

$$
\left| \frac{1}{4} \times 4 \times 1 \right|
$$
 char s3[80];

- /\*S \*/ ·copystr(s3, st);
- /\* 6 ·\*/ printf("\n%s\n", s3);
- $|*7*|$ copystr(s3, s2);
- /\* 8 \*/ printf("%s\n", s3);
- /\* 9 \*/ copystr(s3, "al treilea sir");
- $/$ \* 10 \*/ printf("%s $n$ ", s3);

 $1*1*1$ } void copystr (char \*destinatie, char \*sursă)

/\* 12 \*/  
\n
$$
12 */
$$
\n
$$
12 */
$$
\n
$$
13 */
$$
\n
$$
13 */
$$
\n
$$
13 */
$$
\n
$$
14 */
$$
\n
$$
15 */
$$

l

g

# **CONTRACT AND AN AVEC AND ARTICLE IN A RESIDENCE OF A REPORT OF A REPORT OF A REPORT OF A REPORT OF A REPORT OF**

Ca efect al execuției acestui program se afișează :

primul şir al doilea şir al treilea şir

Funcția **copystr** este definită ca avînd două argumente de tip pointer către valori de tip char. În ciclul continut în linile 11 şi 12 se face copierea caracterului curent a cărui adresă este valoarea curentă a variabilei sursă la adresa care este valoarea curentă a variabilei destinatie. După referirea (obţinerea valorii) fiecăreia dintre aceste variabile se face incrementarea valorilor variabilelor. Fiind vorba de valori de tip pointer, incrementarea se face conform spatiului de memorie ocupat de tipul de date către care indică variabila pointer respectivă. Ciclul se repetă pînă cînd se ajunge la sfirşitul şirului indicat de terminatorul de şir de caractere (un caracter cu valoarea \0). În cadrul programului principal sînt realizate trei apeluri ale funcţiei **copystr.** Toate cele trei apeluri utilizează ca prim argument variabila s3. Această variabilă a fost declarată în linia 4 ca vector de tip char, cu alte cuvinte numele s3 fără paranteze desemnează un pointer către o dată de tip char. În primul apel este utilizată variabila s1 care a fost declarată ca fiind un pointer către o valoare de tip char, deci corespunde tipului argumentului funcției. Al doilea apel utilizează variabila s2 care ca și s3 este de tip pointer către o valoare de tip char. ln al treilea apel ca valoare actuală pentru al doilea argument se transmite expresia "al treilea şir". Valoarea acestei expresii este un pointer către şirul constant "al treilea şir".

#### **Polnter-i** către **structuri de date**

Un alt exemplu tipic de utilizare a pointer-ilor constă din utilizarea acestora pentru parcurgerea mai eficientă a vectorilor. Să considerăm de exemplu programul **vect.c.** 

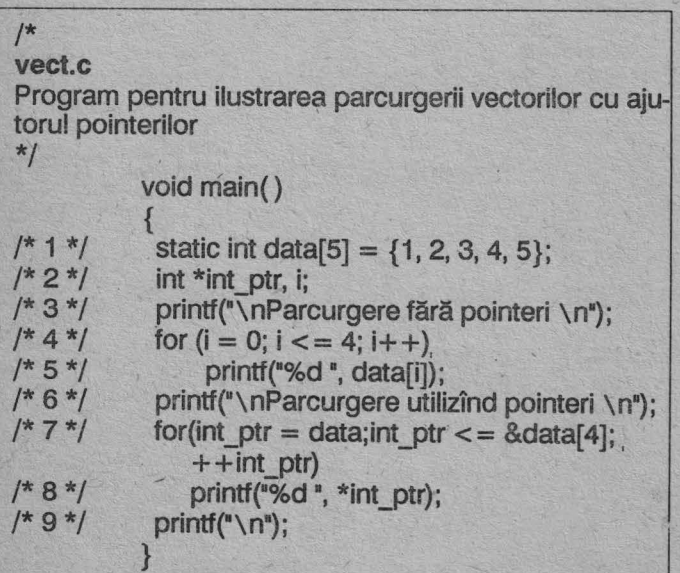

Parcurgere fără pointeri 12345

Parcurgere utilizînd pointeri 12345

Aparent, cele două parcurgeri sînt echivalente. Dar să urmărim puţin care sînt operaţiile care se execută de fapt pentru ciclurile descrise în liniile 4, 5 şi respectiv 7, 8. Pentru reprezentarea întregilor limbajul **C** utilizează 2 octeți. Pentru a realiza accesul la valoarea unui element din vectorul data se realizează următoarele operații :

1. se obține valoarea variabilei i;

2. se înmulţeşte această valoare cu 2 (dimensiunea unui element al vectorului);

3. se adună rezultatul cu adresa de început a vectorului data;

4. se obţine valoarea elementului.

Deci, pentru fiecare element de vector se realizează două citiri din memorie, o înmulţire (eventual deplasare} şi o adunare.

Pentru a realiza accesul la valoarea unui element din vectorul data utilizînd pointer-ul int ptr se realizează două citiri din memorie: o citire pentru obţinerea valorii curente a pointer-ului int ptr și o citire utilizînd această valoare pentru a obţine valoarea elementului curent din vectorul data. De remarcat în acest program modul în care variabila int ptr este utilizată ca variabilă de control pentru ciclul din liniile 7, 8. Valoarea de inițializare este adresa primului element din vector. In loc de instructiunea:

 $int<sub>pr</sub> = data;$ 

se putea utliliza instrucțiunea:

int  $ptr = 8$ data $[0]$ ;

Valoarea de comparație finală este adresa ultimului element. Deoarece şi numele vectorului este considerat ca fiind de tip pointer o notație echivalentă pentru valoarea de comparaţie este

int ptr data  $+ 4$ 

şinu

data  $+ 4 *$  sizeof(int)

Actualizarea variabilei int\_ptr se face conform modului de reprezentare a tipului int.

#### **Operații asupra pointerilor**

PHHU( \II ),<br>
Britis ( \II ),<br>
pra unui pointer se pot executa operații de adunare și<br>
execute ou velori întregi. Populațiul unei orticle de app e de prima (novembre) de la composition de la composition de la composition de la composition de la composition de la composition de la composition de la composition de la composition de la composition de la composition de rații este adresa unui obiect de același tip cu cel cu care a fost definit pointer-ul. Adică, dacă într-un program a fost definită o structură de tipul tip, și există un pointer p definit ca pointer către o structură de tipul tip, atunci o

#### eth teile sto

operație de forma  $p + 7$  înseamnă de fapt că la valoarea conținută în  $p$  se adaugă valoarea  $7 *$  sizeof(tip). Să considerăm însă programul **lungime.c.** 

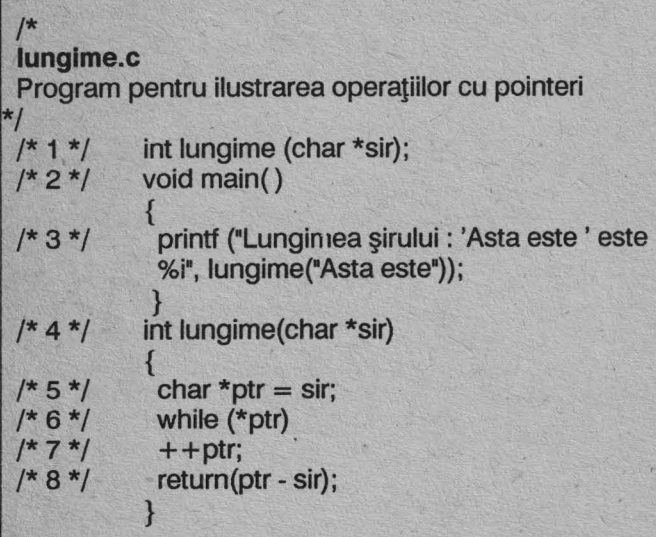

în urma execuţiei programului **lungime.c** se afişează textul:

#### Lungimea şirului : 'Asta este ' este 9.

Funcția **lungime** primește ca argument un pointer către un şir de elemente de tip char. ln cadrul procedurii utilizînd pointer-ul ptr (care de asemenea este un pointer către char) se parcurge șirul de caractere primit ca argument căutîndu-se sfîrşitul acestuia. ln linia 8 se calculează diferența a doi pointer-i. Pentru ca rezultatul să fie corect pointer-ii trebuie să indice către acelaşi tip de date. Valoarea diferenței este egală cu numărul de elemente cuprinse între valorile celor doi pointer-i. Deci dacă în exemplul considerat ar fi fost vorba de pointer-i către tipul tip de date atunci rezultatul scăderii valorilor celor doi pointer-i ar fi fost împărțit automat la valoarea sizeof(tip) obținîndu-se rezultatul corect.

#### **Pointer-i** către funcţii

În cazul unui pointer către o funcţie compilatorul trebuie să știe nu numai că pointer-ul adresează o funcție dar și tipul acesteia. De exemplu, declarația

int (\*fp)(void);

declară un pointer către o funcţie care întoarce un rezultat de tip int și nu are argumente. Parantezele în care. este inclus pointer-ul (\*fp) sînt necesare pentru a diferenția această declarație de declararea unei funcții fără argumente care întoarce ca valoare un pointer către un int:

int \*fp (void);

Pentru a ilustra modul în care se poate utiliza un astfel de pointer să considerăm programul **comparatle.c.** 

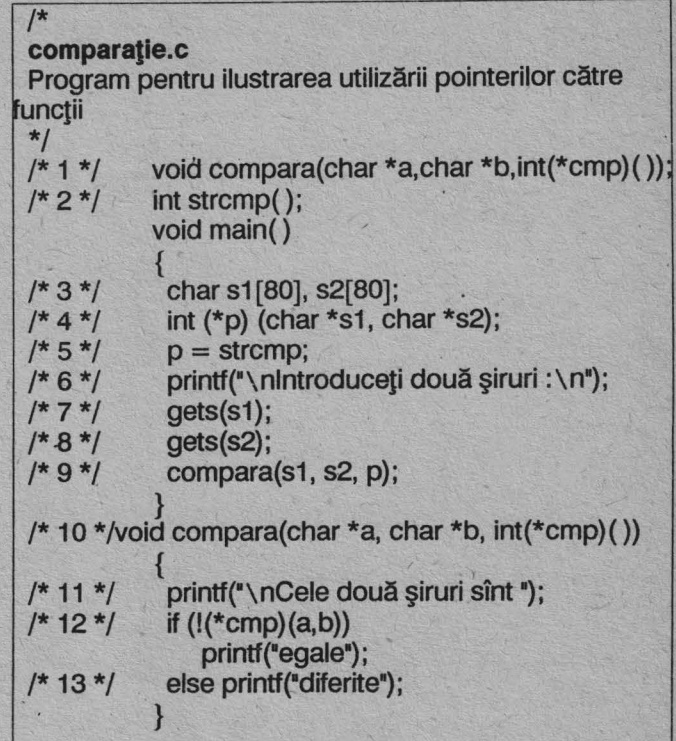

Declararea în linia 2 a funcţiei **strcmp** anunţă compilatorul că numele strcmp este un nume de funcție care întoarce o valoare de tip int. Actualizarea valorii pointerului p se face prin instrucţiunea:

 $p =$  strcmp

(atenție: numele funcției apare fără paranteze, altfel apariția în membrul drept al operației de atribuire a numelui funcţiei urmat de paranteze este interpretată ca un apel de funcţie). Se observă că nu se utilizează notația:

 $p = 8$ strcmp;

Funcţia **compara** are trei argumente ultimuJ, fiind de tip pointer către o funcție cu valoare de tip int. În linia 12 se realizează un apel al funcției transmise ca parametru funcţiei **compara.** Apelul funcţiei **compara** se putea face şi sub forma

compara(s1, s2, strcmp).

Din exemplul considerat nu rezultă poate foarte clar care sînt avantajele utilizării pointer-ilor către funcții. Să ne imaginăm însă scenariul (cuvînt la modă) în care în același program doream să realizam și compararea unor vectori avînd elemente de alte tipuri. ln acest caz funcţia **compara** poate să rămînă neschimbată şi se definesc funcții de comparație corespunzatoare tipurilor elementelor vectorilor.

### EDROATESIZON:HU:IMW)

lon 2000 Ganz Bridge Bolton

V începe acum prezentarea sistemului de edita-re **Mattex,** realizat în Institutul de Matematică al Academiei Române, sistem creat pe ideea **WYSIWYG**  ("what you see is what you get") adică o corespondenţă biunivocă pixel ecran - pixel hîrtie.

Sistemul de editare **Mattex** a fost conceput în urma studierii experienței dobîndite de către operatoarele maşinilor de editat **•xerox 860"** în realizarea concretă de texte matematice complexe. (Un text complex necesită multe semne grafice distincte - de regulă cîteva sute deci mai multe fonturi, precum și posibilități de a realiza exponenți, indici și suprapuneri de semne; toate acestea pe lîngă cerintele "clasice": centrări de rînduri, sublinieri sau bolduiri de semne, tabulări.)

Odată cu schimbarea masinilor "Xerox 860" cu aparatură IBM PC compatibilă, prin acest sistem de editare s-a încercat, pe Cît posibil, păstrarea habitudinilor precum şi abordarea în acelaşi stil "clasic• a acti-

vităţilor specifice aparaturii existente.

Avînd la dispoziție o configurație Com**pact AT** + monitor **VGA** + imprimantă la- **<sup>a</sup>** ser Xerox 4045, sistemul de editare a fost creat special pentru această configuraţie, deci în prezent nu este portabil. Poate fi adaptat pentru monitoare **EGA** sau CGA (dar în acest ultim caz finețea reprezentării suferă), respectiv pentru imprimante laser **HP Laser Jet.** 

Sistemul lucrează de regulă cu ecranul în mod grafic (direct pe videobuffer) ceea ce asigură materializarea rapidă (practic insesizabilă de către ochiul uman) a tuturor comenzilor.

Sistemul **Mattex** este format dintr-un program executabil (versiunea actuală de mărime 250 KB) căruia i se ataşează familia de fonturi pentru ecran și pentru imprimantă (o familie de fonturi conține un font-imprimantă, precum și fonturile-ecran reduse 1/2, 1/3, 1/4 corespunzătoare, și ocupă în medie 40 KB). Crearea de noi fonturi este o. operaţie relativ uşoară, iar recunoaşterea lor de către sistem este uşor de realizat.

Descrierea functionării.

Se presupune că pe disc există creat un directory special, denumit **DACT.** ln acesta, fiecare utilizator îşi are propriul său subdirectory, în care se păstrează fişiere intermediare de lucru (acestea au o structură specială). Să descriem funcţionarea sistemului, pas cu pas, pe un exemplu.

Lansînd în execuţie programul **Mattex,** vom obţine în primul rînd un ecran asemănător celui prezentat în figura 1. În acesta ni se permite selectarea între discul rigid C: şi discul floppy A: . Să admitem că am selectat C: ; vom observa sus şi jos cîte o linie de mesaje. Linia de sus ne arată că ne aflăm în directory C:\DACT, în regim de SE-LECTARE. Linia de jos ne indică posibilitățile de folosire a tastaturii: tastele şi pentru selectare, tasta **Enter** pentru acceptarea subregistrului selectat în cazul nostru RODICA), tasta **ESC** pentru revenire la starea anterioară. După ce am selectat (ca subdirectory) RODICA, ecranul se modifică. Se observă apariția conținutului acestui subdirectory (lista fişierelor intermediare existente) precum și alternativa de selecție Fișier existent -Fişier **nou.** Pentru moment, dacă selectăm "Fişier existent", vom trece instantaneu la un ecran în care linia de jos de mesaje are un conţinut mai bogat, iar deasupra ei apare o nouă linie de mesaje, care ne indică tastele cu care putem efectua selecția fișierului dorit. Acest fișier selectat poate fi: editat (tasta **F1),** tipărit (ceea ce înseamnă prelucrarea lui, crearea fişierului final corespunzător și trimiterea spre imprimantă - tasta F2), redenumit (tasta F3),duplicat (tasta **F5),** distrus (tasta **F8).** Vom prefera însă, pentru moment, să apăsăm tasta **ESC** şi să revenim la etapa anterioară.

Selectînd "Fişier nou" ni se va cere tastarea unei denumiri. în figura 1 este surprins momentul în. care am reuşit deja să tastăm numele **•netu•** pentru acest nou fişier. (Să observăm că tasta **Back** ne permite să co-

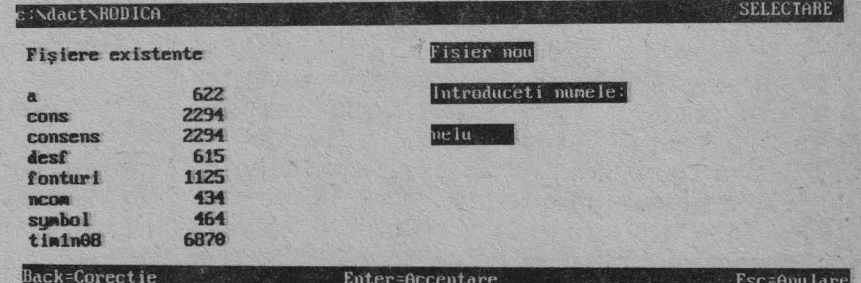

#### **Figura 1**

rectăm eventualele greşeli, ceea ce va constitui o regulă generală.) Acceptînd acest nume,vom trece la o nouă etapă, cea de selectare a stilului, prezentată în figura 2.

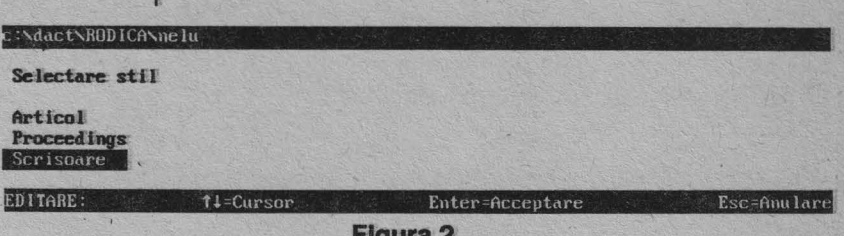

#### **Flgura2**

Stilul de editare constă din precizarea fonturilor folosite, a marginilor textului scris și a tabulatoarelor introduse. In urma experientei anterioare de lucru au fost identificate trei stiluri principale, intitulate "articol", •proceedings<sup>\*</sup>, respectiv "scrisoare".

Odată cu selectarea stilului ieșim din regimul de SE-LECTARE şi intrăm în regimul de EDITARE. ln acest moment linia de mesaje de sus va contine:

a) denumirea completă a fişierului intermediar în lucru

#### **COROLLOGIC CRISHING**

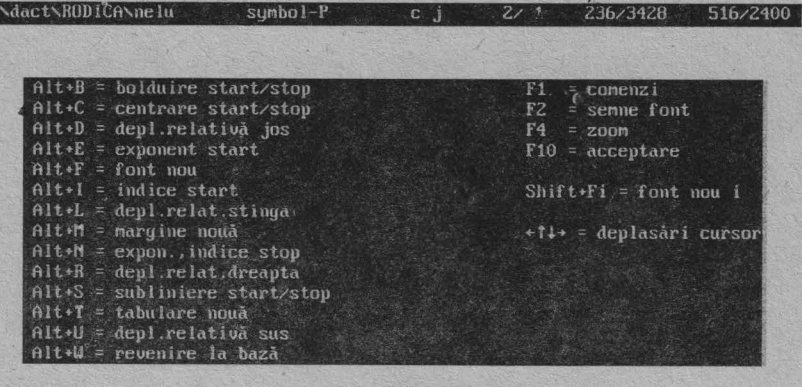

DITARE:COMENZJ: ', ·:·· ' ., · • 1• Esc=Anulare

F

**Figura 3** 

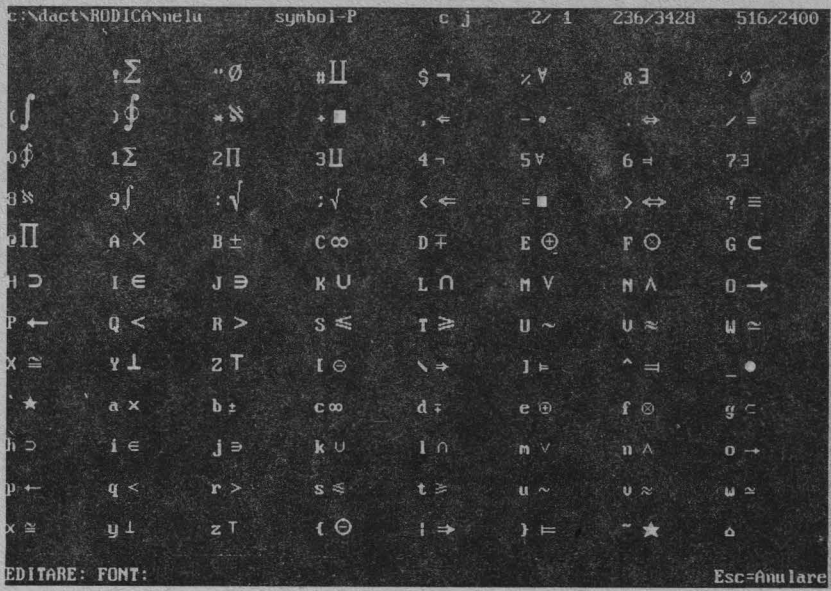

**Figura 4** 

c:\dact\RODICA\consens  $rom1n12-P$  $\sqrt{1}$  $Z/1$ 294/1850 300/2000 **CONsultin CONSENS Structural** ENgineerir **Systems** The **CONSENS** (registered mark) a of experts in mathematics, aviation, civil ar research. Because of many points of inter< calculus and computer aided design we intemational standards. Fl=Comenzi FZ=Saluare · Esc=Anulare EDITARE:

**Figura 5** 

#### EDROMETRISK RITHER)

CA\nelu); Jos de mesaje.

b) fontul curent, primul font utilizat fiind rom1n12-P (cu semne româneşti, normale, de 12 puncte tipografice înăltime);

c) caracteristicile setate: bolduire (b), centrare de rînd (c), justify (j), subliniere (s);

d) rîndul curent şi pagina curentă;

e) ordonata curentă şi lungimea paginii (în pixeli);

f) abscisa curentă şi lăţimea paginii • (în pixeli).

Iar linia de mesaje de jos va conține permanent informația privind starea curentă a regimului de lucru

(în cazul nostru EDITARE) şi modul de folosire a tastelor speciale.

Apăsînd de exemplu tasta **F1** , după ce în prealabil am schimbat fontul (selectînd fontul symbol-P), vom obţine

ecranul surprins în figura 3. Aici ni se prezintă lista comenzilor ce pot fi obținute prin combinații de taste. Majoritatea se obţin tastînd **Alt** împreună cu o tastă literală sugestivă.

Astfel, **Alt** + B înseamnă schimbarea caracteristicii de bolduire a textului; **Alt** + C însemană schimbarea caracteristicii de centrare; **Alt** + E înseamnă trecerea la exponent; **Alt** + textului; **Alt** + R înseamnă deplasarea laterală spre dreapta (cu un număr de pixeli ce va trebui indicat). De asemenea, ţinînd seama că au fost selectate initial, o dată cu stabilirea stilului, un număr de 9 fonturi, trecerea rapidă la fontul al 3-lea (de exemplu) se efectuează tastînd **shlft** + **F3** etc.

Tastînd **ESC** revenim în regimul normal de EDIT ARE. Apăsînd tasta **F2**  vom obține semnele grafice ale fontului curent în cazul nostru symbol-P), aşa ca în figura 4.

Utilizînd comenzile prezentate în figura 3, şi bineînţeles tastele obişnuite, se realizează de fapt "dactilografierea• brută a textului. Avantajul principal al acestui sistem constituie faptul că, în fiecare moment, operatorul •vede" pe ecran situaţia exactă a paginii "dactilografiate", aşa cum ar ieşi ea din imprimantă. Subliniem faptul că pe ecran nu apar secvenţe liniare de semne (combinaţii de texte şi comenzi) aşa cum procedează sistemele de editare cunoscute **(WORDSTAR, VENTURA);** dimpotrivă, comenzile nu apar pe ecran (ca semne), apare vizibil doar efectul lor. Despre acest lucru vom reveni ulterior.

Apăsînd tasta f **1 O** ieşim din regimul normal de "dactilografiere" și intrăm într-un regim de "prelucrare" a textului introdus. Acesta se materializează în primul rînd în

(drive + path + name, în cazul nostru C:\DACT\RODI- | apariția unui cursor de alt tip și în modificarea liniei de

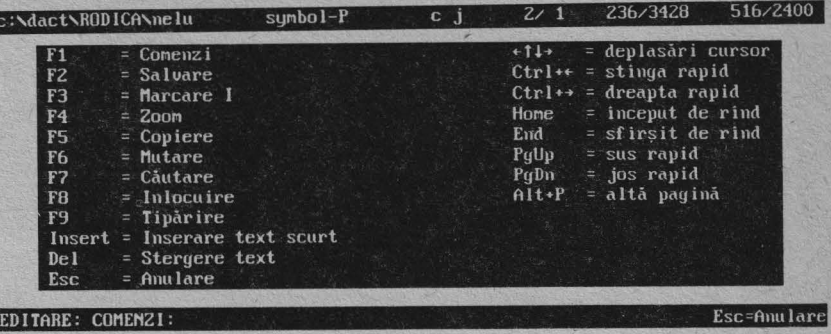

#### **Figura 6**

Să apăsăm din nou tasta F10. Vom constata apariția unui mesaj "Se salvează? Da/Nu". Alegînd "Nu" se pierde, bineînțeles, tot ceea ce s-a lucrat. Alegînd "Da" se va cere un nou fişier intermediar, avînd numele dorit (în cazul nostru "nelu"), nume ce va fi adăugat listei fișierelor

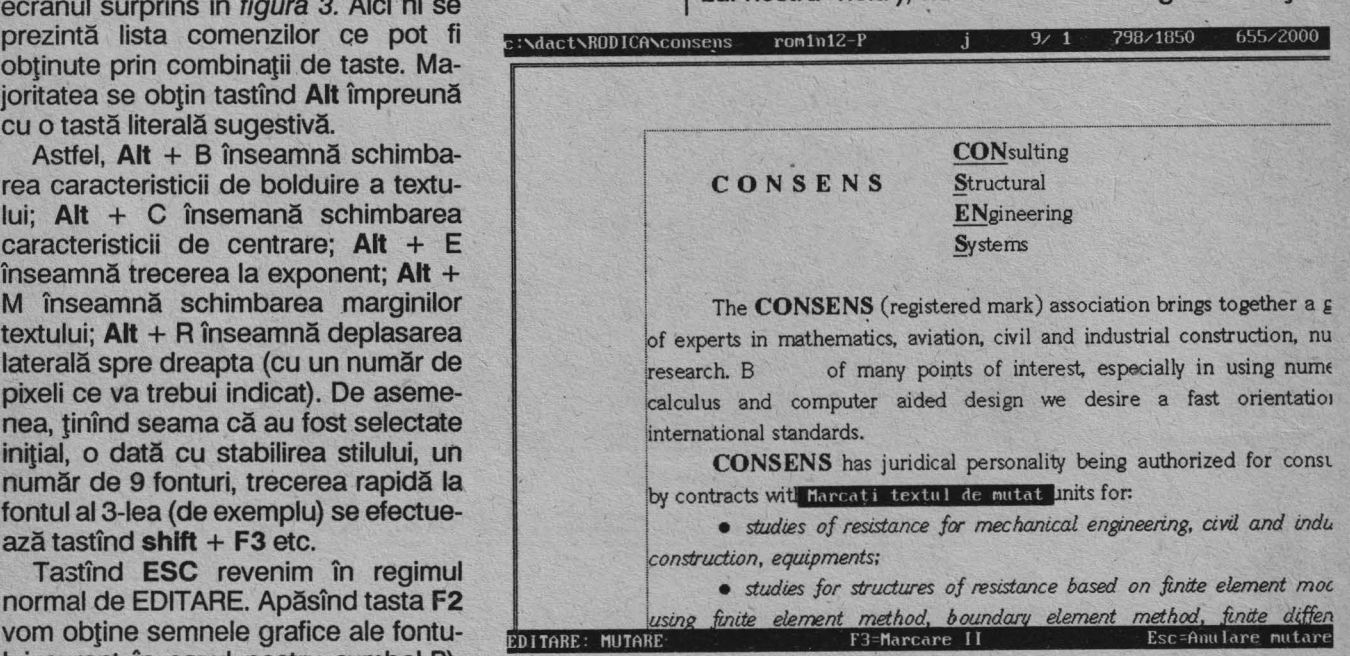

#### **Figura 7**

existente (vezi figura 1).

Să revenim, apăsînd de cîteva ori tasta **ESC,** la situația anterioară celei prezentate în figura 1 și să selectăm dintre fişierele existente unul, fie acesta fişierul •consens•. Dintre comenzile disponibile în acest moment, cea mai interesantă este cea de editare (tasta **f 1),**  avînd acum sensul de "prelucrare" a conținutului.

Pe ecran va apare imaginea primei pagini, începînd din stînga-sus (vezi figura 5). Lista comenzilor de "prelucrare• poate fi consultată în orice moment apăsînd tasta **F1** (vezi figura 6 pentru un exemplu). Prezentăm acum efectul comenzii •zoom• obţinută prin apăsarea tastei **F4.** -

Aşadar, apăsînd tasta F4 pe linia de jos vor apare mesaje specifice. Se va indica faptul că sîntem în regimul de

#### **COMONDESS ROUTER**

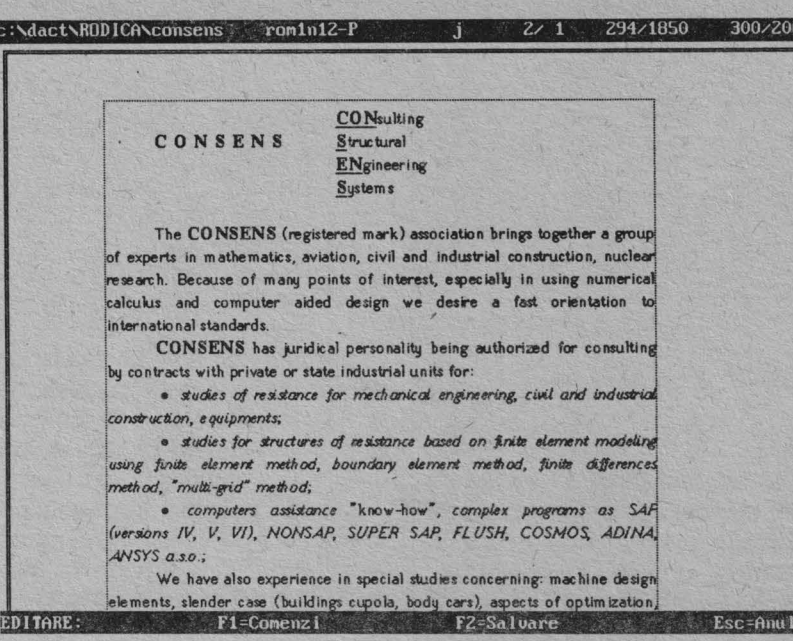

#### **Figura 8**

sibilități de prezentare a paginii pe ecran: mare (vezi fi- editare Mattex, cu mențiunea qura 5), miilocie (vezi figura 7) și mică (vezi figura 8). gura 5), mijlocie (vezi figura 7) și mică (vezi figura 8).

lucru EDITARE : ZOOM și că avem de ales între trei po- Încheiem aici prima parte a prezentării sistemului de<br>sibilităti de prezentare a paginii pe ecran: mare (vezi fi- editare Mattex, cu mențiunea că figura 7 prezintă o s

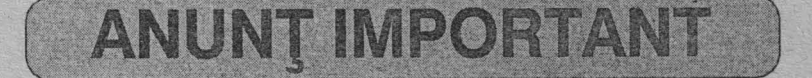

Firmele care vor să-și promoveze prin ADISAN oferta proprie pen-<br>tru reclamă, sînt rugate să trimită pe adresa firmei (str. Ion Mincu, nr.11, sect.1, București) liste continînd oferta completă (soft + hard) pe care o pun la dispoziție.

### **INITIERE IN PROGRAMARE-ENTERNE EXSORED**

Constitution final Attanasiu 

···········:::::::::·::\_.((\_.:\_::;:\_;:::::;::\_\\_{t:::::::1,: :,::• ... ::: :::{:::::::::::::::::::;=: •,•.········,:•:·:•:•:·::::::,···· :::::::::;:;:;.;::::::.{:-:-:-:-:-: :;:::::;:::::;:;:;:;:;:::; ·:!:\:i:)\:\:\:f::::::::::;:::::::::::::

#### **Elementele de** bază **ale limbajului Pascal**

Cum arată un program?

Să vedem întîi cum arată un program banal scris în limbajul de programare Pascal :

> program unu; begin write('Felicitari, ati reusit !') end.

#### **Introducere**

Fiind vorba de un curs adresat celor ce vor să se<br>inițieze în programare se poate pune întrebarea de ce a fost ales ca limbaj de iniţiere tocmai limbajul Pascal, cînd există limbaje mai "simple" cum este limbajul BA-SIC ori limbaie mai puternice și mai sofisticate cum este limbajul PROLOG. Răspunsul este destul de simplu : este singurul limbaj de programare larg răspîndit şi care a fost proiectat special pentru învățarea programării. Autorul acestui limbaj (Niklaus Wirth - profesor la Universitatea Tehnică din Zürich) s-a străduit să realizeze un limbaj de programare cît mai pur, care să "silească• programatorul 'să se poarte frumos', nepermițîndu-i acestuia să **scrie** programe dezordonate. Evident însă fantezia şi puterea omului poate să învingă orice bariere şi se pot scrie programe la fel de proaste în Pascal ca şi în orice alt limbaj de programare.

Limbajul Pascal este deja un limbaj vechi, fiind un produs al anilor '70. Toate implementările semnificative ale acestui limbaj pornesc de la ceea ce se numeşte "limbajul Pascal standard", a cărui descriere apare în aşa-numitul "Raport Revizuit" publicat de către Niklaus Wirth în 1974). Implementările existente pentru diferite calculatoare au fost realizate prin extinderea limbajului cu facilități legate de sistemul de operare și hardware-ul specific calculatoarelor respective.

Implementarea cea mai spectaculoasă a acestui limbaj apartine firmei BORLAND, care prin compilatorul TURBO Pascal a revoluţionat pur şi simplu domeniul, atît prin performanţele intrinseci ale compilatorului (timp de compilare, memorie ocupată de către compilator) cît şi prin uşurinţa de utilizare a acestuia.

Limbajul TURBO Pascal este disponibil în versiunea 3.0 sub sistemul de operare **CP/M** pe microcalculatoare bazate pe microprocesorul Z80 și în versiunile de la 3.0 pînă la 5.5 sub sistemul de operare MS-DOS pe microcalculatoare compatibile **IBM.** Din acest motiv pentru prezentarea iniţială a limbajului vom considera pentru exemplificări limbajul TURBO Pascal versiunea 3.0.

Intenția cursului pe care îl începem acum nu este de a produce un text exhaustiv referitor la limbajul Pascal ci de a iniția cititorul în arta progrămarii utilizînd limbajul de programare Pascal.

În primul rînd ar fi bine să încercați să executați acest program pentru ca să vă convingeți ca stăpîniți operațiile de "bucătărie" legate de compilatorul TURBO Pascal, aceasta însemnînd că știți să introduceți textul programului, să îl compilaţi şi să îl lansaţi în execuţie.

Să urmărim puţin programul prezentat. Se observă că programul apare sub forma unui text care se termină cu punct. Programul are cîteva elemente pe care le vom regăsi la orice program Pascal :

· titlul programului - în exemplul considerat titlul este •unu•. Numele programului este semnificativ numai pentru documentarea programului;

• cuvintele "begin" şi •end• fac parte din categoria cuvintelor cu semnificație predefinită, denumite cuvinte rezervate (cheie) ale limbajului şi sînt utilizate în acest context pentru a delimita corpul executabil al programului;

· corpul programului este conținut între cuvintele cheie begin şi end şi este, pentru exemplul considerat, format dintr-o singură instrucțiune.

Un program real va conține și alte componente pe care le vom prezenta mai tîrziu.

După cum sperăm că ați ghicit, efectul execuției acestui program constă din afişarea pe ecran a textului :

Felicitari, ati reusit !

Să ne propunem acum să modificăm acest program pentru a afişa textul :

Felicitari, ati reusit sa executati programul

Programul corespunzător este :

program doi; begin writeln('Felicitari, ati reusit'); write('sa executati programul') end.

Se observă că în acest caz corpul programului este format din două instrucțiuni. Amîndouă instrucțiunile realizează afișarea textului conținut între caracterele apostrof. Prima instrucţiune realizează în plus şi trecerea

I

#### **MMEL MIRTING OF IRTI**

la începutul liniei urmatoare, astfel încît execuția următoarei instructiuni să determine afișarea pe o linie nouă.

În exemplul considerat apare şi un nou element de punctuație și anume caracterul ";", care este utilizat pentru separarea instrucţiunilor. În primul exemplu considerat acest caracter nu a fost necesar deoarece în corpul programului nu există decît o singură instruciune.

Programul doi poate să fie scris şi sub forma :

program doi;begin writeln('Felicitari, ati reusit'); write('să executați programul') end.

Pentru compilatorul limbajului Pascal cele două fornme sînt echivalente dar, evident, prima formă de scriere este mai uşor de urmărit, deci este de preferat.

Dacă profesorul Niklaus Wirth ar vedea exemplele noastre, nu ar fi foarte mulţumit pentru că nu am utilizat un element important din punct qe vedere al documentării programelor, şi anume nu am utilizat nici un comentariu. Să corectăm această greşeală :

> { Program de demonstraţie pentru afişarea unui text simplu } program doi; begin { afisare pe prima linie } writeln('Felicitari, ati reusit'); { afisare pe urmatoarea linie write("sa executati programul') end.

Se observă că un comentariu este un text cuprins între acolade. Evident, în exemplul considerat utilizarea comentariilor este exagerată, mai ales că nu oferă informații suplimentare față de ceea ce rezultă imediat din textul programului. Ca regulă de comportare, ori de cîte ori avem impresia că am fost "deştepţi" probabil că este 'bine să introducem un comentariu care să explice no tația, construcția sau algoritmul utilizat.

#### **Tipuri simple de date**

În general se spune că un program realizează o pre- • lucrare de informație. Termenul de prelucrare trebuie să fie considerat într-un sens foarte general. De exemplu, chiar în programele prezentate anterior, prelucrarea este suferită de texte (care reprezintă în acest caz informaţia) şi constă din afişarea acestora.

Informaţiile pe care le prelucrează un program sînt în general numere, texte, valori logice. Prelucrările cele mai simple suferite de către aceste informații sînt reprezentate de operații definite asupra acestora. Evident, în funcție de tipul informației, regulile de execuție a operațiilor pot să fie foarte diferite. De exemplu, dacă pentru toata lumea este clar ce înseamnă operația de adunare definită asupra numerelor, operația de adunare definită asupra textelor poate să însemne de exemplu concate-.narea acestora, dar pot să fie imaginate şi alte definijii. De asemenea operatia de adunare asupra valorilor logice adevărat şi fals poate să corespundă unei operaţii de tip "sau logic", dar poate să corespundă și operației "și logic". Din acest motiv în majoritatea limbajelor de programare se utilizează noțiunea de tip de date. Specificarea unui tip de date presupune descrierea valorilor pe care le pot lua datele de tipul respectiv şi specificarea operaţiilor şi semnificatiilor acestora.

Limbajul Pascal a fost prevăzut cu o serie de tipuri de date standard (predefinite) dar şi cu un mecanism prin care programatorul poate să construiască tipuri noi pe baza tipurilor predefinite.

Tipurile simple de date prevăzute de către limbajul Pascal standard sînt : **integer, real, char, boolean.** ln afară de aceste tipuri în limbajul TURBO Pascal ca tip simplu de date este prevăzut şi tipul **byte.** ,

Tipurile **integer, real** şi **byte** sînt tipuri de date care descriu numere, deci le putem denumi tipuri de date numerice. Diferentele dintre aceste tipuri sînt date de modul de reprezentare în calculator. Acest mod de reprezentare dictează ordinul de mărime al valorilor posibile pentru datele de tipul respectiv, iar în cazul tipului **real** şi precizia reprezentării acestorvalori. Modul de reprezentare şi particularităţile ce decurg din acesta sînt funcţie de compilatorul utilizat. Astfel, pentru limbajul TURBO Pascal datele de tip **lnteger** sînt numere intregi cu valori în intervalul -32768 pînă la 32767; datele de tip **byte** sînt numere naturale ou valori în intervalul O pînă la 255. Valorile de tip **real** se încadrează în intervalul -1038, 10<sup>+</sup>, iar cel mai mic număr real pozitiv are ordinul de mărime 10<sup>-38</sup>. Indiferent de ordinul de mărime al numărului el poate să fie reprezentat cu maximum 11 cifre semnificative exacte. Aceasta înseamnă că numerele 0,0012345678901 și 123,45678901  $\times$  10<sup>20</sup> pot să fie reprezentate exact utilizind limbajul TURBO Pascal (nu explicăm acum motivul, rugînd cititorul să ne oreadă pe cuvînt - ... nu cerceta aceste legi ... ). Să executăm de exemplu şi următorul program :

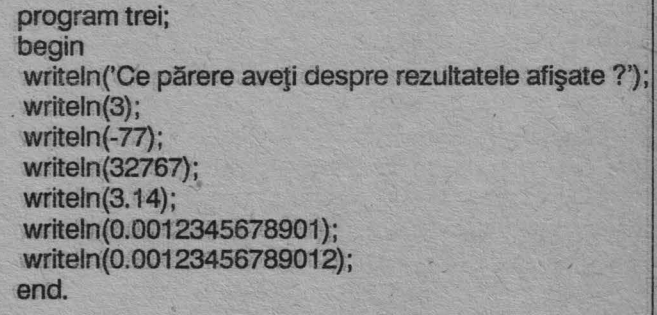

Ca efect al execuției acestui program pe ecran se afişează:

Ce părere aveți despre rezultatele afișate ? 3 -77

32767 3.140000000E+00 1.2345678901E-03 1.2345678901E-03

#### $(2)$   $(3)$   $(2)$   $(3)$   $(2)$   $(3)$   $(6)$   $(3)$

Se observă că modul de afişare depinde de tipul datelor ce se afișează. Astfel, datele întregi apar în notația matematică uzuală, cu condiția să se încadreze în domeniul tipului respectiv. Dacă se încearcă utilizarea întrun program a unei instrucţiuni

#### write(60000)

compilatorul va semnala eroarea corespunzătoare utilizării unei constante întregi prea mari. Datele de tip real se afişează în aşa numita formă normalizată (cu mantisă şi exponent), cu numărul maxim de cifre semnificative (11 ). Evident, o astfel de notaţie nu este potrivită în orice situație. Limbajul TURBO Pascal oferă posibilitatea de a specifica cu puțin efort și alte forme de afișare pentru numere. Să executăm de exemplu următorul program :

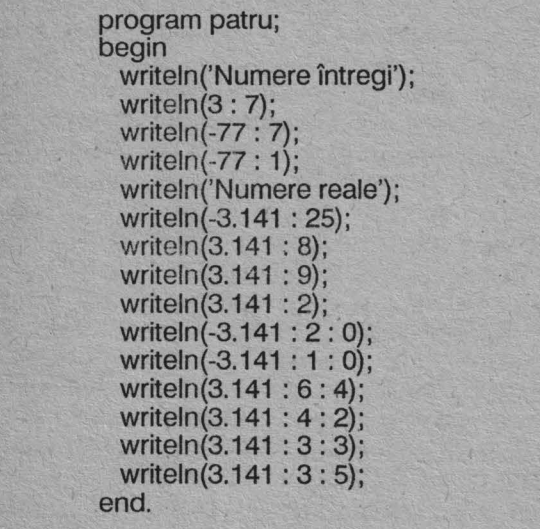

Ca efect al execuției pe ecran se afișează :

```
Numere intregi
```

```
3 
      -77 
-77 
Numere reale 
            -3.1410000000E + 003.14E+OO 
3.141E+OO 
3.1E+OO 
-3 
-3 
3.1410 
3.14 
3.141 
3.14100
```
Ați remarcat efectul notațiilor de forma " : intreg" și respectiv " : intreg1 : intreg2" ?

Notaţia• : intreg" precizează lungimea zonei în care se afișează numărul, aliniat la dreapta, cu condiția ca această zonă să fie suficientă pentru afișarea întegrală a numărului, dacă acesta este de tip întreg, sau a reprezentării cu exponent, cu minimum 2 cifre semnificative, dacă numărul este de tip real. Se observă că în caz contrar zona este extinsă automat la dimensiunea necesară afişarii.

Notația <sup>•</sup> : intreg1 : intreg2<sup>ª</sup> se utilizează pentru afişarea fără exponent a numerelor de tip real. Această notatie precizează atît lungimea zonei în care se afișează numărul ("intreg1"), cît și lungimea zonei destinate afișarii părții subunitare ("intreg2"). În cazul în care lungimea zonei de afişare este insuficientă, ea este extinsă automat, astfel încît să poată fi afişată integral partea întreagă a numărului, urmată de numărul de zecimale cerut.

Dacă zona destinată afişarii unui număr are o lungime mai mare decît cea necesară afişarii conform ordinului său de mărime, se va face o completare la stînga cu blancuri.

Pentru a uşura identificarea numerelor afişate, în exemplele anterioare s-a făcut afişarea acestora pe linii separate. Aceasta nu este însă unica posibilitate de afișare. Vă rugăm să încercați să executați și următorul program:

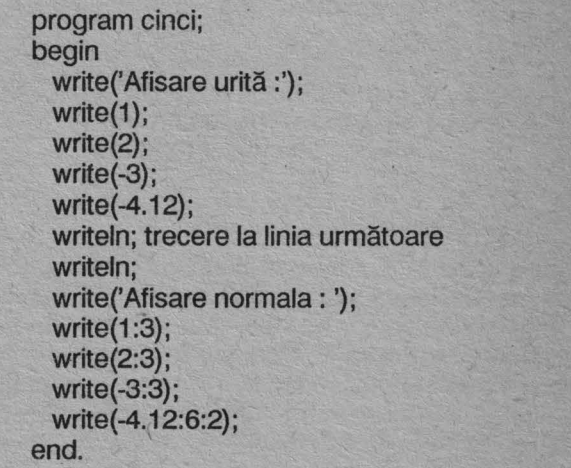

Ar trebui să obtineți următorul rezultat :

Afisare urita : 12-3 -4.1200000000E + oo

Afisare normala : 1 2 -3 -4.12

Se observă din nou diferența dintre writeln (afisare urmată de trecere la începutul liniei următoare) şi write ( afişare cu păstrarea poziţiei). De asemenea se remarcă posibilitatea realizării unei spațieri între numerele afișate pe acelaşi rînd, prin specificarea unei lungimi mai mari decît cea necesară.

Dacă veți executa și programul șase veți constata că are același efect ca și programul cinci, desi este scris mai compact.

#### **EMBAJULPASCAL (I)**

program şase; begin writeln('Afisare urita :', 1, 2,-3,-4.12); writeln; write('Afisare normala : ', 1 : 3, 2: 3,- 3: 3, **-4.12: 6: 2);**  end.

Rezultă deci că într-o instrucţiune write sau writeln se poate specifica o listă de informaţii (numere sau texte, separate prin virgule) care se vor afişa pe acelaşi rînd.

Asupra datelor numerice se pot executa operații aritmetice. În limbajul Pascal operațiile aritmetice sînt specificate cu ajutorul următoarelor notaţii :

+ \*  $\overline{1}$ div mod adunare scădere înmulțire împărţire cu rezultat de tip real împărțire cu rezultat de tip întreg (operație definită în cazul limbajului TURBO Pascal pentru tipurile **integer** şi **byte**  restul împărţiri <sup>i</sup>întregi (operaţie definită în cazul limbajului TURBO Pascal pentru ti-

Efectele execuției acestor operații sînt ilustrate de

purile **integer** şi **byte)** 

```
program şapte; 
begin 
 {operatii aritmetice "fara probleme"} 
  writeln('2 + 3 = ', 2 + 3);
  writeln(2 - 3 = 7, 2 - 3);
  writeln(2 * 3 = ', 2 * 3);
  writeln(2 / 3 = 7/2 / 3);
  writeln(2/3 = 7/3 : 5: 2);
  writeln(2 div 3 = 7, 2 div 3);
  writeln(2 \mod 3 = 7, 2 \mod 3);
 writeln('6000. * 6000 / 6000 = ', 6000. * 6000 / 6000);
 writeln; 
 {operatii aritmetice "cu probleme"}
  writeln('32767 + 2 = ', 32767 + 2);
  writeln{'-20 - 32767= ', -20 - 32767); 
 writeln('6000 * 6000 / 6000 = ', 6000 * 6000 / 6000);
 writeln('1E-20 * 1E-20 = ',1E-20 * 1E-20);
end.
```
În urma execuției acestui program se va afișa următorul text:

 $2 + 3 = 5$  $2 - 3 = -1$  $2 * 3 = 6$  $2/3 = 6.6666666667E-01$  $2/3 = 0.67$  $2 \div 3 = 0$  $2 \mod 3 = 2$ 

 $6000. * 6000 / 6000 = 6.0000000000E + 03$ 

 $32767 + 2 = -32767$  $-20 - 32767 = 32749$  $6000 * 6000 / 6000 = 3.4560000000E + 00$  $1F-20 * 1F-20 = 0.000000000E + 00$ 

Presupunem că partea de operații fără probleme nu necesită comentarea rezultatelor obținute (nici măcar pentru operația 2 / 3). Să urmărim însă puțin cazul operațiilor aritmetice "cu probleme". Primele trei cazuri ilustrează faptul că depășirea domeniului de valori pentru numerele întregi, ca rezultat al unor operații aritmetice, conduce la obținerea unor rezultate incorecte.

Este interesant să se compare valorile expresiilor :

6000. \* 6000 / 6000 şi respectiv 6000 \* 6000 / 6000

În primul caz rezultatul este cel corect deoarece rezultatul înmulțirii este un număr real a cărui valoare se încadrează în domeniul tipului de date real. În al doilea caz rezultatul înmulţirii depăşeşte domeniul tipului întreg și din acest motiv rezultatul obținut este incorect.

ln afară de operatiile aritmetice asupra tipurilor de date numerice, în limbajul Pascal pot să fie efectuate și alte tipuri de operații. De asemenea asupra celorlalte tipuri simple de date (char, boolean) sînt definite operații specifice. Preferăm să amînăm prezentarea acestora pentru<br>momentul în care vor fi fost descrise toate elementele următorul program :

Să precizăm însă cum arată valorile posibile pentru tipurile de date char şi boolean. O dată de tip **char** are ca valoare codul unui caracter. Din nou, modul de reprezentare a unei astfel de valori în calculator este specific compilatorului utilizat (de exemplu pentru TURBO Pascal se utilizează codul ASCII) dar nesemnificativ în general din punctul de vedere al programatorului. Ceea ce este totuşi important de semnalat este faptul că valorile corespunzătoare caracterelor respectă ordinea lexicografică, astfel că 'A' < 'B', 'O' < '1 '. De asemenea pentru TURBO Pascal codurile cifrelor sînt mai mici decît codurile literelor iar literele mari au coduri cu valori mai mici decît literele mici (adică '9' < 'A' < 'a'). O dată de tip boolean poate avea una dintre cele două valori logice : adevărat, respectiv fals. Pentru specificarea acestor valori în limbajul Pascal se utilizează notaţiile : **true,** respectiv **false.** Modul de reprezentare în calculator depinde de compilator, dar se respectă regula **false** < < **true.** 

### <u>Pohit Sheron zoni z</u>

**Ion Musica** 

Conceperea PC-urilor ca sisteme de calcul "deschi-<br>Cse" (programatorului), ce nu îngrădesc libertatea de actiune a utilizatorului, a dus la o reacție promptă și oarecum previzibilă: producătorii de soft au fost obligați să-și ia măsuri de precautie pentru a nu fi "furați" (mai bine zis copiaţi pe gratis) sistematic. Altfel spus, au început să-şi protejeze programele.

Una din metodele curente de control a răspîndirii produselor soft este cea de creare a unor programe ce să nu poată fi copiate decît de un număr finit de ori. Acest lucru se realizează foarte simplu: undeva în INSTALL (programul ce se ocupă cu "instalarea• produsului: crearea directoarelor corespunzătoare, setarea unor configurații, copierea fișierelor corespunzătoare,...) se va iniția o acțiune de scriere pe dischete sursă (fie în scopul de a incrementa un contor, fie pentru a memora o anunumărul permis de copii se va da un mesaj de avertizare, iar instalarea va fi oprită. Chiar dacă piratul "soft" a fost precaut și și-a protejat discheta sursă la scriere, "furtul<sup>"</sup> nu va reuși pentru că producătorul are grijă să sisteze operația de instalare în caz de nereușită a scrierii pe disc.

Desi în aparentă octetul "buclucas" nu pare dificil de găsit, în practică acest lucru e greu realizabil. În primul rînd dimensiunea INSTALL-ului poate fi de sute de Ko, apoi acest program poate fi compus din mai multe module (scrise eventual în limbaje diferite) a căror interapelare continuă duce la exasperarea şi debusolarea autorului unei eventuale trasări. De asemenea putem avea mai multe conditii de testat, octetii de test putînd avea la rîndu-le poziții variabile în fișier (după niște algoritmi deosebit de alambicați); ca trucuri clasice putem adăuga şi programele care se automodifică sau se autodistrug. Dar acestea sînt doar cîteva idei, dintre care unele destul de •previzibile"; cînd însă colective întregi de cercetători de la IBM sau Microsoft îşi pun mintea la lucru, treburile pot lua o turnură nebănuită.

în continuare este prezentat un exemplu de program ce permite doar un număr finit de rulări. Dacă îl veţi comp!eta cu partea de instalare şi-i veţi adăuga cîteva trucuri ingenioase, veți obține poate un INSTALL de "primă mînă".

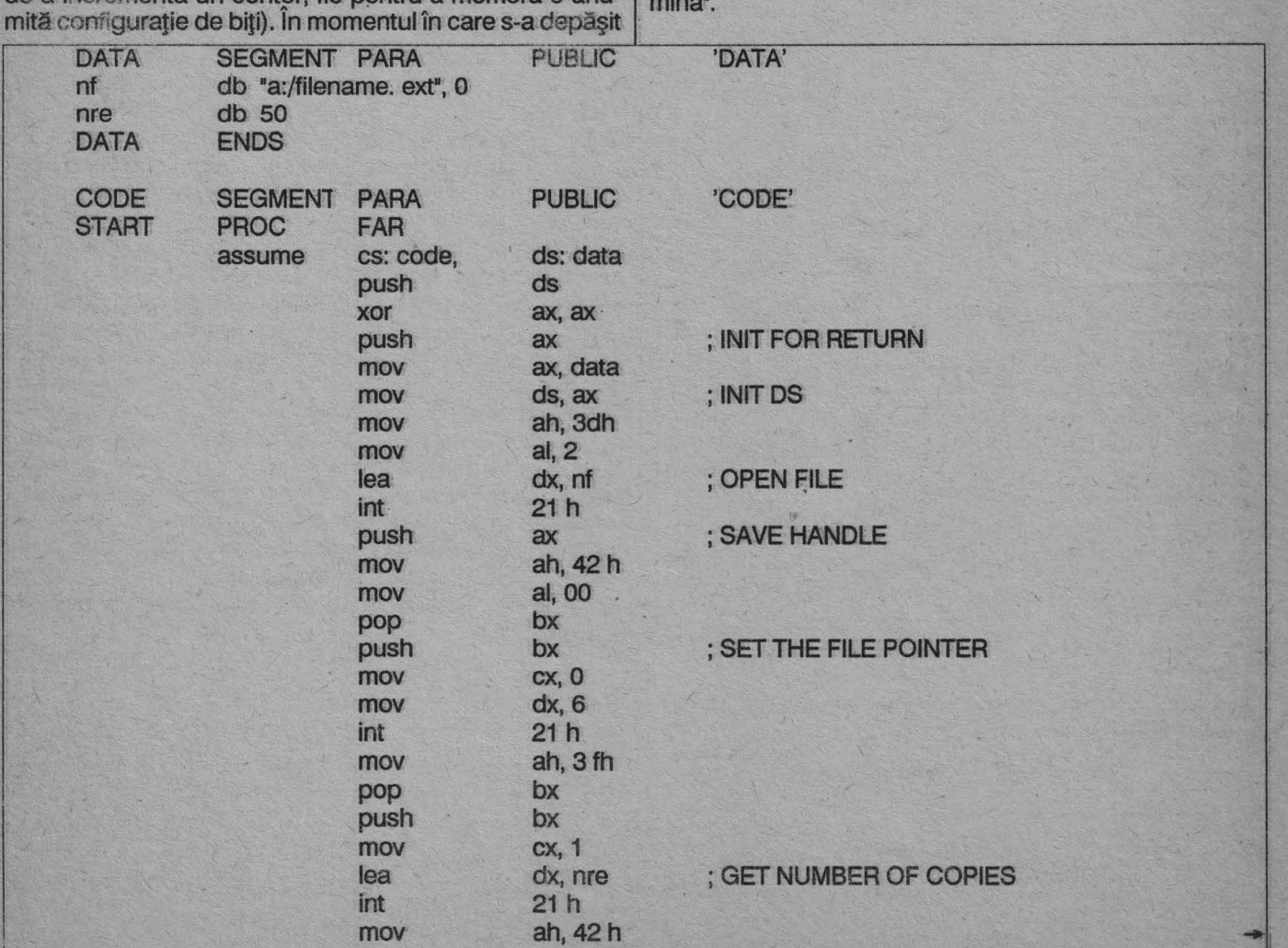

#### **Resing its former**

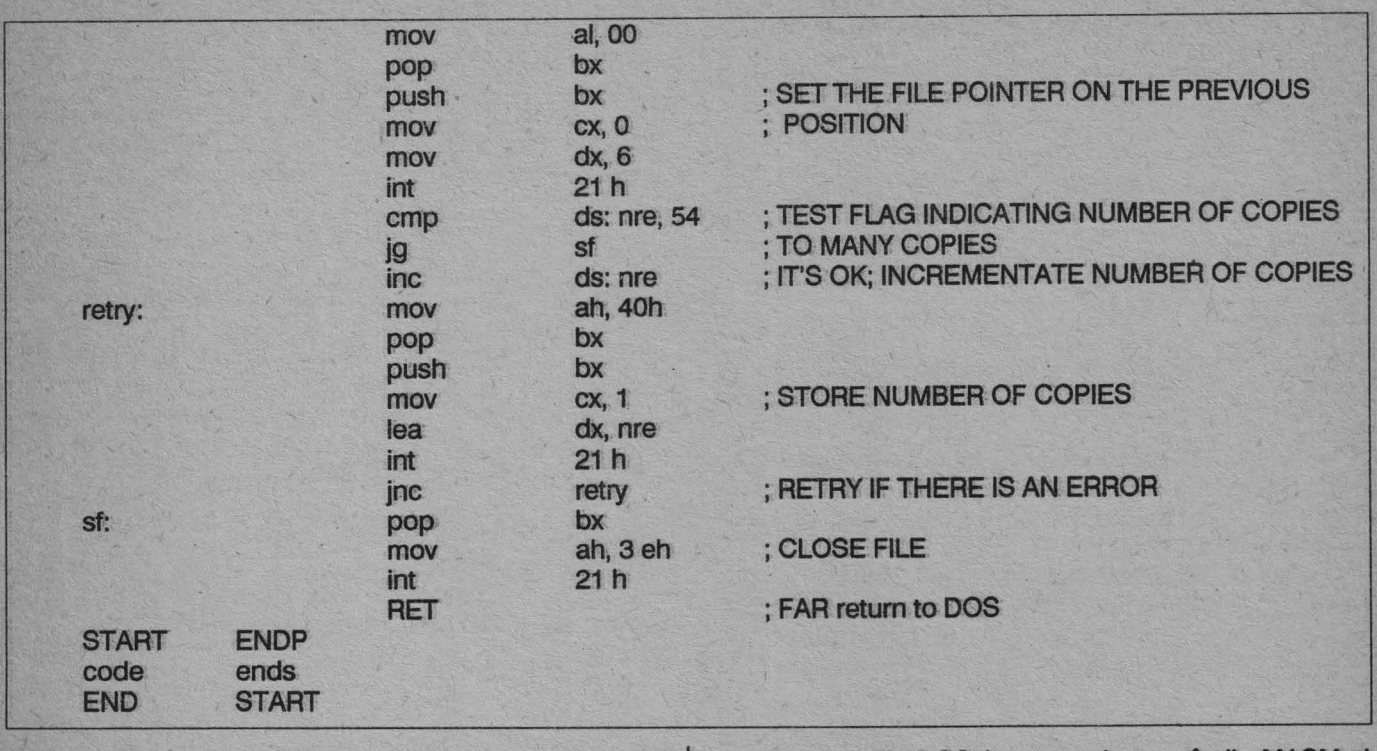

O problemă aparte la acest capitol o constituie programele "documentatie" de tipul BIOS-HELP sau NOR-TON-GUIDE. Un astfel de produs are de regulă două părți distincte: fișierul de date și programul ce îl face accesibil. Particularitatea lor? Pentru a fi ferite de priviri indiscrete, fişierele de date au fost concepute de aşa manieră încît la citirea cu WORDSTAR sau NEDIT vor fi vizibile doar cîteva rînduri ce conţin numele produsului şi al firmei producătoare. Astfel se ajunge la o situaţie inedită: DOS-ul indică un fişier cu o lungime de cîteva sute de Ko, iar editorul de texte îl tratează ca şi cum ar avea citeva zeci de octeţi.

Dacă se încearcă vizualizarea continutului aceluiaşi fișier cu TYPE sau funcția VIEW din NORTON COM-MANDER (apelată cu **F3)** se va remarca un fapt interesant: cartuşul vizibil este urmat de un caracter • → ·, după care mai există alte caractere. Acest "→" are codul ASCII zecimal 26, este echivalent cu EOF (pentru editoarele de text mai sus citate) şi nu trebuie confundat cu •caracterul" CURSOR-RIGHT (cod **ASCII** zecimcll 77).

Deci e clar: "clou"-ul afacerii este un simplu caracter. Din acest moment există două puncte de vedere: al celui CE] protejează produsul şi al celui ce încearcă să-l "fure•. ln esenţă amîndoi au de făcut acelaşi lucru: să înlocuiască un caracter cu un altul (piratul un ➔• cu un blanc, iar "producătorul" un cracter oarecare cu un "→"). Acest lucru se poate realiza foarte uşor folosind spre

exemplu funcţiile DOS (se poate lucra atît din **MASM** ci şi din limbaje evoluate de tip TURBO C sau TURBO **PAS-**CAL). În esentă structura de program înainte prezentată rămîne valabilă aşa că în continuare vom trata alte modalități de a realiza același lucru.

Cum din editoarele de text nu putem şterge acel caracter "→" pentru că ele îl tratează ca pe un EOF, am putea încerca același lucru cu funcția EDIT din NORTON COMMANDER. Vom remarca însă că din cauza lungimii fișierelor, ele nu pot fi decît vizualizate, nu și modificate. Deci din punct de vedere al piratului se pare că soluția este una singură. Pentru producător ar mai fi însă încă o posibilitate: să scrie "cartușul" cu un editor oarecare, după care să continue editarea cu funcția EDIT (se apelează cu tasta **F4)** din NORTON COMMANDER. La acest apel se va remarca faptul că putem •continua• fişierul şi după acel caracter "→". După cum se vede această a doua soluţie este oarecum restrictivă prin faptul că nu se permite crearea unor fișiere la fel de lungi ca și "sub" WORDSTAR sau NEDIT, şi în plus •spargerea" se poate face mult' mai comod de către un eventual "hobbyst" care stie trucul. Practic această modalitate de ascundere a informației ține mai mult de domeniul lui "Știați că...", dar oricum este o "ciudăţenie" ce merită a fi reţinută. Tot ca fapt divers ar mai fi de amintit faptul că fişierele create cu NEDIT se încheie cu un singur "→", pe cînd cele WORD-STAR cu o suită de "→".

### **ÎN** ATENŢIA PRODUCĂTORILOR **DE CALCULATOARE!**

*Firma* **"ASTERIX",** *prin specificul ei* - *iniJiere în programarea calculatoarelor personale* - vă oferă *cea mai* eficientă reclamă *punînd* faJă *în* faJă *calculatorul* dumneavoastră *cu virtualul* cumpărător. *Relap.i suplimentare se pot obJine la sediul firmei:* 

*Str. B.P. Hasdeu, nr.93, Constanta Telefon: 916-42753,* după *ora 16.* 

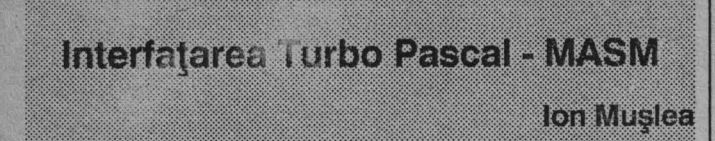

#### Noţiunea **de UNff**

Pentru a putea realiza interfaţarea Turbo Pascalului cu limbajul de asamblare pentru 8086 e necesară în primul rînd prezentarea conceptului de UNIT.

Un UNIT se defineşte ca fiind o colectie de constante, tipuri de date, variabile, proceduri și funcții. Altfel spus un UNIT este o bibliotecă ce poate fi folosită de orice program.

Un UNIT are două secţiuni: "INTERFACE SECTION" şi "IMPLEMENTATION SECTION". Prima va contine toate structurile accesibile utilizatorului (de notat faptul că aici vor figura doar declarațiile de proceduri și funcții, nu și corpul acestora), iar cea de a doua va conține structurile invizibile utilizatorului UNIT-ului împreună cu corpurile procedurilor și functiilor descrise în prima secțiune.

De notat faptul că dacă UNIT-ul va folosi proceduri sau funcții externe (cum ar fi cele scrise în asamblor, de exemplu), vor fi necesare directive de tipul

{\$L filename}

care vor indica compilatorului numele fişierului .OBJ în care acestea pot fi găsite.

O altă observaţie ar fi legată de faptul că în "INTERFA-CE SECTION" nu se vor utiliza declarații de tip FOR-WARD.

În acest moment cel mai indicat lucru este prezentarea unui exemplu care să ilustreze cele afirmate.

#### **Exemplu de folosire a UNIT-ului**

Cu ajutorul editorului de texte al Turbo Pascal-ului se va crea fișierul MYUNIT. PAS care va avea următorul continut:

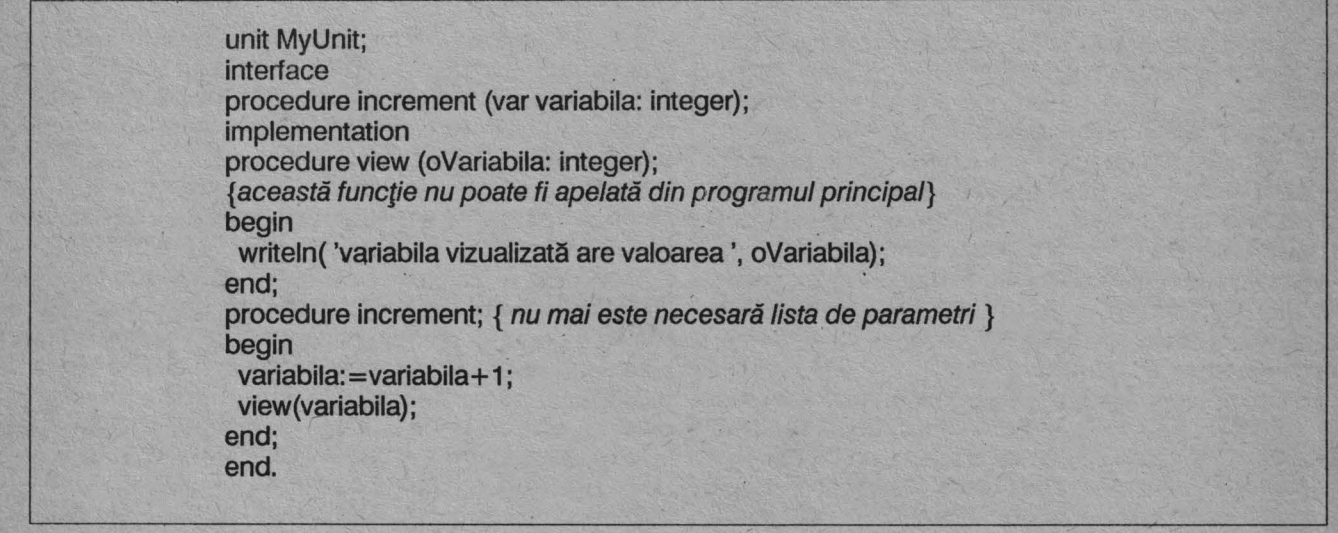

Apoi în meniul "COMPILE" vom seta optiunea "Compile to disk" și vom compila fișierul astfel obținut tastînd Alt-F9. Rezultatul acestei acțiuni va fi obținerea în directorul curent a unui fișier cu numele de MYUNIT. TPU.

În final vom mai crea încă un fişier, cu numele UNIT USR.PAS, care va conține următorul program principal:

program UnitUser; uses MyUnit; var var1: integer; begin  $var1 := 1$ ; writeln(' inainte de incrementare variabila are valoarea ', var1); increment(var1); end.

#### INTENFATAREA RURBO PASCAL - MASM

Pe acesta îl vom compila și executa normal, obținînd în cele din urmă programul executabil UNIT USR.EXE care va folosi procedura INCREMENT definită în UNIT-ul **MYUNIT.PAS.** 

Remarcăm faptul că în programul ce utilizează UNITul se va face o declarație de tipul

uses MyUnit;

care este absolut necesară pentru ca Turbo Pascal-ul să poată identifica structurile declarate în UNIT.

Proceduri și funcții externe scrise în asamblor

Toate procedurile și funcțiile scrise în limbaj de asamblare vor fi declarate în cadrul UNIT-ului ca fiind externe.

**Exemplu:** 

procedure numara; externai; function cauta(var NumarCautat: integer): real; externai;

Aceste proceduri și funcții vor fi scrise în limbaj de asamblare și compilate cu MASM, obținîndu-se astfel nişte fişiere .OBJ ce-i vor fi indicate compilatorului Pascal prin directive de tipul \$L.

#### Observație:

Pentru fiecare fişier .OBJ vom avea nevoie de cîte o directivă \$L.

De remarcat faptul că rutinele scrise în asamblor trebuie să lase nemodificați registrii BP, SP, SS, DS (deci în cazul în care modificarea lor este necesară în interiorul rutinei, ei vor fi salvaţi la început şi restauraţi în final).

Toate rutinele declarate externe în cadrul UNIT-ului trebuie să apară în segmentul de cod ("CODE SEG-MENT") al unui fişier .ASM, unde vor fi declarate PU-BLIC. Trebuie verificat ca rutinele scrise în asamblor să respecte rnodul în care au fost declarate în Pascal (NE-**AR/FAR după cun, sînt declarate în "IMPLEMENTATION** SECTION" sau în "INTERFACE SECTION"), să aibă acelaşi număr de parametri şi în plus tipurile parametrilor şi ale rezultatelor trebuie să coincidă.

Variabilele folosite în asamblor vor fi declarate în seg- · mentul de date ("DATA SEGMENT") şi nu vor fi apelabile din Pascal sau din UNIT. În schimb orice variabilă, procedură sau funcție declarată în UNIT poate fi accesată din asarnblor dacă va fi declarată în fişierul .ASM ca fiind externă (deci cu EXTRN).

Pentru ca Turbo Pascal-ul să poată reuși formarea UNIT-ului ce conține directive \$L e necesară respectarea cîtorva reguli:

a) - orice procedură sau funcție externă va apărea **într-un CODE SEGMENT;** 

- orice variabilă privată din asamblor va fi declarată în DATA SEGMENT;

- orice alt segment ce va apare în asamblor va fi ignorat; \_

- segmentele de definiție pot fi aliniate BYTE sau WORD şi nu trebuie să specifice vreo clasă de memorie.

b) - toate variabilele declarate în DATA SEGMENT vor fi neiniţializate (se va folosi •?•), căci Turbo Pascal-ul va ignora oricum iniţializările făcute la acest nivel.

#### **Exemplu:**

BUFFER DB 128 DUP (?) **COUNT DW?** 

- c) procedurile și funcțiile declarate cu EXTRN nu pot fi apelate folosindu-ne de un OFFSET. Deci, dacă avem o declarație de tipul EXTRN PROC1:NEAR, un apel în stilul CALL PROC1+8 este incorect;
	- -această restricţie nu e valabilă şi pentru variabile.
- d) la variabilele externe (definite cu EXTRN) nu se admit referiri la nivel de byte (deci nu pot fi folosiţi operatorii HIGH şi LOW).

**Reprezentarea** internă **a datelor în Turbo Pascal** 

- INTEGER: -128..127 1 octet cu semn 0..255 1 octet fără semn -32768 .. 32767 1 cuvînt (2 octeţi) cu semn

- pentru LONGINT se vor folosi 2 cuvinte
- CHAR: 1 octet fără semn
- BOOL : 1 octet conținînd valoarea 0 sau 1
- ENUMERATED: 1 octet fără semn (pînă la 25 enumerări inclusiv)
- 1 cuvînt fără semn (mai mult de 25 enumerări)
- **FLOATING POINT:**

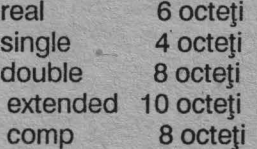

- POINTER: 2 cuvinte (OFFSET în LOW, SEGMENTîn HIGH)
- STRING: pentru N caractere vom avea N+1 octeti, dintre care primul va conține lungimea **STRING-ului (deci N)**
- SET: cel mult 256 octeţi
- ARRAY: locații succesive de elemente componente; la cele multidimensionale cea mai din dreapta dimensiune creşte prima.
- RECORD : locaţii succesive de elemente componente
- FILE : se reprezintă ca RECORD-uri.

#### Nischin Frieder (Schause

#### Convenţii **de apel**

Transmitera parametnilor procedurilor și funcțiilor se va face prin stivă. lnainte de apelul rutinei parametrii vor fi puşi în stivă în ordinea declarării.

Există două tipuri de parametri: transmişi prin referinţă (în stivă va fi pus un pointer la acea variabilă sau transmişi prin valoare (în stivă va fi pusă valoarea lor în acel moment).

La rîndul lor parametri sînt de două tipuri:

- a) "VARIABLE PARAMETERS": se transmit întotdeauna prin referinţă;
- b) "VALUE PARAMETERS": în funcție de tip și de lungime se vor transmite fie prin valoare, fie prin referință. Regula generală spune că în cazul în care au o lungime de 1,2 sau 4 octeţi se vor transmite prin valoare, altminteri prin referință. Deci, să vedem cum vor fi transmise diversele tipuri de date:
	- INTEGER: 1,2,4octeţi (în ultimul caz prima dată se va pune pe stivă cuvîntul mai semnificativ);

- CHAR: 1 octet fără semn;

- BOOL: 1 octet cu valoare 0 sau 1;
- ENUMERATED: 1 octet fără semn (max. 256 enumerări);

1 cuvînt fără semn (peste 256 enumerări);

- REAL e o EXCEPŢIE; 6 octeţi puşi pe stivă (cel mai semnificativ primul);
- POINTER: 2 cuvinte (SEGMENT-ul e primul);
- STRING: pointer la o valoare;

- SET: pointer la 32 de octeţi;

- ARRAY/RECORD: dacă au 1,2,4 octeţi se pun pe stivă, altfel prin pointer la valoare.

Rezultatele funcțiilor vor fi returnate după cum urmează:

- dacă sînt de tip ordinal (INTEGER, BOOL, ENUME-RATED) vor fi returnate în regiştri (1 octet în Al, 1 cuvînt în AX, un dublu cuvînt în DX(HIGH-ORDER):AX(LOW-ORDER); .

- dacă sînt de tip REAL în regiştri DX(HIGH-ORDER), BX(MIDDLE-ORDER) şi AX(LOW-ORDER);

POINTER-ii vor fi returnați în DX (SEGMENT) și AX (OFFSET);

- STRING-urile: apelantul va transmite la apel un pointer la o locație de memorie temporară, la care adresa va regăsi apoi valoarea de string •returnată•; de remarcat că funcția nu trebuie să schimbe pointer-ul.

Tot acum mai trebuie discutată problema tipului de apel: NEAR sau FAR (controlul e predat unei rutine din acelaşi segment sau din altul). Un CALL de tip NEAR va pune pe stivă 2 octeți (OFFSET), pe cînd unul FAR va încărca stiva cu 4 octeți (SEGMENT și OFFSET). Vom reaminti faptul că rutinele declarate în INTERFACE vor fi de tip FAR, iar cele din IMPLEMENTATION vor fi NEAR.

De subliniat și faptul că orice procedură sau funcție "încuibărită" ("NESTED" - adică declarată în interiorul alteia) va fi întotdeauna tratată drept NEAR. La apelul unei astfel de rutine compilatorul va genera înaintea lui CALL un PUSH BP, transmiţînd astfel un parametru adiţional. Astfel rutina "încuibărită• va putea folosi variabilele locale ale apelantului.

#### **Observație**

Rutinele "încuibărite" nu pot fi declarate externe!

**Exemplu:** 

Se începe prin a se crea cu ajutorul unui editor de text fişierul **proc\_asm.asm** care va avea următorul conţinut:

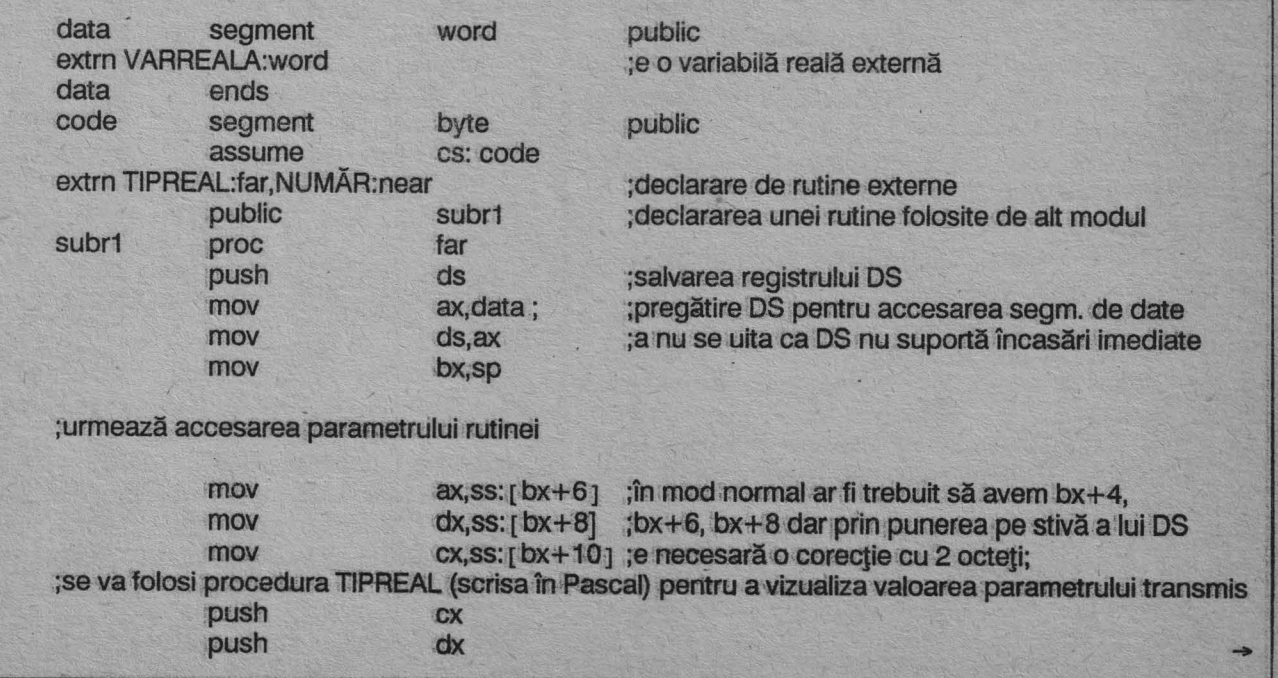

#### inianan itang pinggang palitang p

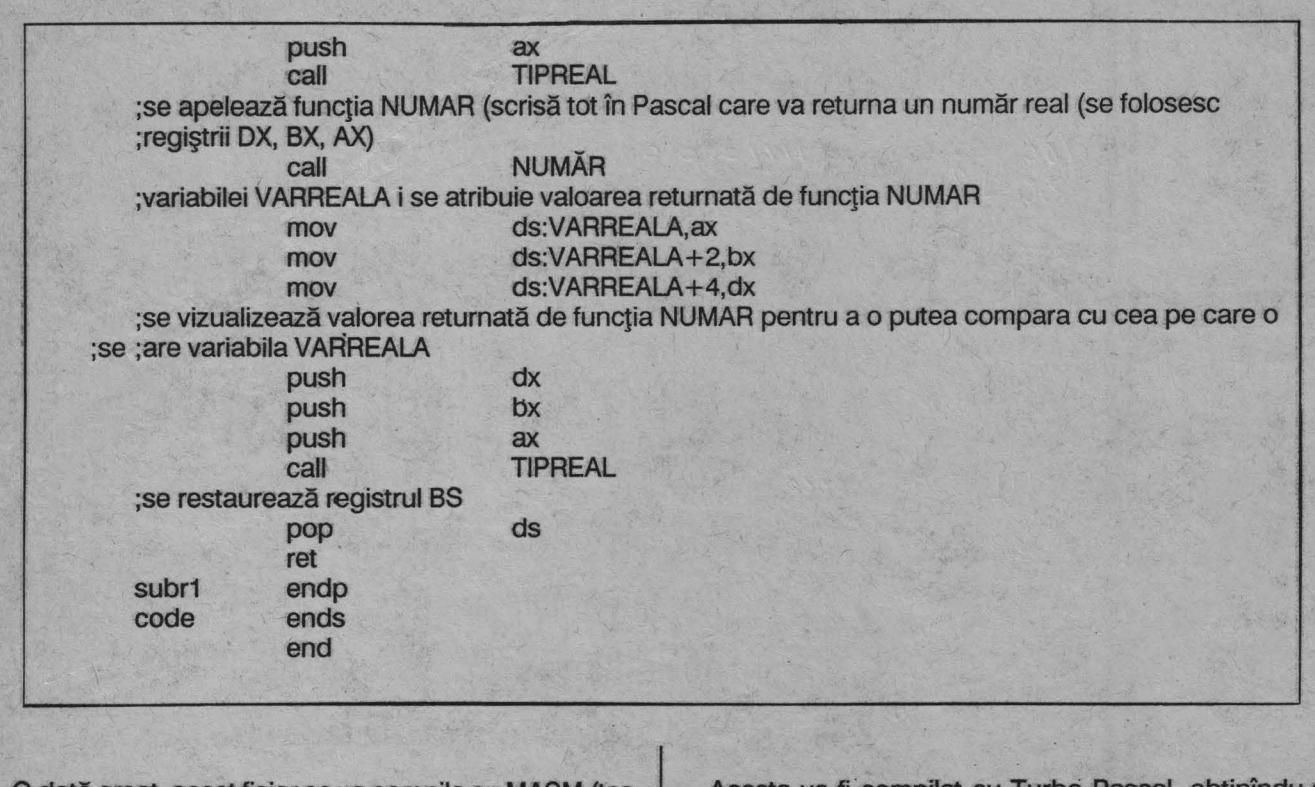

O dată creat, acest fişier se va compila cu **MASM** (testați MASM și apoi RETURN; la prima întrebare testați. PROC.ASM, iar la următoarele doar RETURN).

Apoi, se va crea fișierul MYUNT2.PAS care va conţine:

unit myunit2; interface var VARREALA:real; procedure subr1(x:real); procedure TIPREAL(x:real); implementation procedure subr1; externai; {\$1 proc\_asm} procedure TIPREAL; begin writeln('procedure TIPREAL tipareste valoarea ',x); end; function NUMAR:real; begin NUMAR:=876.54321; end; end.

Acesta va fi compilat cu Turbo Pascal, obținîndu-se astfel fişierul MYUNIT2.TPU.

În sfîrsit se va crea fisierul TEST1.PAS cu conținutul:

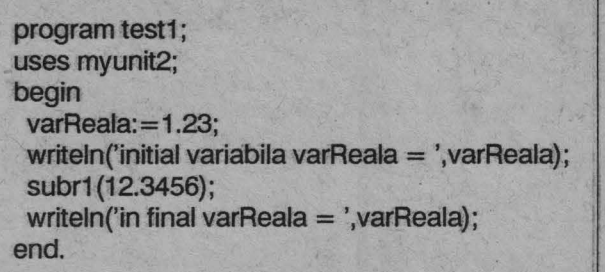

Acest ultim fişier se va rula cu Ctrl-F9 și rezultatele sale vor demonstra corectitudinea acestui scurt program demonstratiav.

Toate exemplele din acest articol au fost rulate folosind Turbo Pascal versiunea 5.0 şi **MASM** versiunea 5.1 O; autorul articolului nu e răspunzător de eventualele probleme ce pot apărea datorită folosirii altor variante de compilatoare.

C.N.I.-C.P.I. BAZA DE INSTRUIRE ÎN INFORMATICĂ VATRA-DORNEI

5975 str. GEORGE COŞBUC nr. 6, tel. 988/73534

ORGANIZEAZĂ **PERMANENT** 

# CURS URI

**CALIFICARE, FORMARE, SPECIALIZARE, PERFECTIONARE PENTRU PERSOANELE CU STUDII MEDII PE MINI-MICROCALCULATOARE (8-16** BIŢI)

- Formare operatori echipamente culegere, transmitere, prelucrare primară a datelor.

- Formare analişti-programatori asistenți.
- Operatori inițiere în informatică, lucrări secretariat și dactilografie.
- Perfecționare pe microcalculatoare (prelucrare de texte și documentații).
- Programare în limbaj BASIC.

I

N

F

o

R

M

A

T

I

 $\bigcap$ 

-<br>^

A

- Programare în limbaj dBASE.
- Utilizare microcalculatoare compatibile IBM-PC.

La cursuri pot participa şi persoanele cu studii superioare.

Cursurile se organizează la sediul bazei (cu asigurarea cazării) şi la BENEFI-CIAR cu şi fără scoatere din producţie atît pentru persoanele trimise de unităţile de stat, cît şi pentru persoanele particulare.

Informaţii **la telefon: 988/73534.** 

 $: \mathbb{Z} \times \mathbb{Z} \times \mathbb$ 

### LIMEAULL MASINA Z80 25 GALGULATOARELÉ COMPATIBILE SERGITHEIN

**Berghise corecseu**  $\frac{1}{2}$   $\frac{1}{2}$   $\frac{1}{2}$   $\frac{1}{2}$   $\frac{1}{2}$   $\frac{1}{2}$   $\frac{1}{2}$   $\frac{1}{2}$   $\frac{1}{2}$   $\frac{1}{2}$   $\frac{1}{2}$   $\frac{1}{2}$ 

şa cum am promis în numărul trecut, vom prezen-**Aza curi ali program care foloseşte întreruperile Z80 și** care are un efect apropiat de cel al unui virus informatic, lipsindu-i evident protecția și capacitatea de autoreproducere. Pe SPECTRUM, de altfel, nu poate exista un virus în adevăratul sens al cuvîntului, datorită lipsei discurilor şi a conectării în reţea, deci a căilor de transmitere (acest lucru ar fi posibil pe variantele extinse, 48K cu Microdrive și Interfața 1 sau +2, respectiv +3). Am asemănat programul pe care îl vom prezenta cu un virus deoarece, odată iniţializate întreruperile, se îngreunează lucrul cu calculatorul. Astfel, la fiecare 32 de întreruperi apărute în sistem şi detectate de program (32 de baleieri ale ecranului efectuate pe sincrogenerator), se efectuează cîte o translatare (scroll) a întregului ecran spre dreapta sau spre stînga cu un caracter.

Se vor executa patru scroll-uri spre dreapta, urmate de patru spre stînga ş.a.m.d. Datorită faptului că se deplasează numai punctele pe ecran, fără informaţia de culoare (atribute), efectul este foarte derutant, scrierea unei linii în **BASIC** devenind aproape imposibilă, deşi între două întreruperi succesive, deci în majoritatea timpului, interpretorul lucrează, aşteptînd introducerea instructiunilor. Mentionăm că este afectată numai imaginea, respectiv memoria ecran, în rest instrucțiunile vor fi memorate corect, odată introduse; astfel, un **"RAN-**DOMIZE" va fi memorat corespunzător, chiar dacă pe ecran apare ceva de genul "OMIZE"...

Prezentăm în continuare programul, urmînd ca după aceea să explicăm modul în care subrutinele de scroll (singurul lucru nou faţă de prezentarea din numărul trecut) rulează pentru a da rezultatul care se vede pe ecran.

Aşadar...

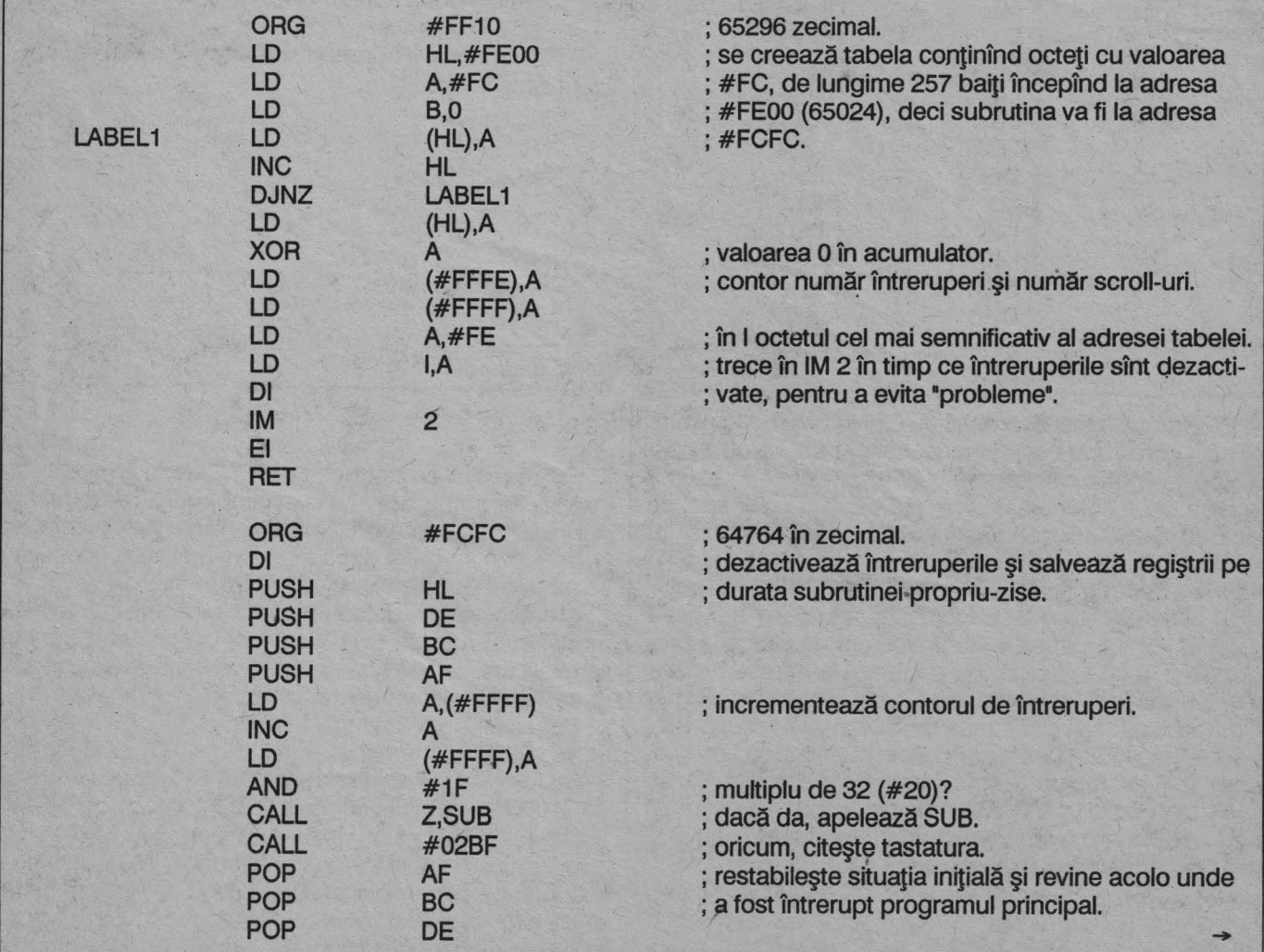

#### atterative and

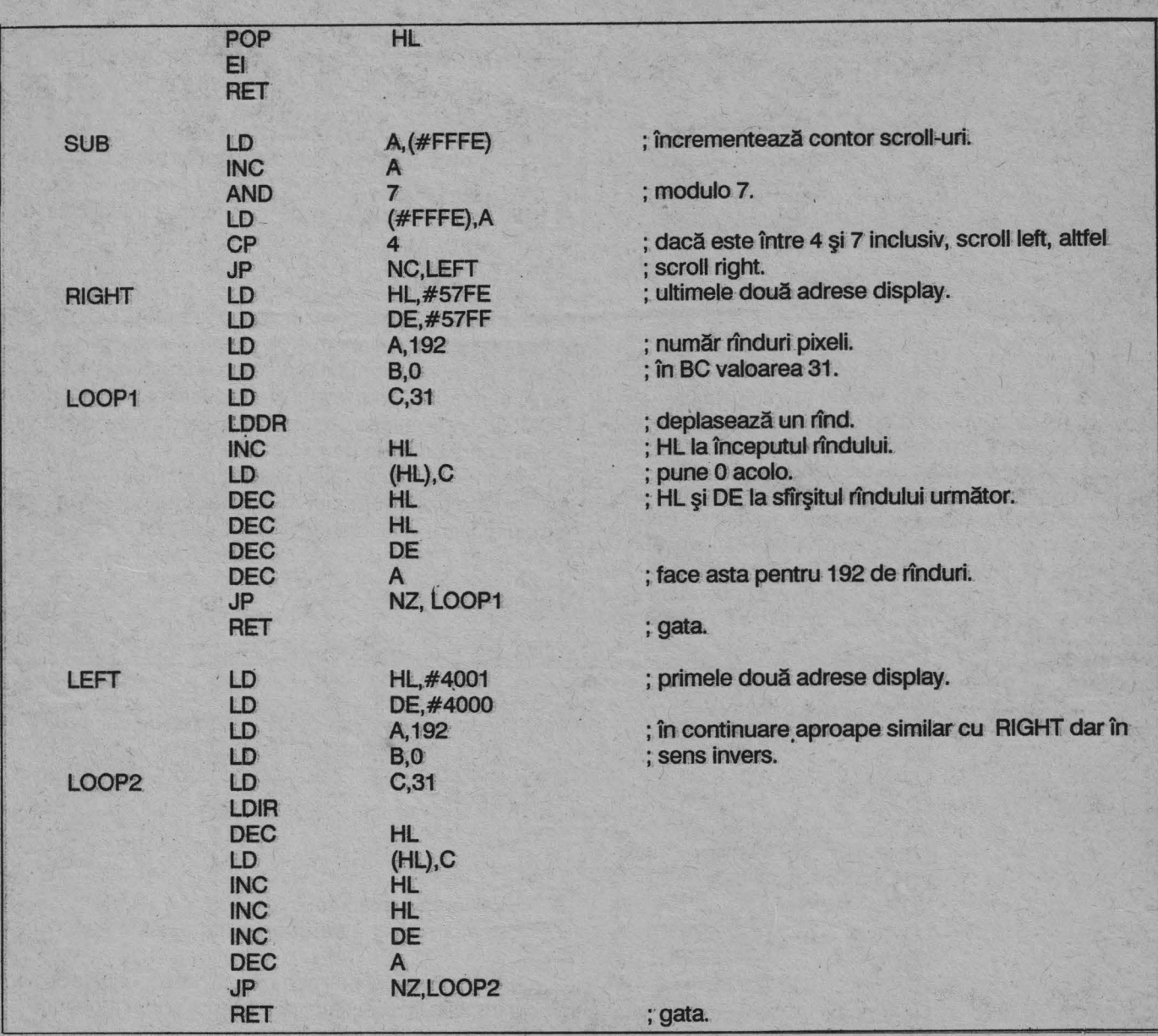

Programul a fost asamblat cu GENS 3M21. Un exemplu de configurare a memoriei astfel încît să nu existe pericolul blocării claculatorului prin scriere peste anumite date din memorie este: se dă CLEAR 39999, apoi se încarcă GENS-ul la adresa 40000 şi se apelează cu RANO USR, se scrie programul, se asamblează şi apoi se rulează subrutina de inițializări din BASIC, cu RAND USR 65296. Stiva a fost deplasată atît de jos din două motive: primul, pentru a nu fi afectată de execuția programului în cod mașină, care rulează la adrese "înalte", acolo unde în mod normal este stiva, şi al doilea, pentru a putea readuce calculatorul la o comportare mai prietenoasă, prin NEW, fără a pierde din memorie nici programul, nici asamblorul, deci pentru a vă putea "juca", scriind propriile voastre variante de program. Revenirea la normal poate fi realizată și prin reintrarea în GENS și scrierea următoarei mici rutine:

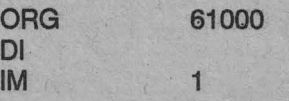

#### Ei **RET**

Este esențial ca instrucțiunea CLEAR să fie executată înainte de prima apelare a asamblorului, deparece o greşeală în scrierea GENS-ului face ca acesta să funcționeze incorect dacă între două apelări succesive se modifică poziția stivei.

I

F 1.

Si acum, sîntem datori cu cîteva explicații cu privire-la modul cum rulează subrutinele de scroll. Vom încerca să explicăm, cît mai puţin pretenţios posibil, cum se stochează în memorie punctele şi culorile de pe ecran.

După zona de memorie ROM dintre adresele 0 și 16383 (3FFFH), urmează două zone fixe de memorie RAM: fişierul display între adresele 16384 şi 22527 inclusiv (4000H - 57FFH) și atributele între 22528 și 23295 (5800H - 5AFFH).

În fișierul display, fiecărui punct de pe ecran i se asociază un bit din memorie, punctul avînd culoarea paper dacă bitul este 0 și ink dacă bitul este 1. Pe un octet încap- deci a puncte alăturate. Pentru a arăta cum se

#### 

poate determina adresa octetului din care face parte un punct de pe ecran, vom face cîteva convenţii.

Să pornim de la lucruri cunoscute din BASIC, și anume linia și coloana asociate unui caracter de  $8 \times 8$  pixeli. Vom folosi aceste două. denumiri cu acelaşi sens, cu. deosebirea că vor fi.24 de linii în loc de 22 (codul mașină are acces și la ultimele două linii, rezervate altfel sistemului BASIC).

Cele 24 de linii, sînt grupate în 3 zone a cîte 8 linii, zone numerotate de sus în jos de la 0 la 2 și numite, cum credeți? - treimi. În aceste zone comportarea memoriei ecran este identică, deci să considerăm una din ele. Intro treime se află 8 linii numerotate 0-7 de sus în jos și 32 de coloane numerotate 0-31 care determină caracterele. Mergînd mai departe cu împărțirile, să împărțim și fiecare linie în 8 rînduri de pixeli numerotate 0-7 tot de sus în jos si cu asta puteți răsufla ușurați, am terminat. Examinind această convenţie, puteţi constata că specificînd treimea, linia, rîndul şi coloana în care se află un punct, avem unic determinat grupul de 8 pixeli în care se află acesta, deci şi octetul în care se află bitul asociat punctului.

Foarte bine, veţi spune, dar de ce să ne complicăm cu asemenea sistem de denumiri pe care deja le-am uitat, cînd putem scăpa foarte simplu: 32 coloane și 192 (8x24) linii, şi avem acelaşi rezultat. Pentru a vedea motivele care ne-au împins la o asemenea activitate sinucigaşă, vă propunem să rulaţi următoarea rutină:

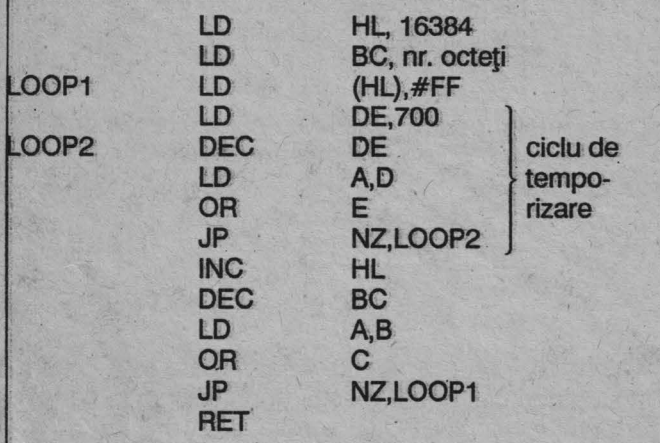

Rutina nu face altceva decît să încarce în memorie, la adrese consecutive, octetul #FF, echivalent cu înnegrirea tuturor celor 8 puncte. Ar fi de aşteptat ca punînd în loc de •nr.octeţi", valori ca 32, 256, 512, 1024, 2048, 4096, 6144 (nu mai mult), să vedem cum rîndurile de pixeli sînt înnegrite unul după altul, şi totuşi nu se întîmplă . aşa: se ocupă întîi primul rînd din fiecare din cele 8 linii din treimea o, apoi al doilea ş.am.d., iar cînd se ocupă toată treimea se trece la următoarea şi se face acelaşi lucru.

Pornind de la aceste observații, se poate scrie forma generală, binară, a adreselor' din memoria display, şi anume:

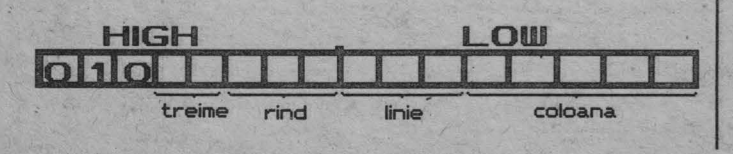

unde fiecare căsuţă reprezintă un bit.

Această formă respectă regulile de incrementare stabilite mai sus și este utilă în programare. Dar ce se întîmplă cînd în cei doi biți rezervați treimii se scrie 11 binar, adică 3 zecimal? Adresele care rezultă nu mai fac parte din fişierul display, ci din zona atributelor, care stochează informația de culoare pentru fiecare caracter.

Relatia dintre memorie și ecran în cazul atributelor nu este aşa compficată, pentru că nu mai intervin rîndurile de pixeli, atributele referindu-se numai la caractere. Forma binară a adreselor de atribute este:

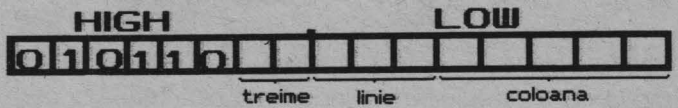

Notaţiile sînt cele stabilite anterior şi puteţi observa că în loc de treime şi linie s-ar fi putut folosi o singură notație, "linie extinsă" cu valori 0-23, deci aici parcurgerea ecranului se face continuu, fără salturi, ca la memoria display. Aceste salturi sînt, de fapt consecințe ale structurii hardware şi, folosite bine, pot uşura, uneori, programarea.

Mai rămîne de clarificat un singur lucru: cum se pot stoca într-un singur octet toate informațiile referitoare la un caracter, şi anume: paper, ink, bright, flash? Avînd în vedere că paper şi ink sînt numere între O şi 7, deci încap exact pe 3 biți, și că flash și bright sînt 0 sau 1, deci li se poate asocia căte un bit, nu avem nevoie de o prea mare putere de calcul pentru a constata că se ocupă exact cei 8 biți ai unui octet. Ordinea în care acești biți sînt aranjați în interiorul octetului este următoarea:

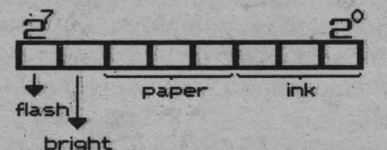

Bitul de bright are semnificație pe SINCLAIR, dar nu și pe HC '85, datorită hardware-ului care nu are prevăzut un circuit pentru controlul acestui bit. Acesta este motivul pentru care instrucţiunea BRIGHT din BASIC nu funcționează pe HC 85.

Mai trebuie să facem o observație și cu privire la întreruperi: pe HC85, în ciclul de acceptare a întreruperii, octetul primit de microprocesor este întotdeauna #FF (codul instrucţiunii RST #38), deqi ar putea fi evitată tabela de 256 de valori. Nu dispunem însă de scheme detailate ale SPECTRUM-ului, pentru a şti sigur dacă acest lucru este valabil şi la acest calculator. Am preferat să urmăm exemplul majorităţii produ'cătorilor de programe şi să adoptăm soluţia tabelei, pentru mai multă singuranță.

In numărul următor vom prezenta sistemul de input/output al SPECTRUM-ului, împreună cu un program aplicativ cu efecte mai puțin distructive și puțină animatie.

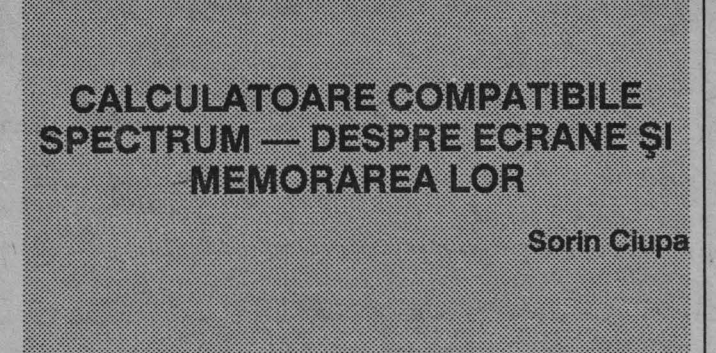

I maginea afișată pe monitor (sau televizor) cores-<br>
punde cu informațiile conținute într-o zonă din mepunde cu informațiile conținute într-o zonă din memoria calculatorului, începînd cu adresa 16384 şi care are o lungime de 6912 bytes. Afişarea se face prin citirea continuă a acestor 6912 bytes, cu o frecvenţă de 50 de imagini/secundă şi transmiterea spre monitor (sau după modulare în înaltă frecvenţă spre televizor) împreună cu indicațiile de sincronism specifice imaginii TV.

:-:•:•:•:•:•:-:-:-:-:-:

Orice număr cuprins între o şi 255 (1 byte) introdus în . această zonă de memorie a calculatorului {16384 ... 23295) va protluce o modificare a imaginii, întrun anumit punct (încercați POKE adresă, byte).

Pentru a înțelege semnificația adreselor imaginii, să ne amintim că în cîmpul afişajului există 32 de coloane (0...31) și 24 de linii (0...23), fiecare linie fiind constituită din 8 rînduri (0...7) de pixeli, puncte.

Definirea completă a cîmpului unui caracter se face prin 9 locații de memorie, 8 corespunzînd celor 8 rînduri de puncte pentru desen şi al nouălea pentru atribute. Transformarea în număr binar al byte-lui conţinut într-o adresă ce defineşte un număr binar al byte-lui conţinut într-o adresă ce defineşte un rînd, are ca rezultat grafica rîndului, respectiv pentru O corespunde fondul (PAPER, hîrtia) iar pentru 1 un pixel (un punct scris, INK, cerneala). lnsumarea efectului celor 8 rînduri de grafică dă forma caracterului în cîmpul celor  $8 \times 8$  puncte. Ultima adresă de memorie, a 9-a, ce se referă la cîmpul unui caracter, defineşte atributele, precizînd culoarea fondului, culoarea scrisului, dacă caracterul este mai luminos (BRIGHT), sau dacă pîlpîie (FLASH). De aici apare evident că tot cîmpul unui caracter, adică toate cele 8 rînduri de puncte, au aceeaşi culoare de fond, de scriere, sunt la fel de luminoase şi pîlpîie sau nu.

Cele 9 locații de memorie care definesc cîmpul unui caracter nu sînt cuprinse în adrese succesive; ci se găsesq dispersate în memorie, dispuse după anumite reguli. ln tahelul anexat sînt indicate adresele ecranului pe linii şi rînduri şi pe eoloane, pentru grafică şi atribute.

Partea grafică este cuprinsă în 3 sectoare de cîte 8 linii fiecare (0...7,8...15,16...23). Fiecare sector are 2048 bytes (=8 linii  $\times$  8 rînduri  $\times$  32 coloane), și întreg ecranul are 6144 bytes  $(=2048 \times 3 \text{ sector})$ .

Stocarea se face pe sectoare, păstrîndu-se adresele în ordinea succesivă a coloanelor, începînd cu primul rînd de puncte al primei linii, apoi primul rînd de puncte al liniei a doua şi mergînd pînă la primul rînd de puncte al liniei a opta. Abia după aceasta se trece la al doilea rînd de puncte al primei linii, al doilea rînd de puncte al liniei a doua pînă la al doilea rînd al liniei a opta, etc. Cu stocarea ultimului rînd de puncte (al optulea) din linia a opta se termină stocarea primului sector şi va începe în acelaşi mod stocarea sectorului următor.

Sistemul acesta de memorare întreţesut se poate urmări la încărcarea în calculator a unei •coperţi" de joc.

Partea de atribute este memorată între adresele 22528 şi 23295, avînd un număr total de 768 bytes (32 coloane x 24 linii). Aici adresele urmăresc succesiunea coloanelor şi apoi a liniilor.

Un byte ce reprezintă un atribut, are următoarea semnificație pentru cei 8 biți ai săi:

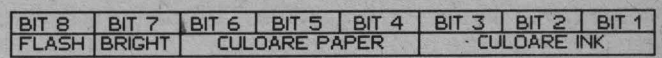

Biții FLASH și BRIGHT pot fi 1 pentru activat sau 0 pentru dezactivat.

Cei trei biți pentru PAPER (6,5,4) și pentru INK (3,2,1) pot aveaurmătoarele valori:

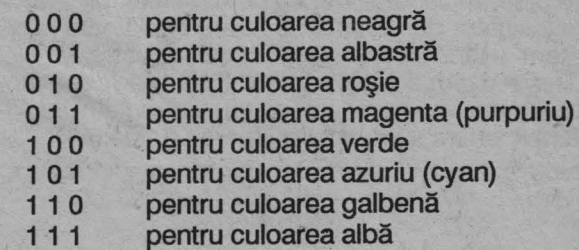

De exemplu, pentru a scrie cu cerneală galbenă pe hîrtie roşie, cu pîlpîire, vom determina valoarea byte-lui astfel:

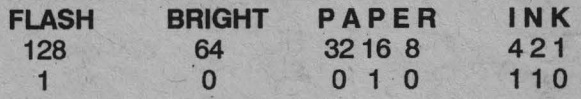

 $128 + 16 + 4 + 2 = 150$ , valoare care introdusă în adresa atributului ne dă efectul dorit. (Operaţia se face uşor prin funcția BIN, POKE adresa, BIN 10010110).

Pentru memorarea unui desen, a unui ecran, să zicem începînd de la adresa 50000, s-ar putea utiliza un mic program în BASIC, cam aşa:

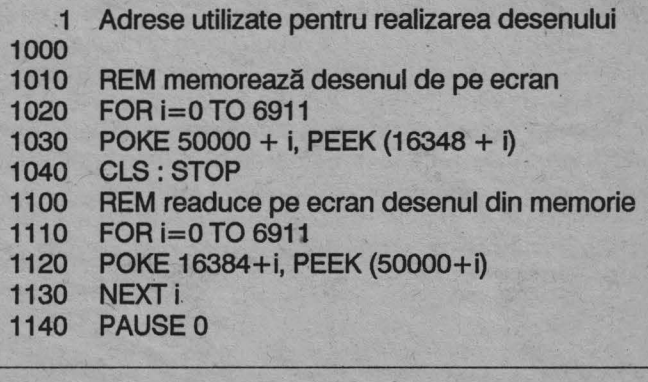

Este interesant de rulat acest program şi de cronometrat timpul său de execuţie.

#### RENN EN HALGIN HANG

În cod mașină, pentru mutări de zone din memorie, există o rutină compusă dintr-o suită de comenzi, care se execută cu o viteză mult mai mare. Aceste comenzi sînt:

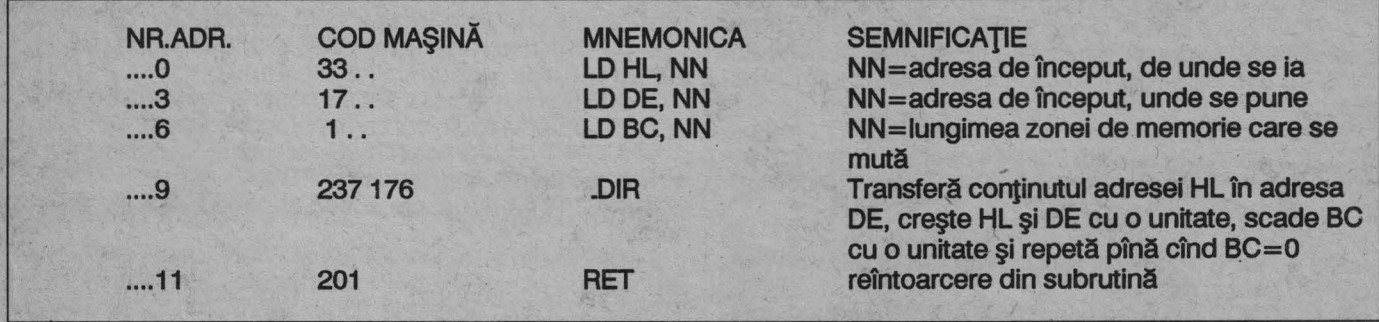

Avînd ca bază această rutină în cod maşină, se propune un program cu care se pot memora pînă la 5 ecrane desenate cu programe speciale de desen (M draw, THE ARTIST, leonardo, SKETCH, artstudio etc.) sau prin

#### PROGRAM: SCREEN STORAGE

10 CLS : PRINT "MEMORAREA ECRANE-LOR""Acest program permite stocarea în memoria calculatorului a unor desene, realizate prin programe de desen şi memorate pe bandă ca ecrane, pentru a fi chemate în timpul rulării unui program.•

20 PRINT #1; "Cite ecrane doriti sa memorati ?(1 ... 5)": PAUSE O: LET n=CODE INKEY-48: IN-PUT;:IF n< 1 OR n>5 THEN GO TO 20

30 PRINT AT 8, 3; "Seva memora un ecran": IF n< >1 THEN PRINT AT 8,3;"Se vor memora ";n;" ecrane.

40 POKE 64000,n: LET sb=65367-nx6924: PRINT AT 11,3;"Programul BASIC trebuie să continuăm comanda"; BRIGHT 1 ;•CLEAR •;sb

50 PRINT ""Programul BASIC + variabilele pot avea maximum•;sb-23755;"bytes.";#1 ;"Apasati oricare clapa.•: PAUSE O: CLEAR sb: LET n=PEEK 64000

60 FOR j=1 TO n: LET ie=65368-jx6924: PRINT "Ecranul ";j;" se poate chema prin;""BRIGHT 1: "RAN-DOMIZE USR";ie~LETh+255-j x27:LETl=100-j x 12

70 RESTORE: FOR i=0 TO 11: READ x: POKE ie+i,x: NEXT i

80 PRINT"'"Porniti banda pentru a încarca ecranul ";j: LOAD ""CODE 16384,6912: RANDOMIZE USR ie: POKE ie+1,PEEK (ie+4): POKE ie+2, PEEK (ie+S): POKE ie+4,0: POKE ie+5, 64: CLS : NEXT j

90 PRINT "S-a terminat memorarea ecranelor si acest program poate fi sters. ""Oricind puteti rechema ecranele din memorie cu comanda indicata. •"• Pentru salvarea pe bandă a zonei de memorie care contine ecranele va trebui sa dati comanda :\*" BRIGHT 1;"SA-<br>VE""nume""CODE";65368-n×6924;",";n×6924

100 PRINT ""Acum apasati NEW pentru a sterge acest program.•:STOP

110 DATA 33,0,64, 17,/,h, 1,0,27,237, 176,201

9999 CLEAR : SAVE <sup>1</sup> SCREEN STORAGE" LINE 10: REM Program SSW '89

Informaţii despre ecran sau despre elementele afişate pe ecran se pot obtine prin cîteva comenzi BA-SIC sau din variabilele de sistem.

BASIC (cu PLOT, DRAW şi CIRCLE). După desenare de pe bandă, se memorează în RAM şi pot fi chemate în afişaj în cadrul unui program.

Se pot memora maximum 5 ecrane; dacă se încarcă al şaselea, nu rămîne decît foarte puţin pentru programul **BASIC.** 

Se păstrează n într-o adresă ce nu va fi afectată de comanda CLEAR ce urmează

Se păstrează neafectată zona de memorie 65368 ... 65535 care conţine graficele definite de utilizator.

Se rezervă memorie pentru ecrane.

Se recuperează variabila n.

**OBSERVATII** 

Se determină adresa de început.

Adresa de început poate fi scrisă 256  $\times$  h + /

Se memorează rutina de mutare de pe ecran în memorie.

Mută ecranul în memorie.

Transformă rutina de mutare pentru a muta din memorie pe ecran.

NOTĂ. Pentru a realiza desenul prin BASIC, se înlocuieşte LOAD 11CODE 16384,6912 **DIN LINIA** 80 cu o comandă GO SUB desen.

**COMENZI BASIC** :

SCREEN (linie, coloană) unde 0≤linie≤23 și 0≤ ≤ coloană ≤31, are ca rezultat caracterul aflat la linia și

#### ROMAN BURGHARD

coloana respectivă.

 $-$ ATTR (linie, coloană) unde  $0 \leq$  linie  $\leq 23$  și 0=coloană=31, are ca rezultat atributul de la linia și coloana<br>respectivă, exprimat conform celor prezentate anterior. respectivă, exprimat conform celor prezentate anterior.<br>--- POINT (x,y) unde  $0 \le x \le 255$  și  $0 \le y \le 175$ , ana-

lizează punctul de pe ecran şi este 1 dacă punctul are culoarea cernelii (INK) sau O dacă punctul are culoarea hîrtiei. , .

VARIABILE DE SISTEM, se obţin prin PEEK adresa.<br>— BORDCR din adresa 23624 specifică atributele co-

mune ale părţii de jos a ecranului şi a marginii (border), cu codificarea știută.

DFSZ din adresa 23659 conține numărul de linii din partea de jos a ecranului (obişnuit 2), parte utilizată pentru INPUT-uri şi rapoarte. - COORDS din adresate 236n şi 23678 conţin coor-

donatele x şi respectiv y ale ultimului punct plotat cu co-.

menzi grafice.<br>· - SPOSN din adresele 23688 şi 23689 conţin coordonatele poziției PRINT în partea de sus a ecranului, respectiv la PRINT AT linie, coloană, adresa 23688 conține cifra 33-coloană iar adresa 23689, 24-linie.

-SPOSNL din adresele 23690 şi 23691, acelaşi lucru pentru liniile din partea de jos a ecranului.

ATTR P din adresa 23693 conține atributele globale, codificate obişnuit, conform celor prezentate anterior;

-A TTR T din adresa 23695 conţine atributele temporare, indicate printr-o comandă PRfNT.

- K CUR din adresele 23643 și 23644 indică adresa cursorului.<br>- DFCC din adresele 23684 şi 23685 conține adresa

în display a pozijiei PRINT în partea de sus a ecranului. - DFCCL din adresele 23684 şi 23685 conţine ace laşi lucru pentru partea de jos a ecranului.

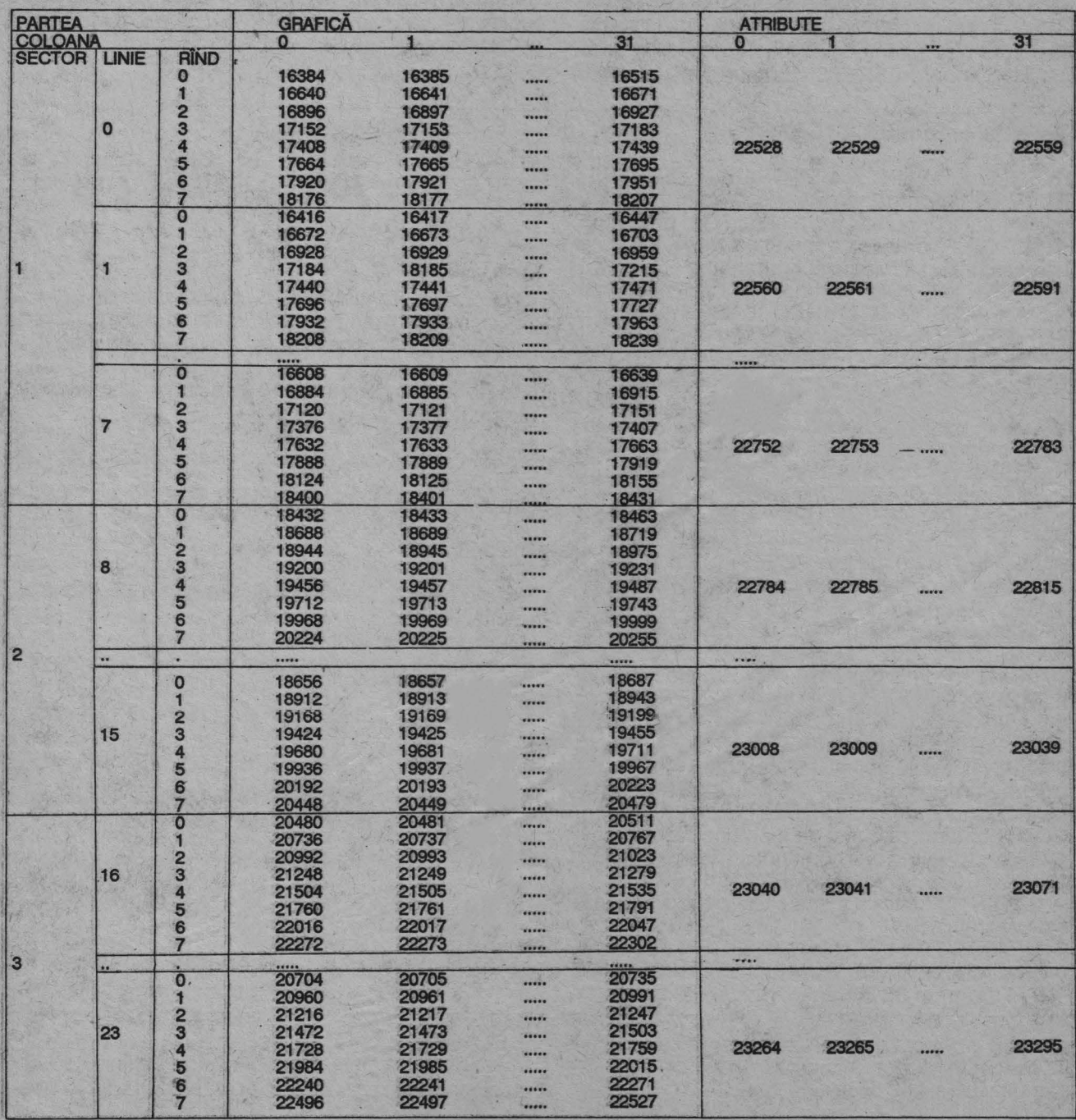

### **EXPERIMENT RESERVE**

La prima vedere, **<sup>C</sup>**pare să se bucure de o imensă popularitate. Multe din cele mai importante aplicaţii pentru PC au fost sau mai sînt trecute în **C** din limbajul în care au fost iniţial implementate, iar reclamele pentru echipamentele orientate către **C** ca şi bibliotecile lor în revistele de programare depăşesc ca număr pe cele în toate celelalte limbaje la un loc. Dar, este de aşteptat ca în relativ puţini ani să discutăm despre clasicul **C** cu nos~ talgie, aşa cum deja mulţi programatori privesc acum limbaje precum, COBOL, FORTRAN, BASIC. Această predicţie se bazează pe două motive:

Primul, odată cu standardizarea unui limbaj, evoluția sa este blocată de cerințele stricte ale consensului și compatibilităţii cu practica existentă. Limbajul nu mai poate fi adaptat rapid la schimbări ale metodologiei de programare sau la cerințe ale noilor echipamente de operare. lntr-un anumit moment, cînd cerinţele · realităţii s-au depărtat prea mult de facilitățile oferite de limbaj, devine mai uşor pentru programatori să treacă la alt limbaj sau să inventeze unul nou.

Al doilea, și cel mai important este faptul că are loc o radicală schimbare în optica programării. Lumea limbajelor tradiţionale este gata să fie revoluţionată, iar cîştig de cauză vor avea limbajele de programare orientate pe obiect - OOPLs (Object Oriented Programming Languages). O asemenea revoluție nu este fără precedent - vezi înlocuirea limbajului FORTRAN cu limbaje moderne, structurate în blocuri, ca PASCAL, C și MODULA II în ultimul deceniu. Dar trecerea la OOPLs va cunoaşte un impact mult mai dramatic asupra programatorilor decît trecerea de la FORTRAN la **C.** De ce? Pentru că OOPLs cere programatorului să privească problema *pe* care încearcă să o rezolve într-un mod radical diferit. ln limbajele tradiționale, vizualizezi datele ca niște elemente fixe, în timp ce diverse rutine intervin pentru a executa operații cu acestea. În cadrul unui echipament și a softului asociat orientate pe obiect, rutinele sînt vizualizate ca statice - ascunse în interiorul unor mici cutii negre numite obiecte - și datele sînt cele care acționează: trec de la un obiect la altul sub formă de mesaje. Acest fapt are o corespondenţă interesantă cu software-uri grafice, ca Microsoft, Windows ş.a.

În ciuda agitației de dată recentă în articole și cărți de specialitate, OOPLs nu sînt tocmai o nouă invenție. Prototipul SIMULA a fost pentru prima oară descris în 1967 -chiar a precedat limbajul C- fiind inventat de Ole-Johan Dahl şi Krysten Nygaard de la Universitatea din Oslo şi Centrul de Calcul Norgevian. Mai cunoscutul SMALL-TALK a fost inventat în mijlocul anilor '70. Au urmat altele. Evenimentul cheie în acest sens a fost aparijia

\* După articolul lui Ray Duncan din PC Magazine - SUA - nov, 1990, I

în urmă cu circa 8 ani a limbajului **C+** + (autor Bjarne Stroustrup, cercetător la AT&T Bell), ca un superset orientat pe obiect al limbajului **C.** Acesta a găsit imediat susţinătorii printre academîcieni şi unii programatori pe sisteme **C.** Caracteristic faţă de OOPLs care l-au precedat este compatibilitatea cu codul **C** existent permiţînd programatorilor să învețe și să adopte tehnici orientate pe obiect într-un mod incremental. O alternativă la **C** + +, numit **Objective C** a fost dezvoltată de Brad Cox cam în acelaşi timp cu originalul lui Stroupstrup. Dar **Ob-Jective C** era mai apropiat de SMALLTALK și mai puțin intuitiv pentru programatorii **C.** Unele caracteristici ale limbajului SMALLTALK, ca şi originalului C+ +, arată de ce OOPLs au fost privite ca niște curiozități de către marea majoritate a programatorilor atiția ani. Erau necesare o maşină puternică cu un adaptor grafic cu o înaltă rezolutie, megabaiti de RAM (Random Acces Memory) şi un disc fix mare şi rapid. Numai foarte recent au reuşit asemenea aparaturi să fie la îndemîna posibilităţilor financiare ale programatorului obişnuit. De asemenea, anumite caracteristici ale SMALL TALK s-au dovedit a fi slăbiciuni cînd limbajul este folosit pentru proiecte mari ce implică mulți programatori.

ln anii '80, **C+** + a avut de înfruntat reputaţia unor compilatoare lente şi greoaie ce generau codul maşină ineficient. Majoritatea compilatoarelor **C** + +, pur şi simplu transformau codul sursă **C+** + într-un foarte întortochiat cod sursă **C** care era apoi supus compilării **C**  obișnuite. Programatorii erau sceptici în legătură cu trecerea la **C++** pentru proiecte mari, pentru că limbajul evolua rapid, cîtevâ dialecte erau în proiect şi în plus confuzia era sporită de existența limbajului Objective C.

Iniţial, deşi creştea numărul susţinătorilor, programarea orientată pe obiect a servit numai seminariilor academice și tezelor studenților pentru absolvire, pînă în mai 1989. Atunci atît BORLAND cît şi MICROSOFT au trecut de partea OOPLs introducînd echipamente şi utilităţi cu extensii orientate pe obiect. Coincidenţa în timp şi asemănarea între MICROSOFT QUICKPASCAL şi BORLAND TURBO PASCAL 5.5 a fost remarcabilă. Ambele erau compatibile cu TURBO PASCAL 5.0 şi includeau documentație excelentă, materiale de referință pentru extensii, editoare multifişier în cadrul ferestrelor şi "debugger" integrat (sistem de facilităţi destinate depanării programelor). Şi ambele au fost oferite programatorilor la preţuri sub 100 \$. Aceasta a pus efectiv OOPLs în mîna milioanelor de programatori serioşi şi capabili care se considerau gata să facă încercarea. în mai 1990 BS)RLAND a scos **TURBO C++,** o evoluţie naturală a produsului său deja popular, **TURBO C.** Apariția acestui nou produs cu toate facilitățile aferente ne întăreşte convingerea că am intrat în era limbajelor orientate pe obiect.

#### **Caracteristici ale OOPLs**

Reticența cu care se trece la scrierea programelor în OOPLs este foarte asemănătoare cu adaptarea dificilă pe care programatorii în MS-DOS o încearcă cînd încep să codifice pentru echipamente tip window ca MICRO-

#### a to chine the case of a fact

SOFT WINDOW s.a. Ei sînt obisnuiti cu ideea că nimic nu se întîmplă decît dacă programul lor face să se· întîmple - de exemplu nici un caracter nu vine de la tastatură decît dacă este cerut de program. Dar într-un mediu tip WINDOW, un program trebuie să fie construit în cu totul alt m\_od, pentru că este constant şi imprevizibil bombardat cu ,evenimente nesolicitate variind de la conectori, pînă la cerințe ale sistemului de operare de a reface părţi ale ecranului. Nu contează ce altă activitate poate face programul, este întotdeauna important să manevreze în timp util evenimentele. La fel, un obiect într-un OOPL nu acționează niciodată, el întotdeauna reacționează.

Ce-l remarcă pe un limbaj de programare ca întradevăr orientat pe obiect? Sînt trei trăsături care sînt citate în acest context: ENCAPSULATION, POLY-MORPHISM şi INHERITANCE (traducerea e nepotrivită: încapsulare, polimorfism şi moştenire). Dacă ţineţi minte aceste trei cuvinte "la modă", veţi impresiona cînd veţi dori să cumpăraţi echipamente informatice la petreceri sau cînd vreți să derutați interlocutorul cu privire la ceea ce faceți.

**ENCAPSULATION** - un termen "interesant" pentru a desemna ascunderea informaţiilor. După cum am menționat, cînd scrii un program într-un OOPL, procedurile, datele lor particulare şi constantele sînt incluse în cantităţi numite obiecte. Fiecare obiect "ştie" ce mesaje poate procesa, pe care să le respingă şi pe care să le treacă altui obiect, dar nici un obiect nu-poate cunoaşte cu adevărat capabilităţile altuia. Scopul principal al acestei trăsături este izolarea activităților interne ale unei clase particulare de obiecte astfel încît să poată fi modificate şi îmbunătăţite fără a cauza efecte secundare dăunătoare sistemului în general.

**POLYMORPHISM - este similar cu supraîncărcarea** operatorului din **C** sau PASCAL, unde poţi folosi acelaşi operator pentru manipularea mai multor tipuri de date: compilatorul **C** sau PASCAL este\_ suficient de inteligent pentru a examina tipul datelor şi a genera codul potrivit. lntr-un OOPL, această trăsătură se referă la capacitatea unui obiect de a selecta procedura internă corectă (numită metodă) pe baza tipului datelor primite într-un mesaj (necunoscute în momentul scrierii programului).

**INHERITANCE** - este principala armă a OOPL împotriva complexităţii şi trăsătura care le apropie cel mai bine de aplicațiile în medii cu WINDOW. O nouă

clasă de obiecte derivă dintr-una existentă, prin schimbarea uneia sau mai multor metode aferente clasei vechi și adăugîndu-i una sau mai multe. Acest proces se mai numește uneori și subclasare. Noua clasă trebuie să conțină numai codul metodelor adăugate sau schimbate: codul pentru metodele "moștenite" neschimbate rămîne în clasa de referință. Este ușor de imaginat cît simplifică aceasta codificarea unui program care trebuie să controleze mai multe diferite tipuri de ferestre care sînt mici variațiuni ale aceleiași.

În timp ce tranziția către OOPLs poate fi dificilă și confuză pentru programatorii obișnuiți, triumful treptat al OOPLs într-o formă sau alta apare ca inevitabil acum, cînd este cerut de dificultatea de a programa interfețe grafice în limbajele procedurale tradiționale. Într-adevăr, la Seminarul Sistemelor Microsoft din ultimul an, vorbitorii au considerat implicit triumful OOPLs şi au vorbit. în schimb, despre planurile pentru sisteme de fişiere orieptate pe obiect și interfețe utilizator orientate pe obiect. În plus, MICROSOFT a anunţat intenţia sa de a comercializa instrumente de programare care să permită un tip similar de programare vizuală pentru aplicaţii tip WINDOWS and PRESENTATION MANAGER. Interfeţele utilizator vor fi construite de către programator, folosind un instrument grafic interactiv care va genera automat programul sursă necesar pentru aplicația respectivă. Aceasta va elimina necesitatea de a scrie sute de linii de cod C obscur, doar pentru selectarea fontelor, vizionarea ferestrelor (WINDOWS), controlul meniurilor și a zonelor de dialog, şi va permite programatorilor să se concentreze asupra scopului aplicației și mai puțin asupra mecanismului interfeței utilizator. Echipamentul NeXT este deja prevăzut cu asemenea instrumente de programare. De asemenea, MICROSOFT a prezentat intentiile sale de a dezvolta și un fel de superset al limbajului QUICKBASIC, aceasta în ideea de a implementa un macrolimbaj care să permită utilizatorilor să execute programe pe aplicaţiui "din afară• şi să transfere date între ele. Utilizatorul va fi capabil să creeze scenarii în acest macrolimbaj şi apoi doar să indice paşii doriji în ordine. Utilizatorul va avea astfel posibilitatea de a perfecționa și dezvolta scenariile cu un editor de texte normal. O facilitate ca aceasta este în mod deosebit necesară în cadrul echipamentelor și aplicațiilor grafice, unde limbajele tradijionale sînt în principiu nefolositoare.

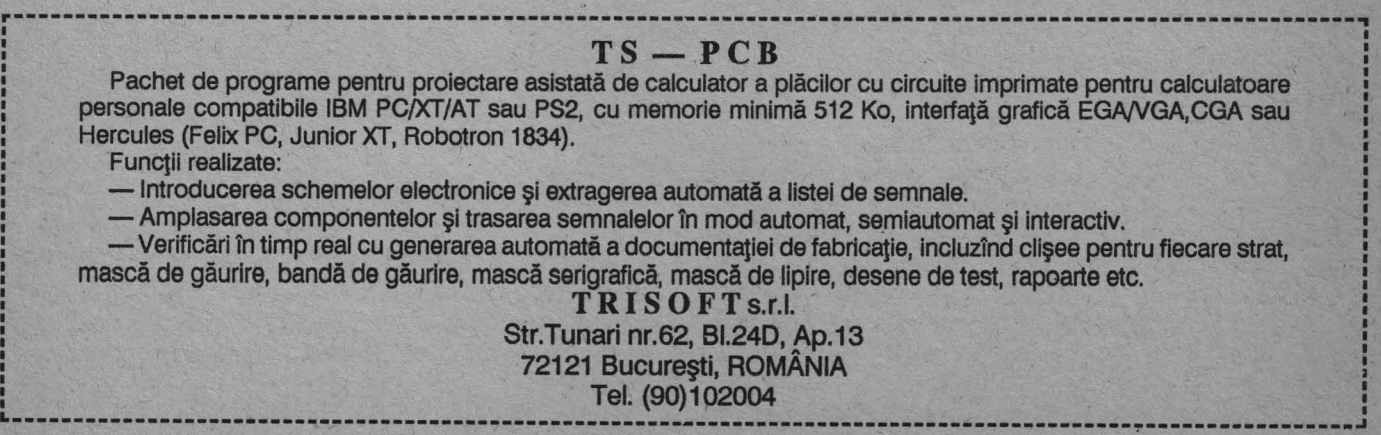

### **ROSES CHECK DESCRIPTION**

**enage allinen original** 

n ultimii ani piata produselor software a fost invadată In ultimii ani piața produselor software a fost invadată<br>Le o categorie specială de produse, care conform anumitor păreri ar reprezenta produsele viitorului, numite produse **CASE.** 

**CASE** reprezintă prescurtarea de la Computer Aided Software Engineering care în traducere înseamnă inginerie software asistată de calculator. Aparijia domeniului se justifică prin aceea că elaborarea de software fiabil (robust) a ajuns în prezent într-un moment de criză.

Apariția calculatoarelor personale și revoluția pe care a declanşat-o au dus la o largă răspîndire a cafculatoarelor în cele mai diverse domenii, și în cele mai diverse categorii socio-profesionale. Astfel s-a estimat că la sfîrșitul anului 1988 numărul calculatoarelor personale răspîndite pe întregul mapamond era de aproximativ 20 milioane. Evident că în prezent acest număr este mult mai mare.

În aceste condiții solicitările de software au crescut imens. Imperativul prezent în materie de software îl reprezintă elaborarea sa cît mai rapidă dar, aceasta să nu se facă în detrimentul calității sale. Software-ul elaborat trebuie să fie cît mai fiabil, adică să aibă cît mai puţine erori.

Soluţia acestei crize o reprezintă folosirea însăşi a calculatorului în activitatea de elaborare software. Mulți ar putea să ne reproşeze că el a fost folosit încă de la apariția primelor sisteme de operare, asambloare și compilatoare şi că actualele produse de succes destinate calculatoarelor personale şi minicalculatoarelor (editoare, spreadsheet-uri, sisteme de gestiune baze-de date, etc.) sînt• de un real ajutor elaboratorilor de software. Acestora le putem răspunde că produsele **CASE** se ridică prin destinaţie şi facilităţi deasupra categoriei de produse sus menţionate.

Înainte însă de a vorbi despre destinația produselor **CASE** trebuie să definim mai bine ce înseamnă de fapt elaborarea software-ului şi ce este ingineria programării.

La început, prin elaborarea software-ului se înțelegea activitatea de codificare într-un limbaj de programare a cerintelor beneficiarului. Această activitate avea un caracter artizanal, nedisciplinat, fără a respecta anumite norme, motiv pentru care au început să apară o sumă întreagă de inconveniente, cum ar fi : software-ul elaborat era nefiabil, necesitînd o întreţinere continuă a sa, codul (sursa) era ilizibil şi greu accesibil pentru alți programatori, termenele de livrare erau depăşite iar costurile subestimate, etc. Toate aceste inconveniente corelate cu alte elemente cum ar fi continua ieftinire a hardware-ului, creşterea ponderii software-ului, etc. au dus la necesitatea disciplinării activităţii de elaborare a software-ului. S-a ajuns astfel la concluzia că elaborarea

software-ului nu înseamnă doar codificare ci ea presupune parcurgerea unui șir de etape oarecum identice cu cele parcurse de un produs elaborat pe cale industrială. Cu alte cuvinte elaborarea software-ului trebuie să se facă după o serie de principii ştiinţifice, inginereşti, care să constituie limitele între care să se desfăşoare actul programării fără însă a impieta asupra aspectului creativ, prin excelență, al său. S-a stabilit astfel că activitatea de elaborare a software-ului constă din parcurgerea următoarelor etape : specificare cerinţe de realizare, analiza/proiectare, codificare, testare, implementare şi întreținere. Această înșiruire de etape formează ciclul de viaţă a software-ului. Aspectul ciclic derivă din aceea că elaborarea unei noi versiuni a software-ului presupune reparcurgerea etapelor sus amintite.

Cercetările în această direcţie au dus la conturarea la sfîrşitul deceniului al 7-lea a unui domeniu distinct al informaticii numit ingineria programării. Evident că au fost elaborate o sumă întreagă de norme care trebuie respectate în parcurgerea fiecarei etape. Acestea reprezintă metodologiile. Respectarea metodologiilor presupune folosirea anumitor metode şi tehnici. Putem defini deci ingineria programării ca domeniul care se ocupă de totalitatea metodologiilor, metodelor, tehnicilor care să conducă în condiții de rentabilitate și eficiență la elaborarea unui software care să satisfacă toate cerinţele beneficiarului.

Folosirea calculatorului în automatizarea activităţilor din etapele ciclului de viaţă a software-ului a reprezentat dintotdeauna un deziderat pentru autorii de software. Deşi, încercări timide de a realiza acest deziderat, au existat încă din perioada pionieratului tehnicii de calcul şi informaticii, realizările notabile apar abia în perioada anilor '80. Acestea au dus la conturarea domeniului ingineriei software asistată de calculator- domeniu cunoscut pe plan internaţional sub denumirile de : **CASE** în S.U.A., **IPSE** (lntegrated Project Support Environment) în Europa, "Atelier de Genie Logiciel" **(AGL)** în Franţa.

Fără a avea pretenția unei definiții exhaustive putem defini **CASE** ca folosirea tehnicilor de inginerie software precum şi a tehnicii de calcul în scopul automatizării dezvoltării sistemelor software. Produsele de tip **CASE**  implementează metodele formale de dezvoltare software, reprezentînd instrumente de lucru pentru elaboratori pe tot cuprinsul ciclului de viață a software-ului. In plus, ele oferă echipei de elaborare suport metodologic precum şi facilităţi de asigurare a calităţii ( verificare şi asigurare a consistentei, completitudinii și conformității cu anumite standarde de elaborare). Putem considera deci, că CASE aduce dezvoltării de soft aceleași beneficii ca şi CAD/CAM producţiei.

Desi pe plan internațional există unele tendințe de contestare a statutului de sine stătător al domeniului, considerăm că **CASE** şi-a conturat frontierele aflîndu-se în prezent în curs de maturizare. O dovadă a viabilităţii **CASE** o reprezintă adoptarea sa. de principalii •actori" de pe scena tehnicii de calcul şi informaticii mondiale ( IBM, DEC, Hewlett-Packard, Bull, Tektronix, Sun, Texas Instruments, Oracle, Relational Technology, Software AG etc.). Menţionăm de asemenea că piaţa produselor **CASE** cunoaşte în prezent una din cele mai mari rate de creştere

#### 

din industria de software. Conform unui studiu publicat în 1988, de **CASE** Consulting Group, la sfîrşitul anului 1987 existau peste 150 de firme competitoare pe piața produselor **CASE,** estimîndu-se pentru 1992 o piaţă în jur de 500 milioane dolari.

Un alt element revelator îl reprezintă eforturile de cercetare-dezvoltare în domeniul **CASE** lansate în Europa, S.U.A. şi Japonia. Menţionăm astfel programele de cercetare : **Esprlt** (al comunităţii europene) , **Alvey** (Marea Britanie), **STARS** (Software Technology for Adaptab/e Reliable Systems) - finanțat de DOD (300 milioane \$), **Leonardo** (al corporaţiei Microelectronics and ComputerCorporation (MCC) - SUA) şi **Sigma** -Software /ndustrialized Generation and Maintenance Aids (proiect de

1 oo milioane\$, lansat în 1985 şi finanţat de MITI, care își propune să automatizeze cu 80% concepția de soft și să reducă cu 75% timpul de programare).

În prezent produsele **CASE,** datorită expansiunii domeniului sînt de o mare diversitate, astfel încît selectarea unuia potrivit nevoilor specifice unui utilizator a devenit o problemă - mentionam că primul produs **(CASE** Analyser) destinat rezolvării acestei probleme a fost deja prezentat de firma Parallax/P-Cube Corp. cu ocazia simpozionului **CASE** de la începutul anului 1989 la Dallas şi Boston.

În numărul viitor, pornind de la anumite criterii de clasificare, vom prezenta cîteva dintre facilităţile oferite de produsele **CASE.** 

# NOUTĂȚI • NOUTĂȚI • NOUTĂȚI

#### $(N$ oul laser al Mannesmann Tally (M.T.)

M. T. a pus la punct un nou model de imprimantă cu laser MT 906. Noua imprimantă, prin caracteristicile sale oferă ușurință în întrebuințare(interfața utilizator dotată cu menu simplu), este silențioasă. MT 906 este superioară modelelor precedente MT 905 și 910 prin rezouția de 300 dpi, viteza de imprimare de 6 pagini pe minut, 512 KByte memorie RAM ce se poate extinde pînă la 4MB; se furnizează cu 3 emulatoare şi 2 interfețe standard (RS232 şi paralela CTX). Imprimanta MT 906 se distinge şi prin modul de gestionare a hîrtiei: spre deosebire de alimentarea tradițională poate să dispună opțional de 2 casete cu o capacitate de 200 coli fiecare.

#### (Page Maker - Windows 3.0)

Utilizatorii de Page Maker vor putea să beneficieze de performanţele aduse de versiunea 3.01 fată de Windows 3.0. Aceasta asigură o creştere a vitezei de 40-50% faţă de versiunea precedentă, un răspuns instantaneu la anumite funcții și posibilitatea de a beneficia de buna funcționare a rețelelor Windows 3.0. Page Maker 3.01 a fost îmbogățită cu noi formate de test, ca Test Format, Word Perfect 5.0 şi 5.1.

#### (New Wawe 3.0)

Hewlett-Packard îşi întăreşte propria strategie prin New Wawe. Această software permite utilizatorilor să trieze cele mai bune produse disponibile pe piafă, fie ale Hewlett-Packard ca și ale altor producători, și să le integreze într-o rețea deschisă şi cooperativă, cu scopul de a simplh'ica diferitele operaţiuni de gestionare a informaţii/or. Noua versiune 3.0 foloseşte M.S. Windows 3.0, exploatind într-un mod special interfața utilizator şi asigurînd o mai eficientă gestionare a memoriei, reducînd de la 3 la 2 MB capacitatea de memorie necesară ca suport al numeroaselor aplicații. Cu această nouă versiune e posibilă realizarea de operațiuni complexe și repetitive cu o singură comandă, și împărțirea resurselor rețelei printr-o simplă manipulare a "icoanelor'' vizualizate pe ecran.

#### **(Un 68040 pentru NeXT)**

Începînd de la sfîrşitul anului 1990 este disponibilă o nouă versiune de NeXT bazată pe microprocesorul Motorola MC 68040. Cipul MOTOROLA care constituie a patra generaţie din serie, e compatibil la nivel obiect cu predecesorii săi, garantînd deci o uşoară actualizare a software-ului deja existent. Acest microprocesor încorporează ce are mai bun tehnologia .ASC şi RISC.

#### **(O** alternativă **pentru: mo~s)**

Se numeşte PC Trackball şi e produsul lui Mouse System. La prima vedere este la fel, dar mişcarea cursorului pe ecran nu se mai obţine prin deplasarea mouse-ului pe masa de lucru, ci pur şi simplu învîrtind cu un deget o bilă. PC Trackba/I poate fi integrat la tastatură de propriul personal printr-un efort minim, iar la instalare necesită portul serial RS 232 şi o versiune de MS-DOS 2. 1 sau superioară. Rezoluţia variază între 200 şi 6400 CPI şi asigură o deplină compatibilitate cu standardul Microsoft Mouse. PC Trackball ar putea să fie o reală alternativă pentru mouse, mai ales în cazul unui spațiu limitat, și mai ales în cazul calculatoarelor portabile, folosite în condiții de spațiu precare.

#### Recunoaștere vocală)

"Deltatre" a început comercializarea de "Micro-/ntro Voica", un sistem de input/output vocal capabil să recunoască 1000 cuvinte. Sistemul transferă semnalele vocale în caractere ASCII la poarta serială şi trimite testul la sintetizatorul incorporat pentru audierea şi controlul imediat. Micro-lntro Voica e furnizat cu Host-software şi poate funcţiona în mediu DOS, OS/2, UNIX şi DEC.Sistemul e disponibil în două versiuni: prima versiune completă, cu recunoaştere şi sinteză vocală, a doua doar cu sinteza vocală.

**OFERTA** 

#### li **ADISAN STUDENT** li **COD ARTICOL DENUMIRE ARTICOL COD ARTICOL DENUMIRE ARTICOL HERCULES VGA VGA VGA VGA MONO 256 512**  10286120401X0 DESKTOP 296/12 283.250 311.500 354.500 375.000 1 MbRAM: 1,2MbFD;40MbHD;28ms 10286120402X0 DESKTOP 286/12 280.750 308.500 351.250 371.500 1 MbRAM;1,44MbFD;40MbHD;28ms 10286120403X0 DESKTOP 286/12 308.750 336.500 386.000 406.500 1 Mb RAM; 1,2/1,44MbHD;40MbHD;28ms 10300160401X0 DESKTOP 386SX/16 384.750 412.500 469.000 485.000 1MbRAM;1,2MbFD;44MbHD;40MbHD;28ms 10300160402X0 DESKTOP 386SX/16 382.000 410.000 466.500 482.750 1 MbRAM; 1,44MbHD;40MbHD;28ms 10300160403X0 DESKOTOP 369S/X 409.750 438.000 494.500 510.250 1 MbRAM; 1,2/1,44MbFD;40MbHD;28ms 10386200401X0 DESKTOP 386/20 469.000 497.750 554.250 569.500 1 MbRAM; 1,2MbFD;40MbHD;28ms 10386200402X0 DESKTOP 386/20 466.750 494.500 551.000 567.000 1 MbRAM; 1,44MbFD;40MbHD;28ms 10386200403X0 DESKTOP 386/20 494.750 522.500 579.000 594.750 fMbRAM; 1,2/1,44MbFD;40MbHD;28ms

# adisan pro386SX<br>**limit and the set of the set of the set of the set of the set of the set of the set of the set of the set of the set of the set of the set of the set of the set of the set of the set of the set of the set**

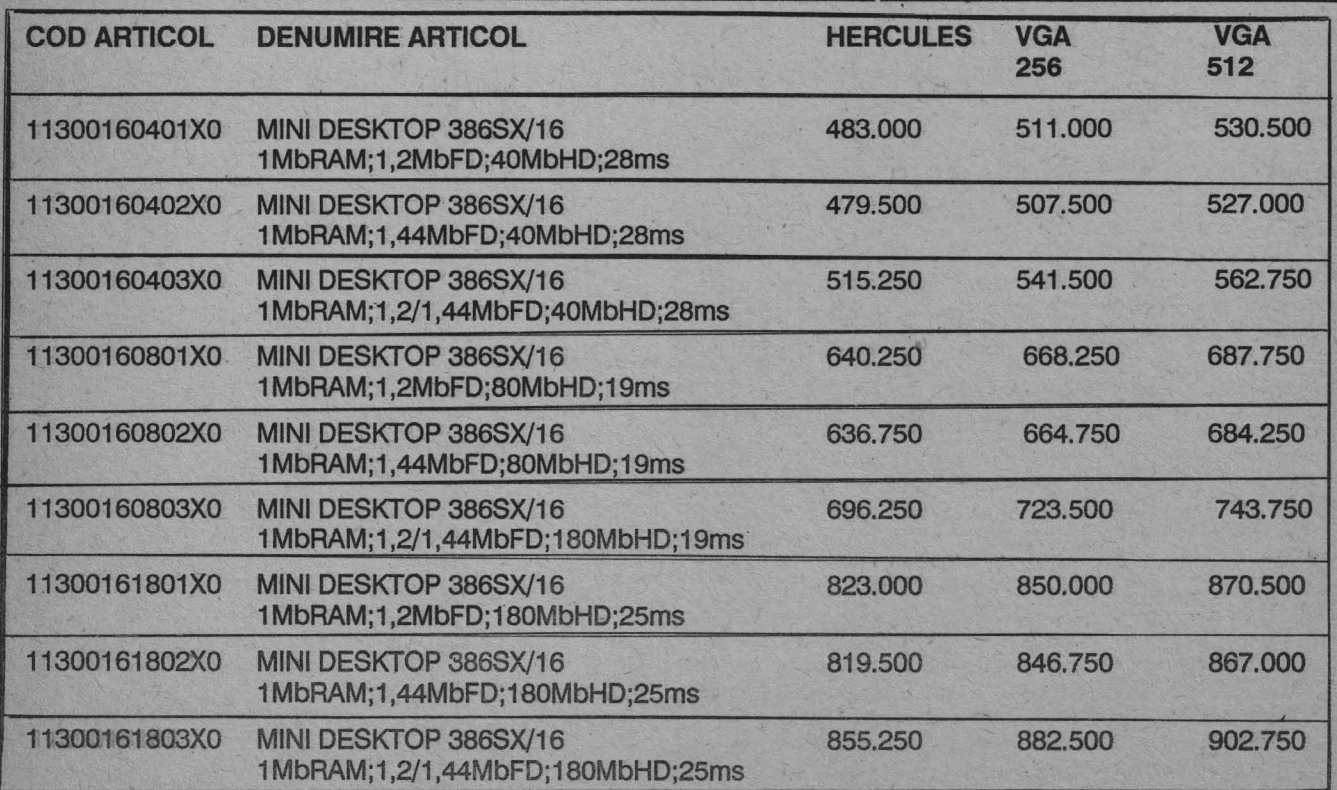

**OFERTĂ** 

### **ADISAN PR0286**

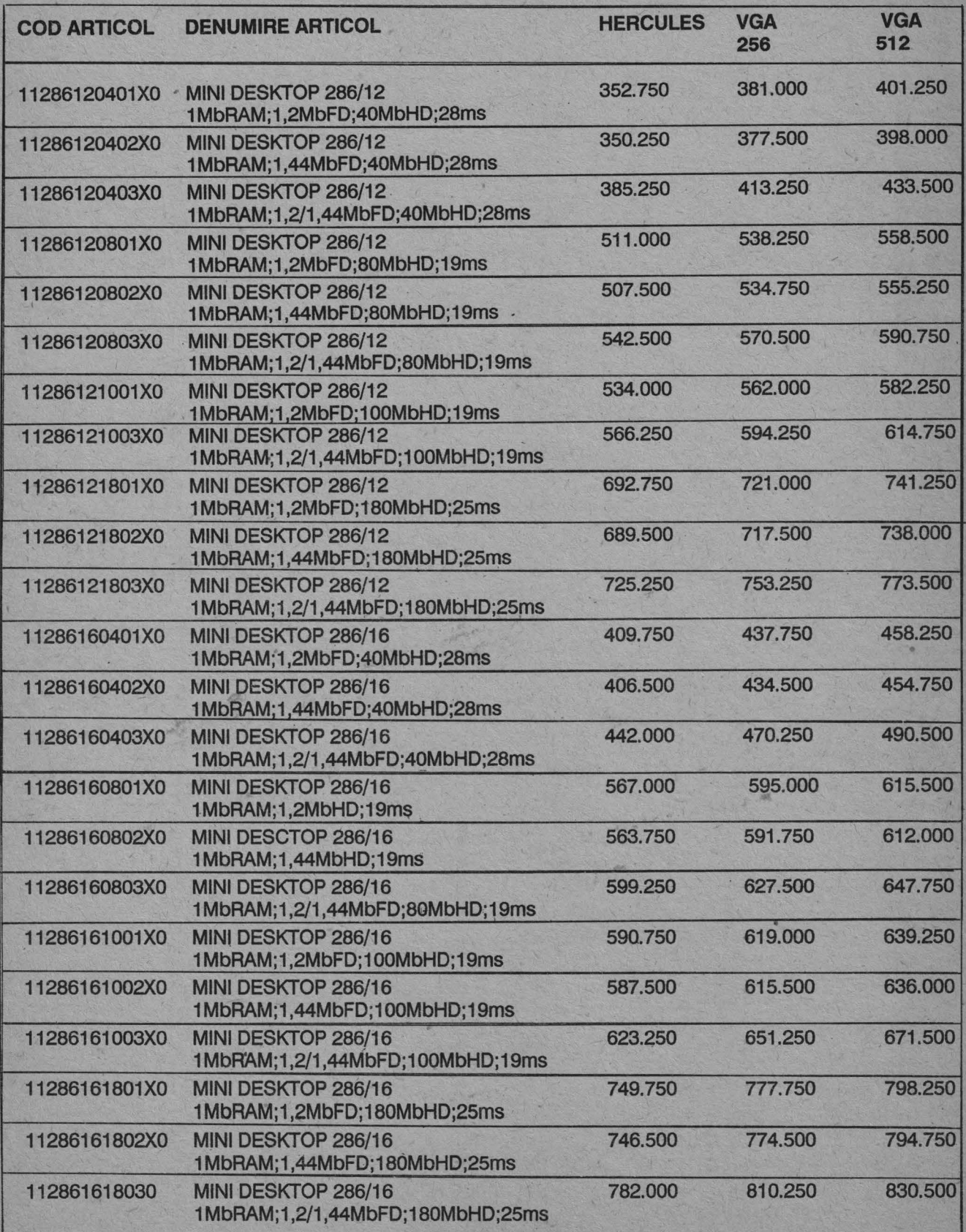

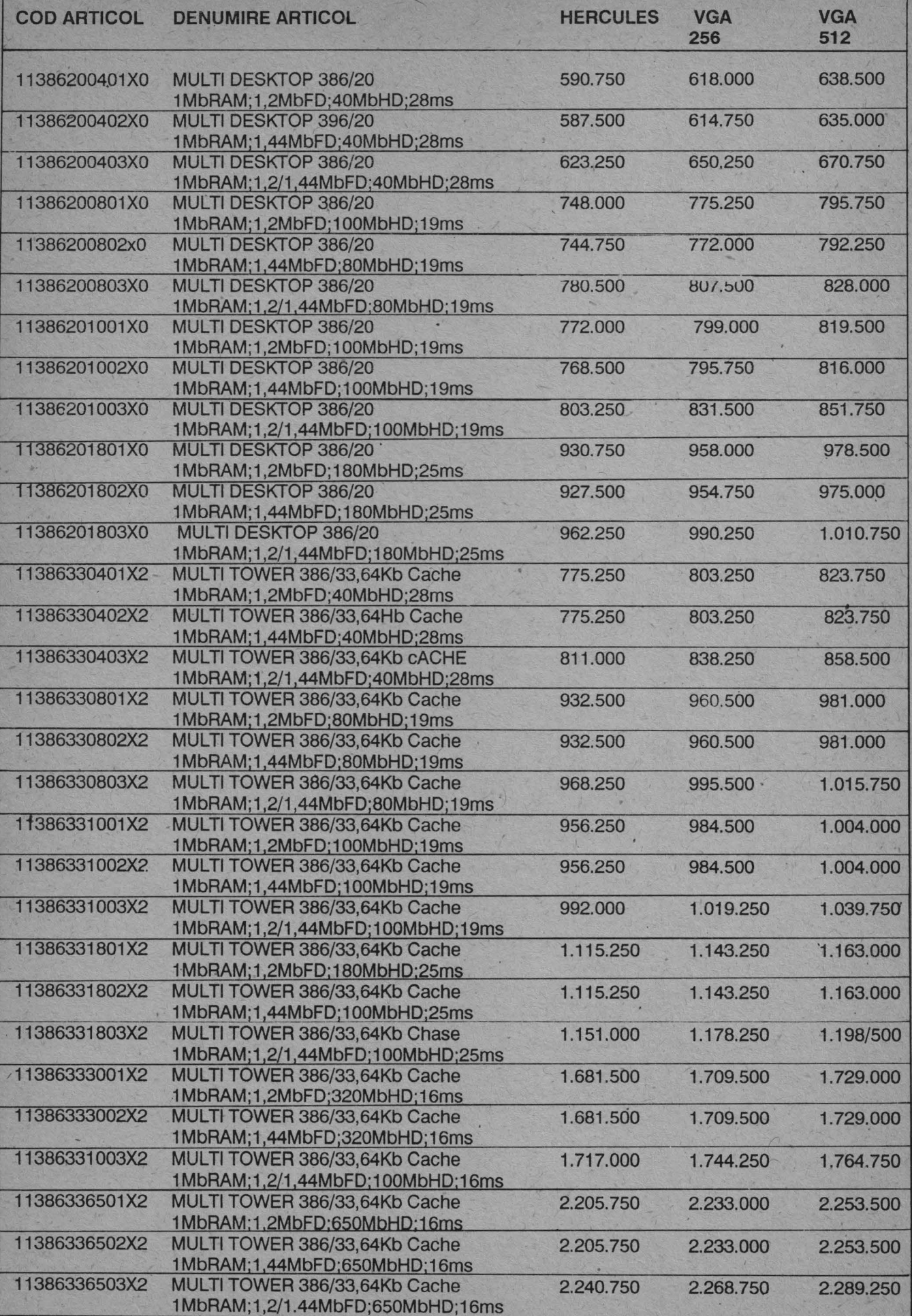

 $\overline{\ell}$ 

**OFERTĂ** 

### **ADISAN PR0486**

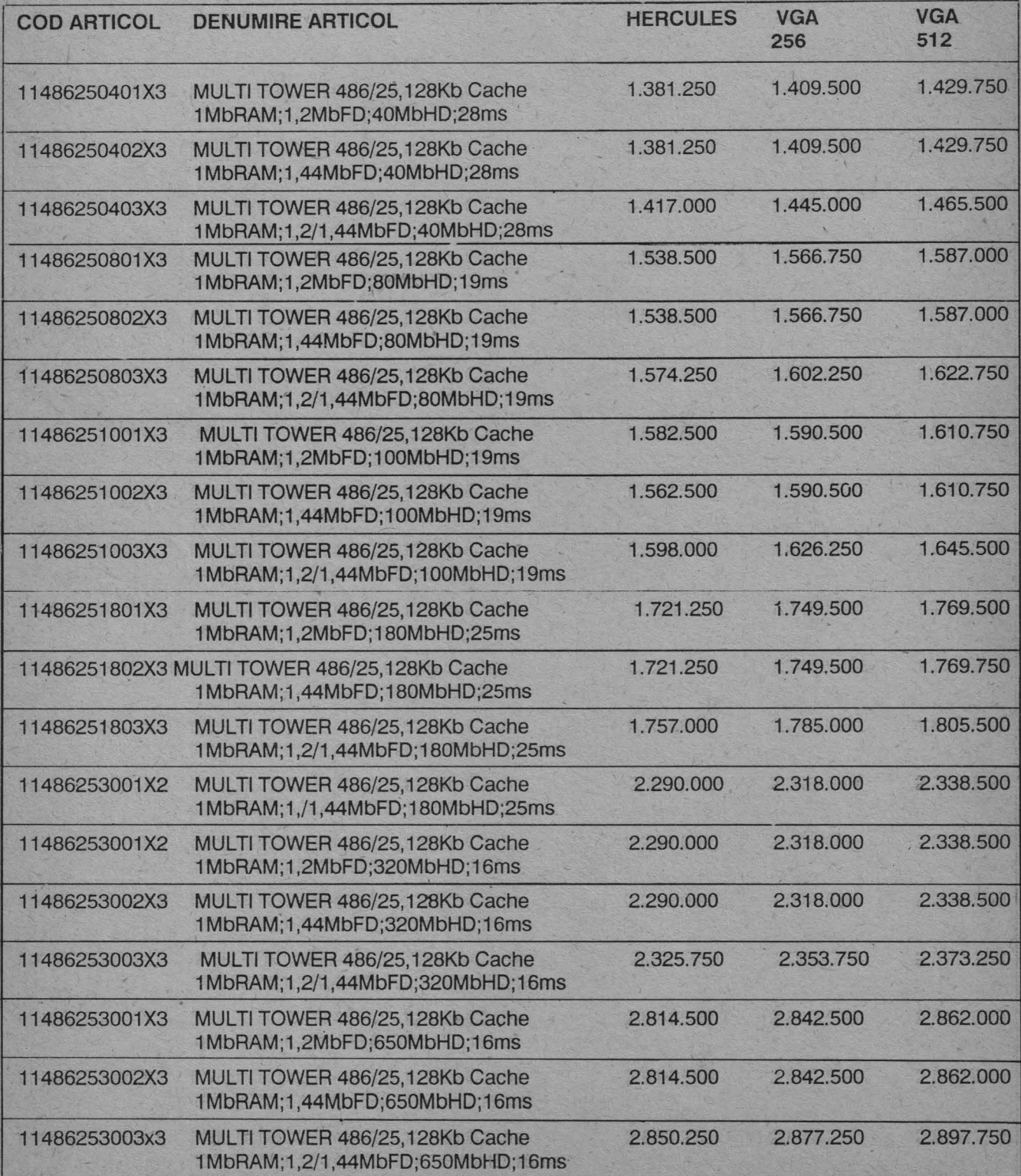

IC ECP-Unitate economică integrată de cercetare şi producţie;

ICECP rezolvă aplicaţii în domeniile: sisteme de calcul multi/mini/micro procesor pentru funcţionare în medii severe;

-aplicații "la cheie" cu sisteme de calcul din producţia proprie sau de la alţi furnizori;

- interfete universale şi/sau specializate:

 simulatoare de antrenament pentru maşini şi autovehicule grele;

 livrări prompte de echipamente şi subansamble;

- minicalculatoare compatibile PDP pentru medii severe;

- calculatoare personale CP/M; IBM PC;

familie de surse de comutație în gama 5/10(25 **W** cu ieşiri variabile;

ICECP asigură asistenţă tehnică şi servicii la un înalt nivel profesional pentru toate produsele cercetate şi aflate în fabricație proprie.

ICECP vă poate oferi echipamente şi soluția tehnică corectă pentru aplicațiile dumneavoastră în care sistemul de calcul trebuie să funcționeze în medii mecanoclimatice severe.

R.I.C.E.P. — An economic integrated entreprise for research and production

Field of activities:

 computer systems for multi/mini/micro processors working in heavy environments;

- turn-key computer systems from indigene or foreign production;

- universal and/or specialized interfaces;

-training simulators for trucks and other heavy vehicles;

- prompt delivery of equipments and spare parts;

 minicomputers PDP compatible for heavy environments;

- personal computers CP/M; IBM PC; -a broad set of commutation sources for  $5/10/25$  W, with variable outputs.

R.I.C.E.P. offers technical assistance and services at high professional levei for all research products manufactured by it.

R.I.C.E.P. offers equipments and the right technical solution foryour applications using computer systems in heavy mechanical and weather conditions.

**ICECP** 

# **INSTITUTUL** DECERCETĂR<sup>I</sup> **ECHIPAMENTE DE CALCUL**  ŞI **PERIFERICE**

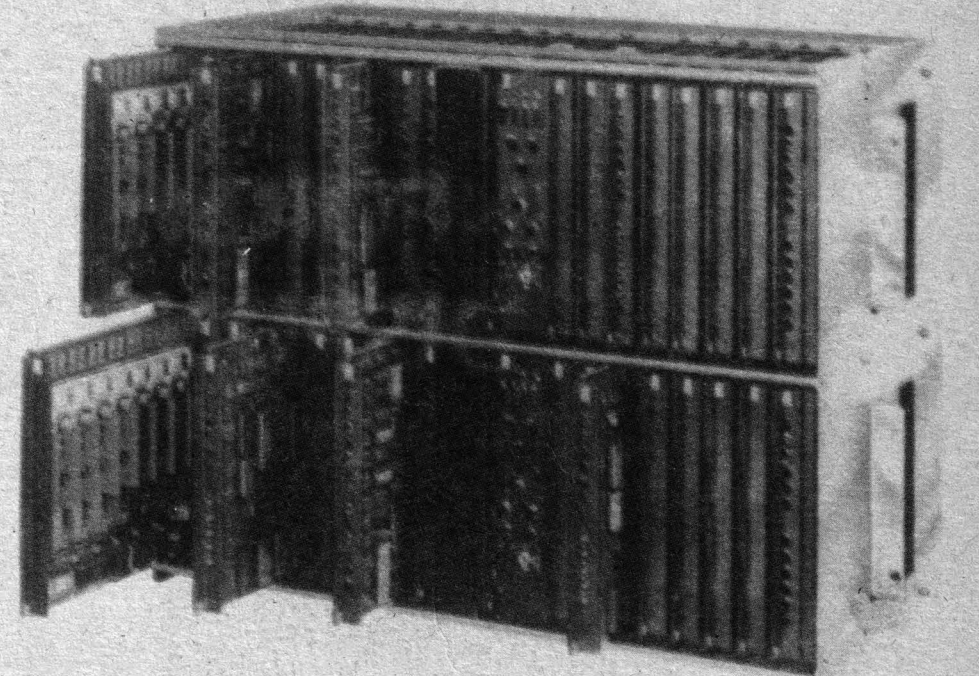

**BUCURESTI 167 B Calea Floreasca ST. Sect.1 Tel. 79. 77 .97 Telex 11846 itcr** 

# - -.aaa prin --• SOCODIAG - ASYST INFORMATICA DISPONIBILA

"· .

r.;\_;:r::::-~. \_ \_:~'".=..,;.:: .,::!='.::,-:..,.t\_ i '::..,uFtt11 '..1i.ili -,.ut.,..1 •• :;.,,:-::'.~·  $-1.1$  .  $-1.1$  ,  $-1.1$  ,  $-1.1$  ,  $-1.1$  ,  $-1.1$  ,  $-1.1$  ,  $-1.1$  ,  $-1.1$  ,  $-1.1$  ,  $-1.1$  ,  $-1.1$  ,  $-1.1$  ,  $-1.1$  ,  $-1.1$  ,  $-1.1$  ,  $-1.1$  ,  $-1.1$  ,  $-1.1$  ,  $-1.1$  ,  $-1.1$  ,  $-1.1$  ,  $-1.1$  ,  $-1.1$  ,  $-1.1$ *i;* •fltJ.: '••:\_"t ll.:t \_1!:.!!J ':..!!J" :':!ii ~li

-i■ .. 111 .

- .. \_.~.· :: . ~-:--,~~~- .=.::~· ·-~::---7~ . . ,....,\ .. · :-•· . .:: .. \_ .... -

a:a **.**<br>.

-..:-~ :1.• <sup>0</sup>

r""1~::;·=::-::t.- . *~~r.[Ti*  l·i1.:., 1u•i..·1,lo.. .\_ s:J'1J , .. ~, ... - <sup>I</sup>~~..;-.;.:-~-=-.::1~ .::.,~:=;.~ :-: ,'•1:J1i.:;""7:J1, •.i'.:.,,l" ii *I* U 1•;.r.t'-t !

---- -

-

-

-- BllD.I

- · -

•••

1111111

-

- **FRIMAL** 

-

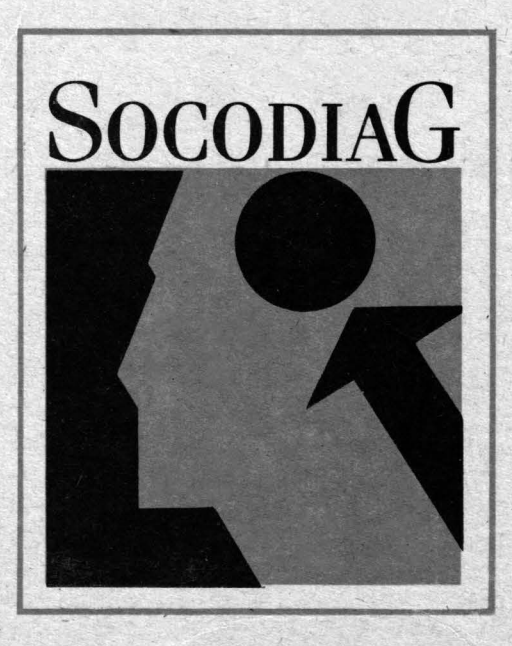

Relații: IONEL RUSE tel. 43.11.88 Lei 46 ALEXANDRU BABIN tel. 15.81.65;14.54.55